#### Madison Clojure

# Stream starting soon...

#### Leveling Up Clojure Runtime Specs

Ambrose Bonnaire-Sergeant

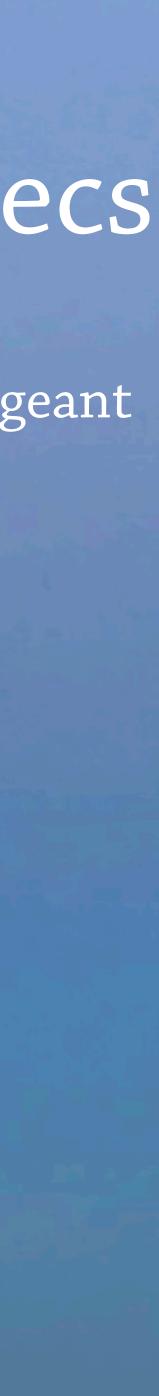

# Leveling Up Clojure Runtime Specs

Ambrose Bonnaire-Sergeant

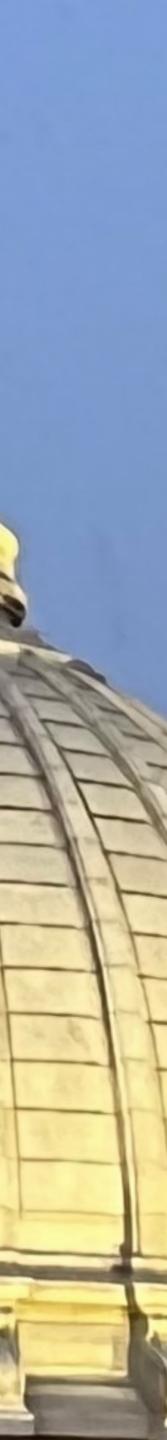

# Programming before Specs

## 1. Write the program

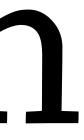

### 1. Write the program Try to break it

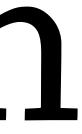

3.

# 1. Write the program Try to break it Fix the program

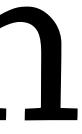

#### "Takes an argument x and returns x."

#### "Takes an argument x and returns x."

### f(1)=>1

#### "Takes an argument x and returns x."

### f(1) => 1

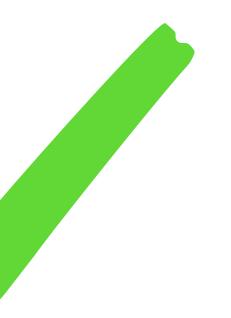

#### "Takes an argument x and returns x."

### f(1)=>1 f("hello")=>"hello"

#### "Takes an argument x and returns x."

## f(1) = > 1f("hello")=>"hello"

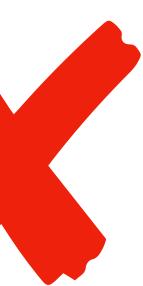

### f(x) = 1"Takes an argument x and returns x."

# f(1) => 1

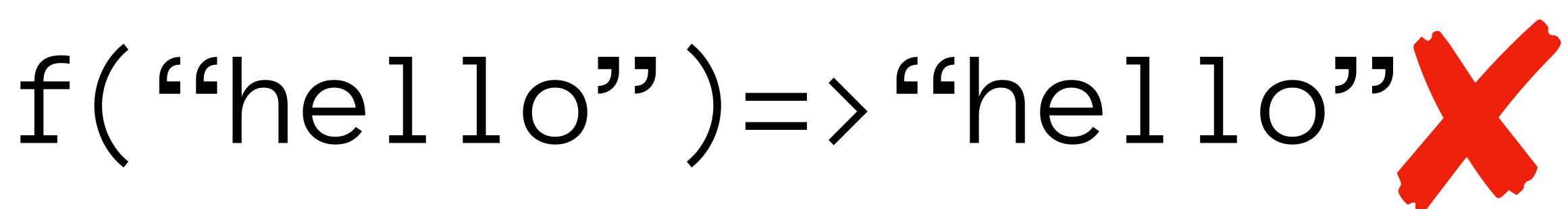

### f(1) = 1f("hello")=>"hello"

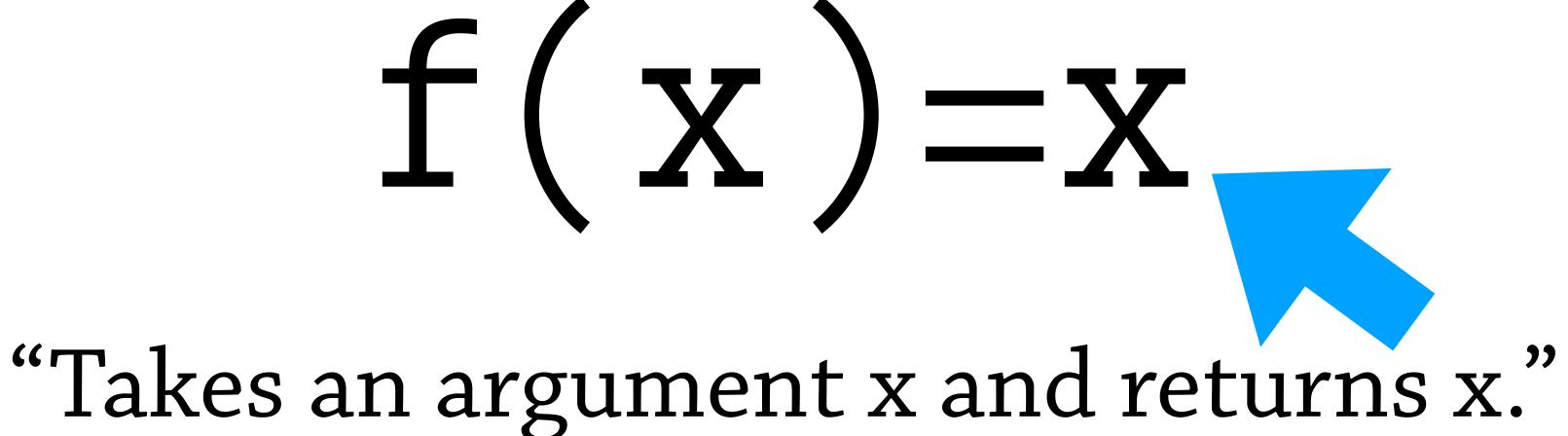

# f(x) = x

#### "Takes an argument x and returns x."

### f(1)=>1 f("hello")=>"hello"

# f(x) = x

#### "Takes an argument x and returns x."

### f(1)=>1 f("hello")=>"hello"

# f(x) = x

#### "Takes an argument x and returns x."

# f(1)=>1 f("hello")=>"hello"

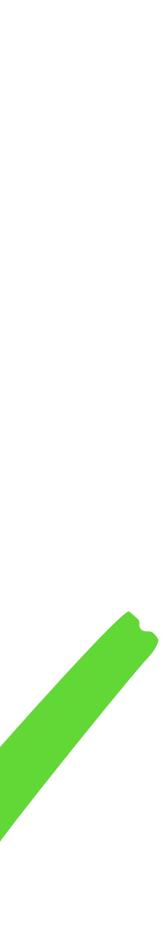

# Programming <u>after</u> Specs

### 1. Write the program

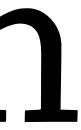

### 1. Write the program Write a "spec"

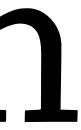

3.

# 1. Write the program Write a "spec"

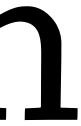

3. Δ 士。

# Write the program Write a "spec"

### Fix the program

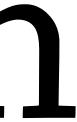

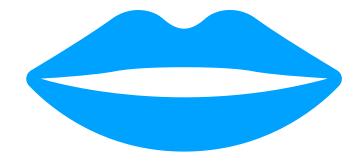

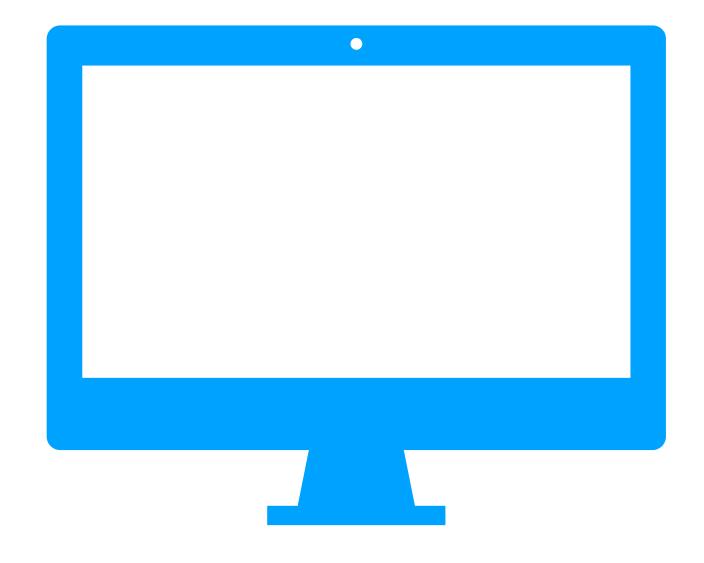

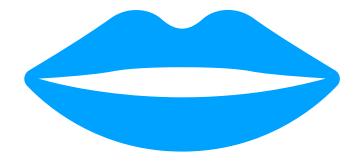

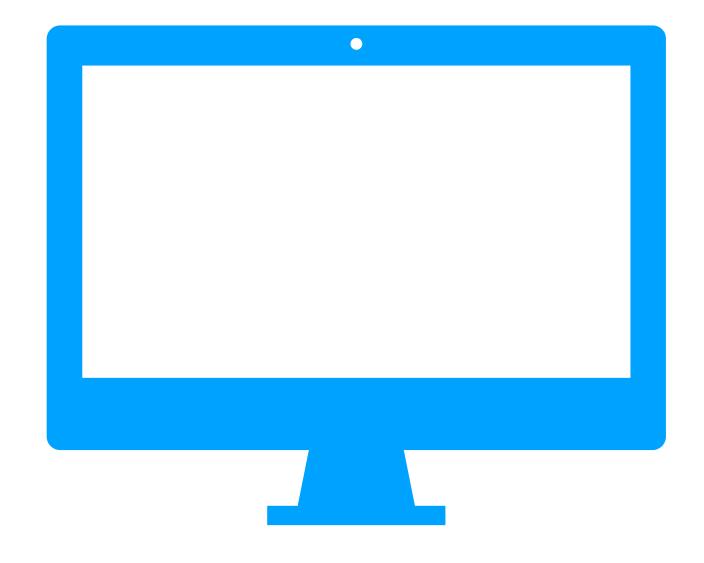

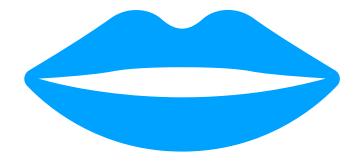

f(x) = 1

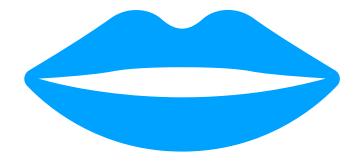

#### Thanks!!

f(x) = 1

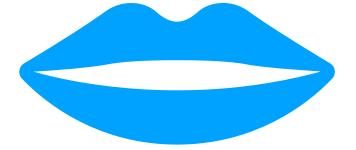

I can check your program for mistakes if you give me a spec!

#### Thanks!!

f(x) = 1

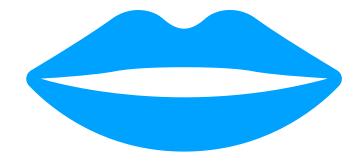

f(x) = 1

Here's a Spec explaining how it should work!

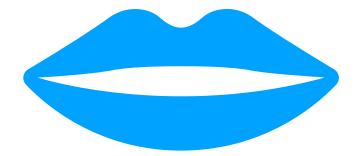

f(x) = 1

Here's a Spec explaining how it should work!

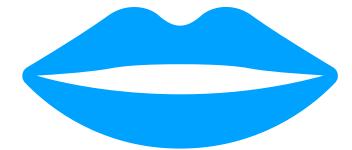

f(x ) = 1

# Spec

Here's a Spec explaining how it should work!

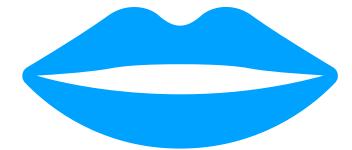

Thanks! Checking your program against the spec...

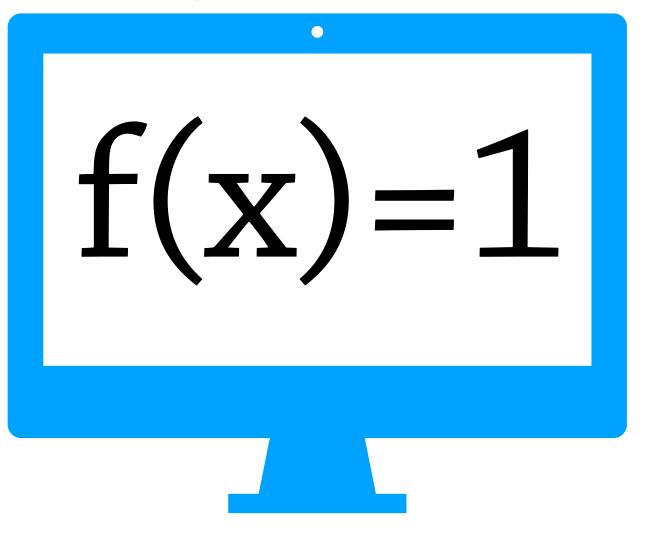

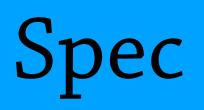

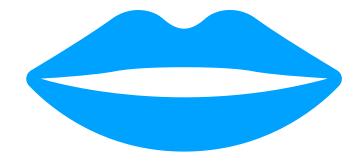

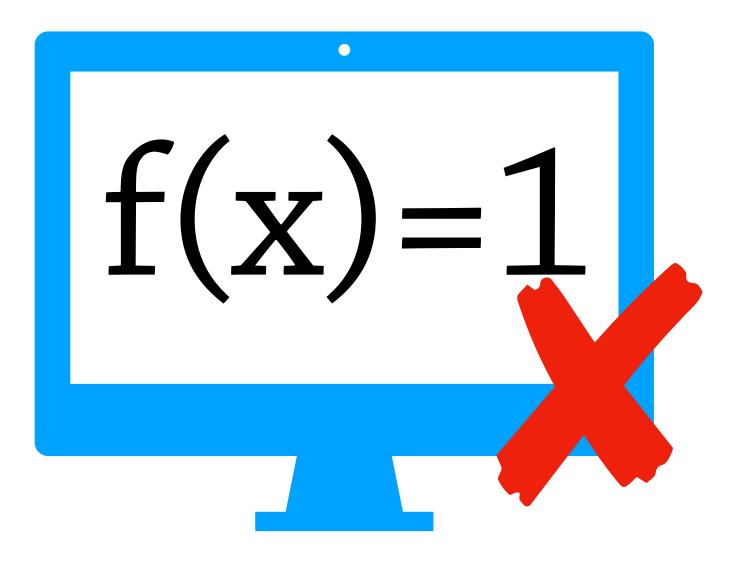

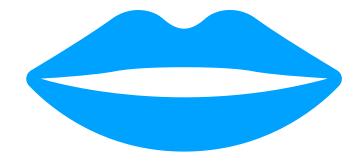

Oh, your program has a mistake! Here's where it went wrong...

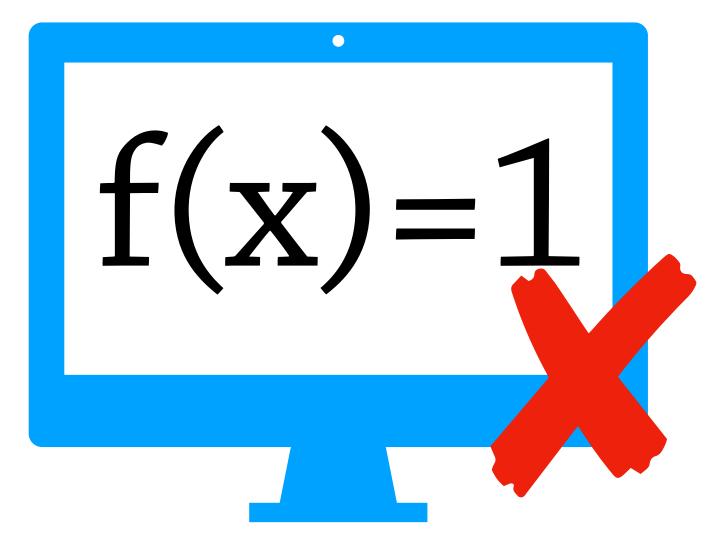

### Whoops! Let me fix that...

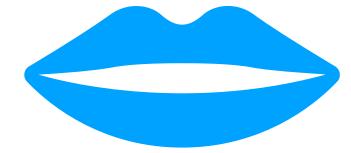

Oh, your program has a mistake! Here's where it went wrong...

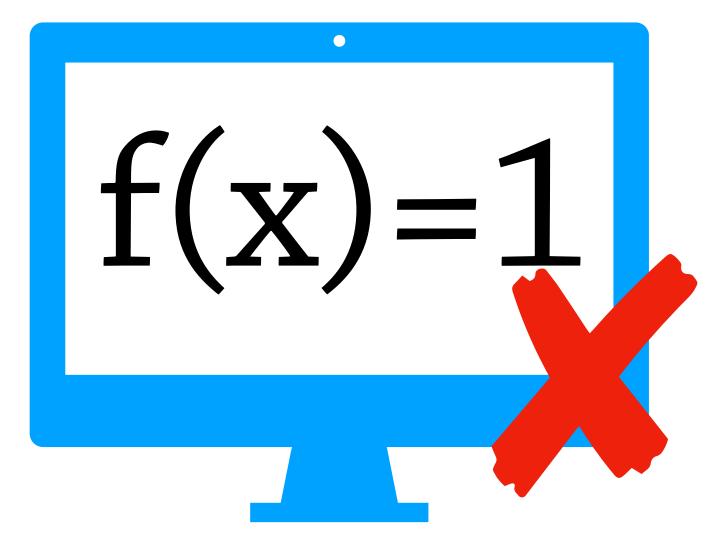

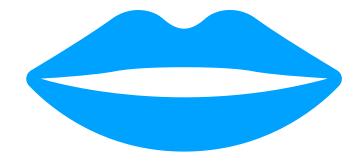

f(x) = 1

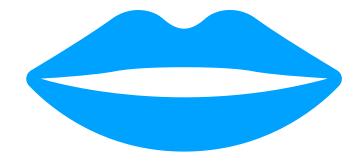

f(x) = x

# There! Try again please?

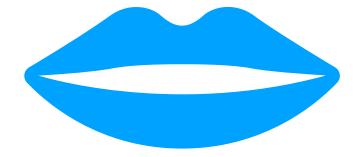

• f(x) = x

# There! Try again please?

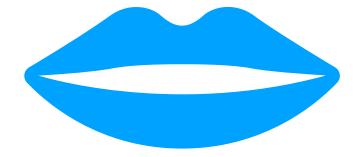

f(x) = x

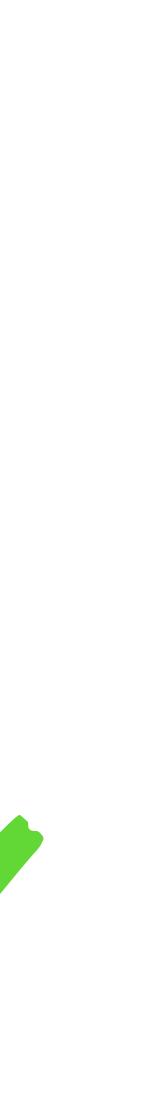

### There! Try again please?

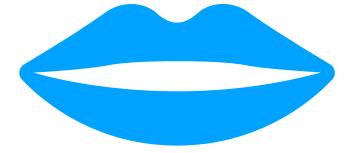

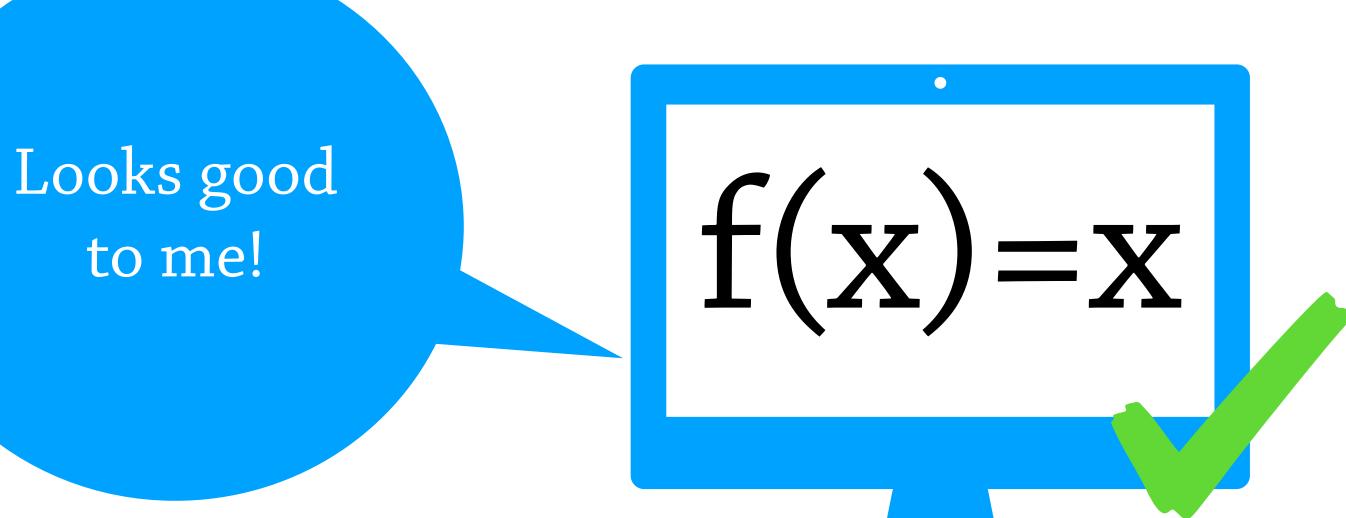

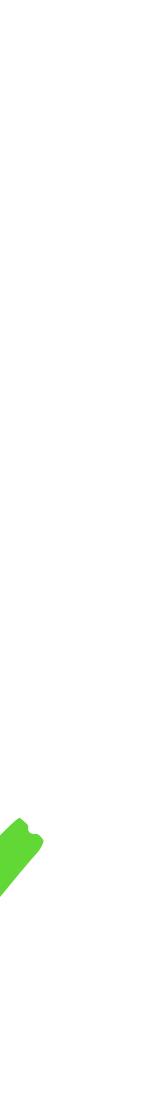

#### There! Try again please?

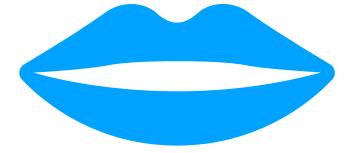

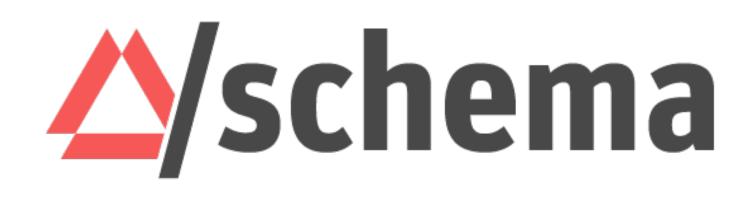

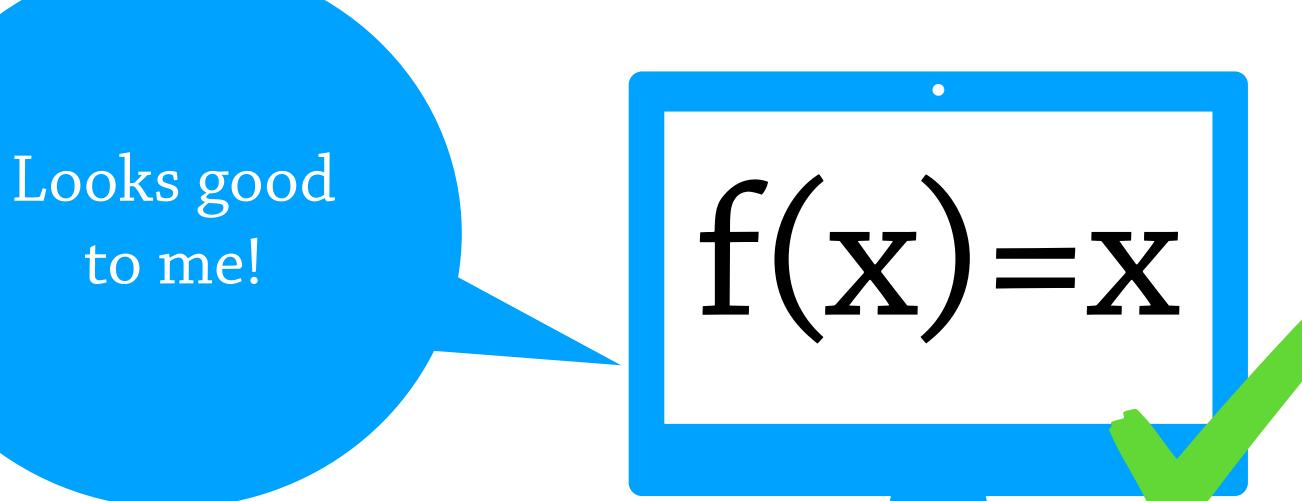

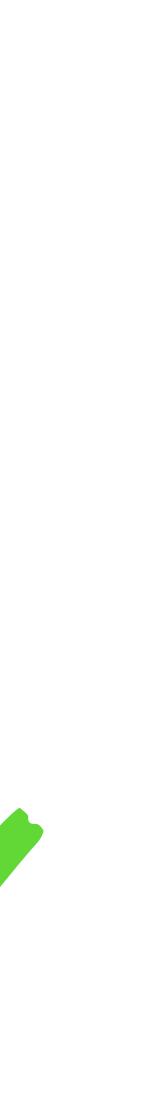

# There! Try again please?

Looks good to me!

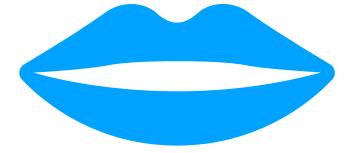

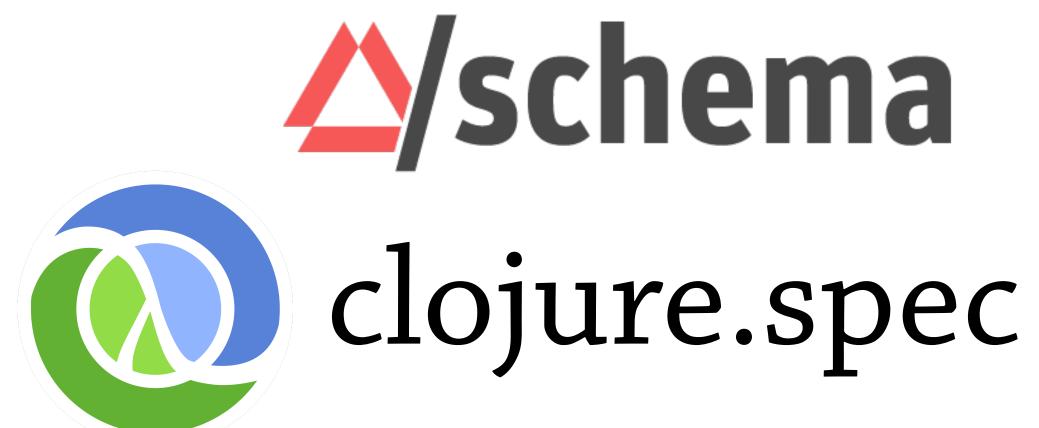

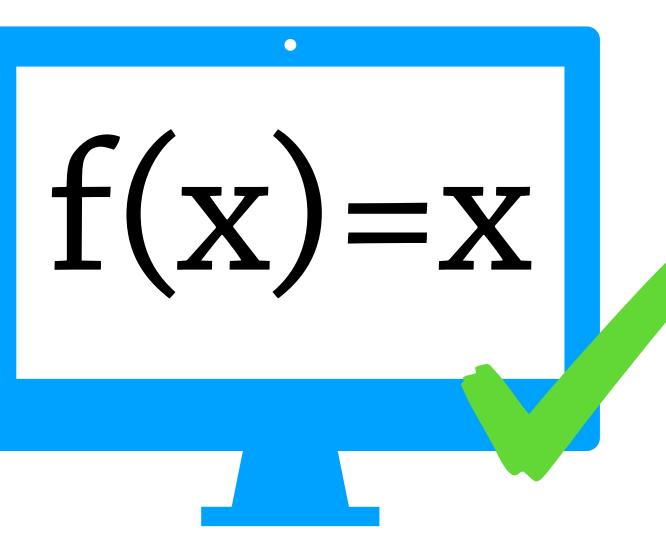

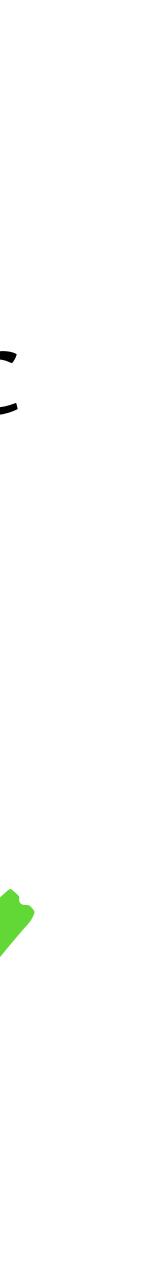

# There! Try again please?

Looks good to me!

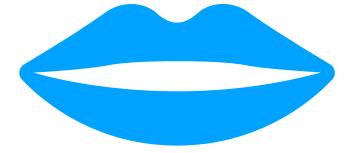

# Solution Solution</p

f(x) = x

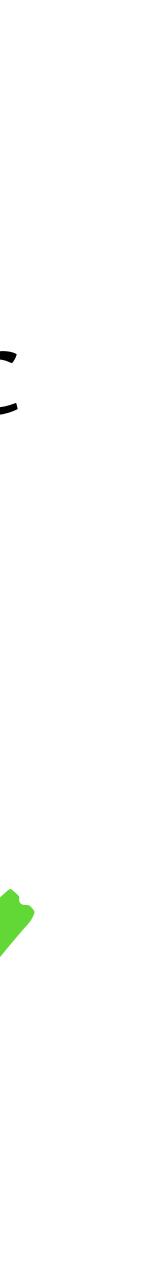

# Intro to specs (via Malli)

# Intro to specs (via Malli)

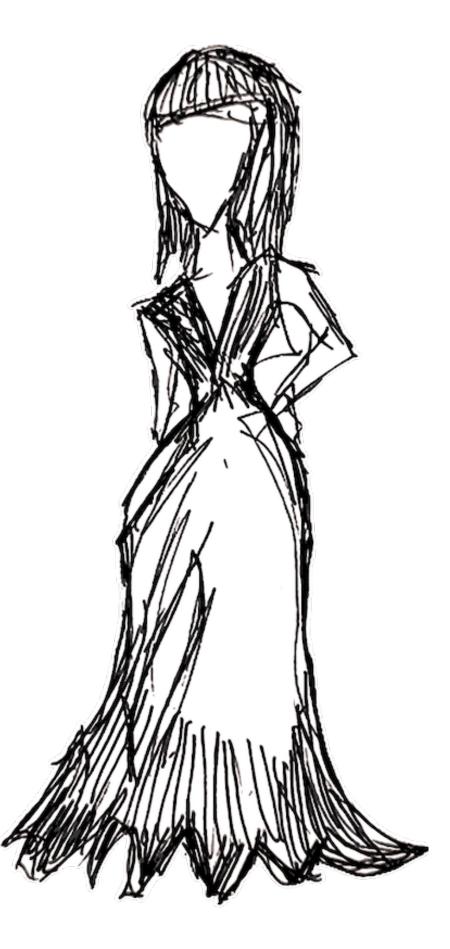

- :city "Madison"
- :zip 53701

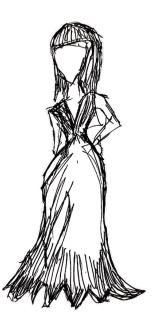

- :city "Madison"
- :zip 53701

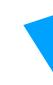

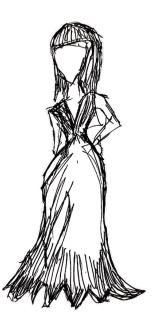

- :city "Madison"
- :zip 53701

### (def Address :map [:street string?] [:city string?] [:zip int?] [:lonlat [:tuple double? double?]]])

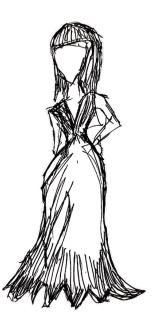

- :city "Madison"
- :zip 53701

### (def Address :map [:street string?] [:city string?] [:zip int?] [:lonlat [:tuple double? double?]])

# :lonlat [43.0812792448301, -89.37430643983365]} Address Spec for Addresses

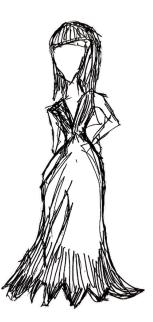

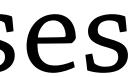

- :city "Madison"
- :zip 53701

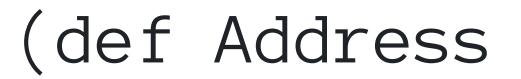

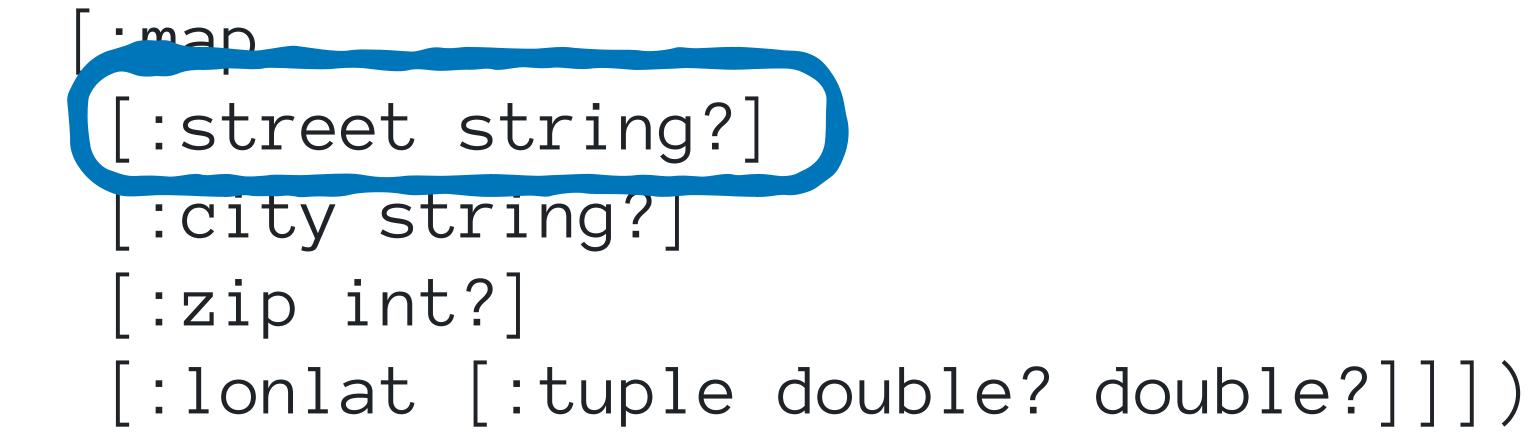

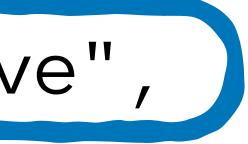

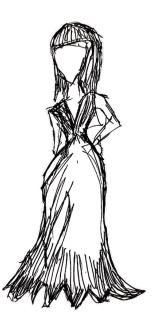

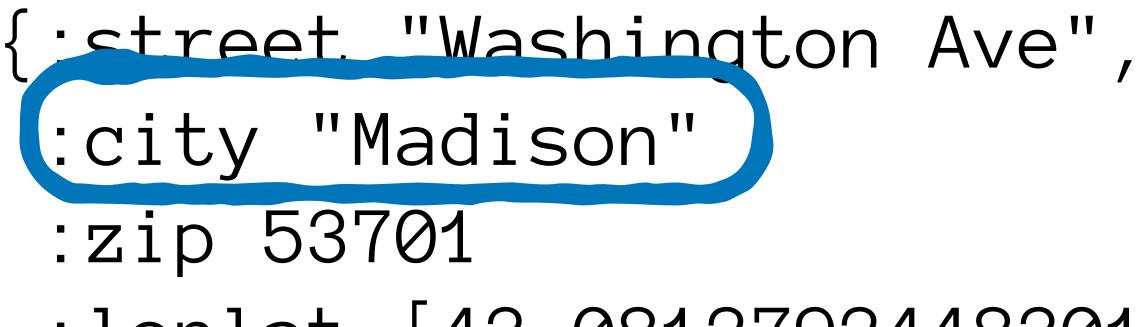

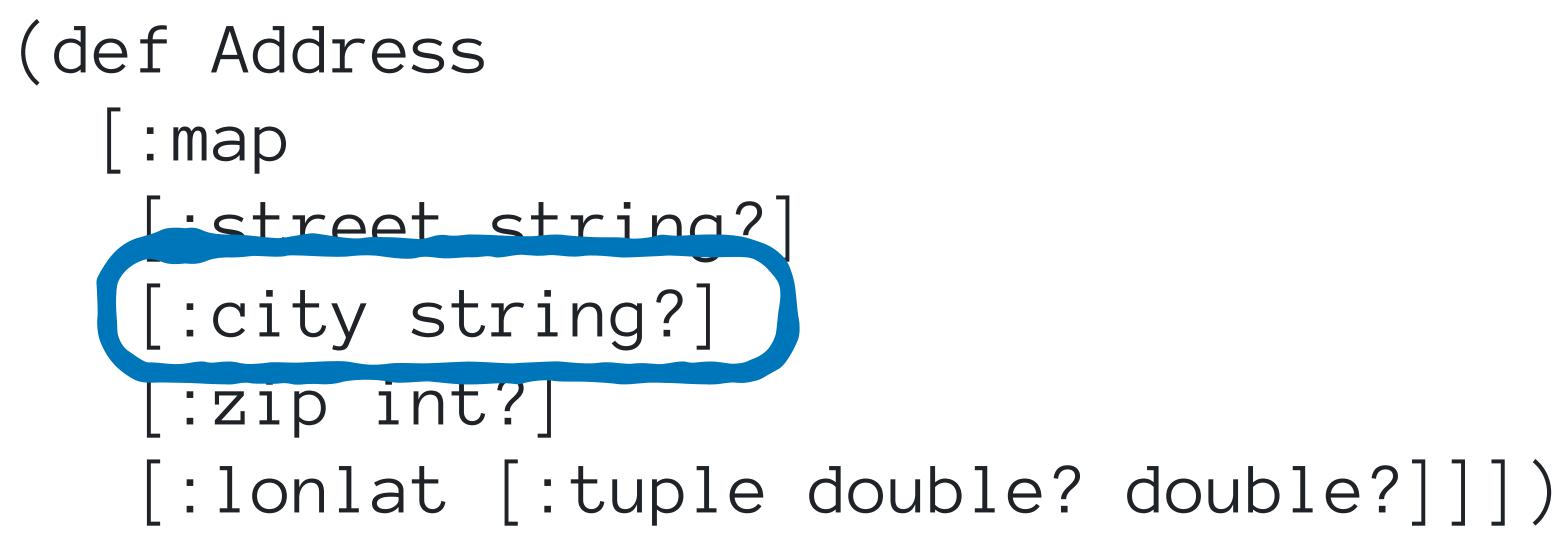

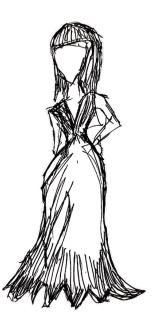

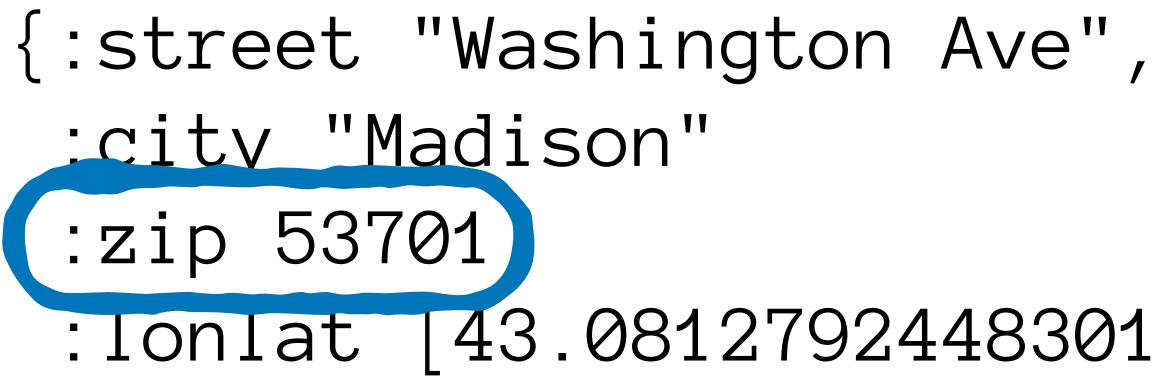

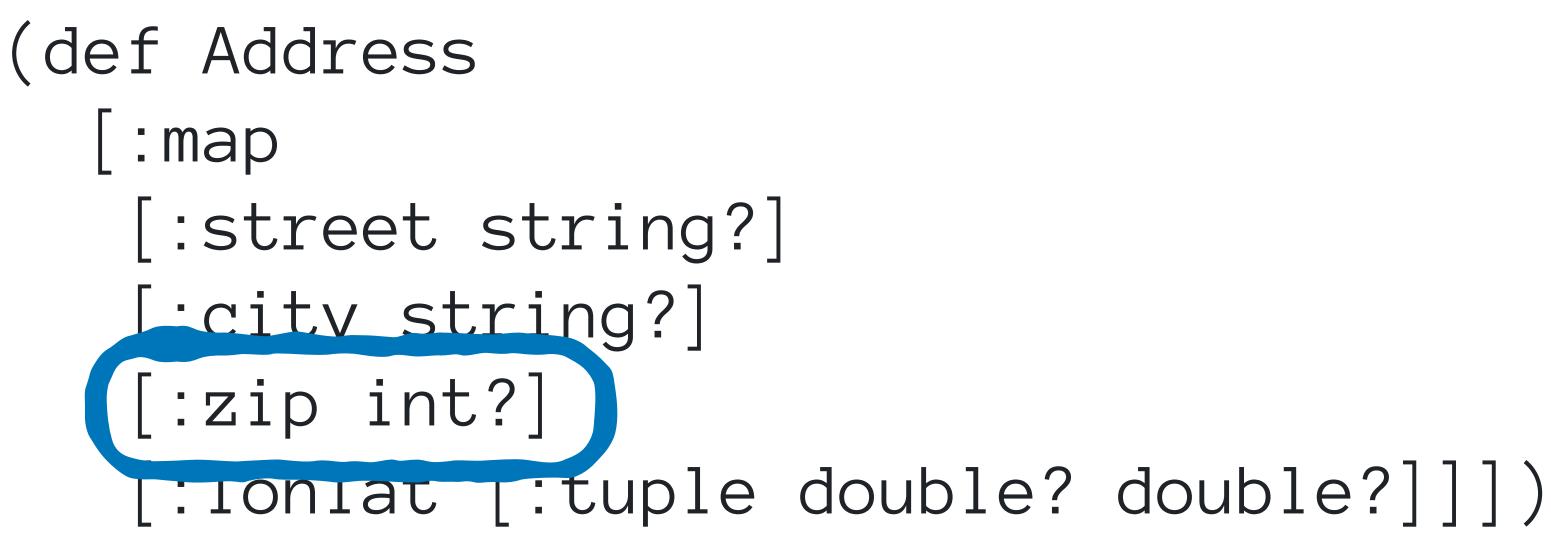

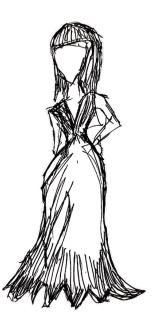

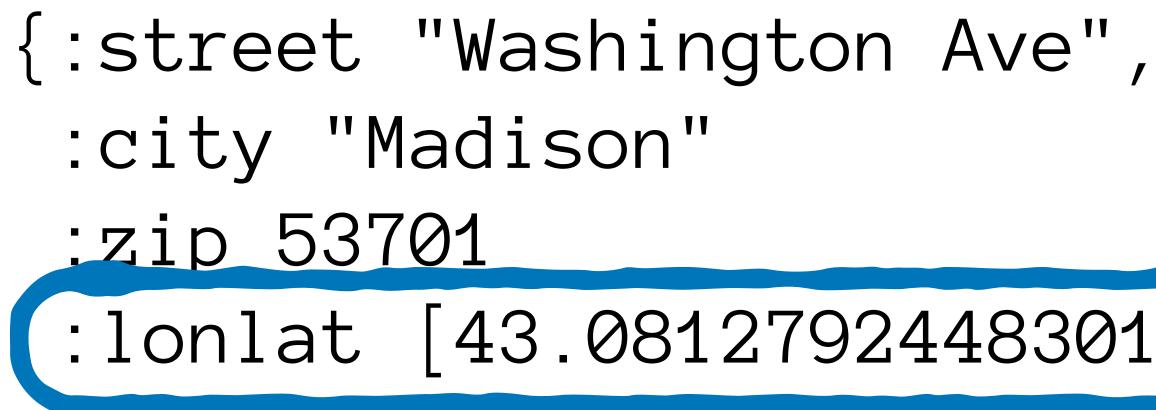

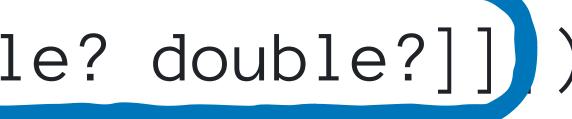

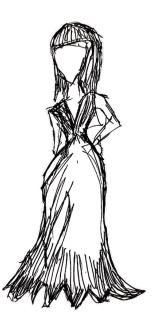

#### (def Address

#### [:map

- [:street string?]
- [:city string?]
- [:zip int?]
- [:lonlat [:tuple double? double?]])

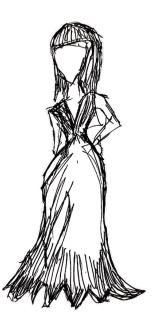

(def Address

#### [:map

[:street string?]

- [:city string?]
- [:zip int?]
- [:lonlat [:tuple double? double?]])

# Validate

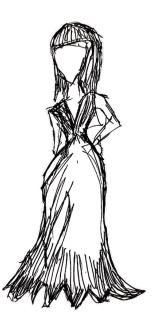

# Validate

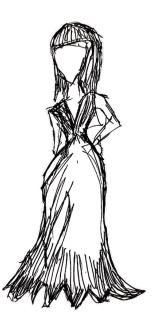

# Validate

```
(explain
  Address
  {:street "Washington Ave",
   :city "Madison"}))
\equiv
{:zip ["missing required key"],
 :lonlat ["missing required key"]}
```

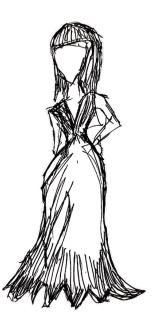

# Validate

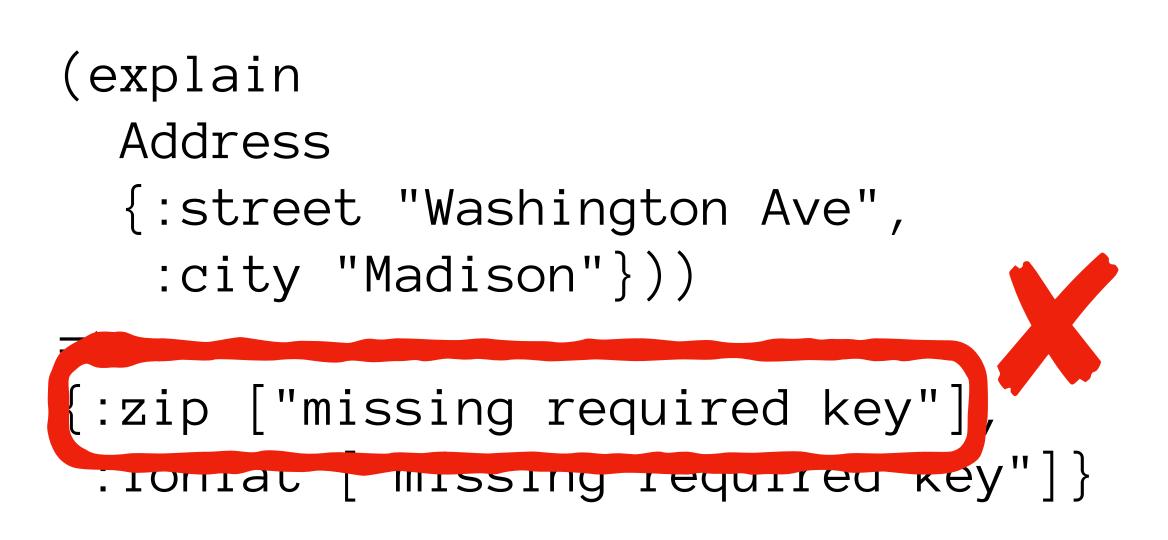

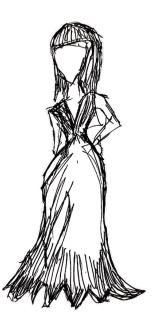

# Validate

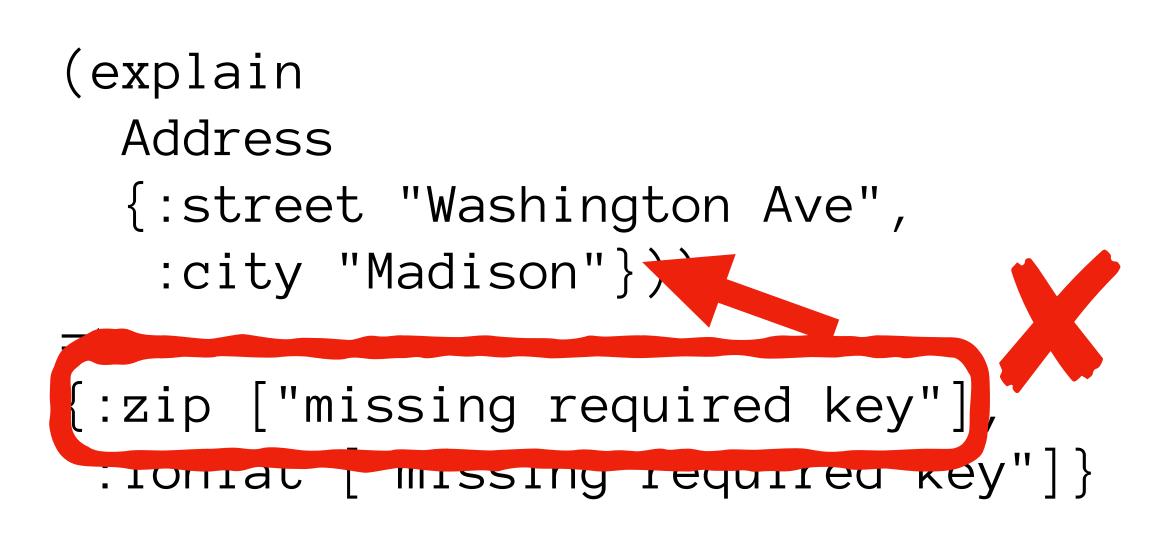

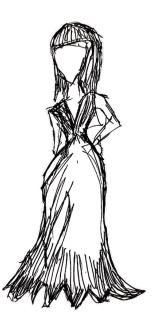

# Validate

```
(explain
  Address
  {:street "Washington Ave",
   :city "Madison"}))
\equiv
{:zip ["missing required key"],
 :lonlat ["missing required key"]}
```

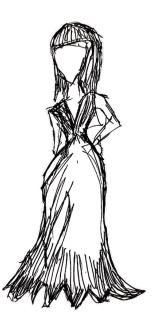

# Validate

"Does this value conform to this spec?"

```
(explain
  Address
  {:street "Washington Ave",
   :city "Madison"}))
\equiv
{:zip ["missing required key"],
 :lonlat ["missing required key"]}
```

## Generate

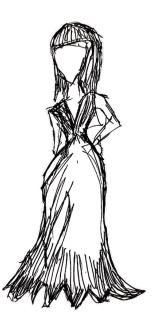

# Validate

"Does this value conform to this spec?"

```
(explain
  Address
  {:street "Washington Ave",
   :city "Madison"}))
\equiv
{:zip ["missing required key"],
 :lonlat ["missing required key"]}
```

### Generate

"Create an example value for this spec."

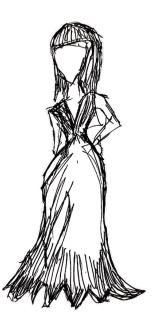

# Validate

"Does this value conform to this spec?"

```
(explain
  Address
  {:street "Washington Ave",
   :city "Madison"}))
{:zip ["missing required key"],
 :lonlat ["missing required key"]}
```

# Generate

"Create an example value for this spec."

```
(generate Address)
\equiv
{:street "OD8916M7fZ3gGz48eNRZz86Q3100",
 :city ""
 :zip -1,
 :lonlat [96.5218505859375 -156.7041015625]
```

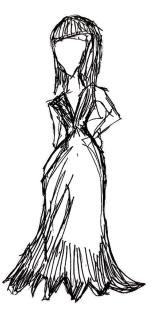

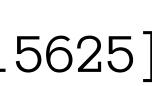

# Validate

"Does this value conform to this spec?"

```
(explain
  Address
  {:street "Washington Ave",
   :city "Madison"}))
{:zip ["missing required key"],
 :lonlat ["missing required key"]}
```

# Generate

"Create an example value for this spec."

(generate Address)

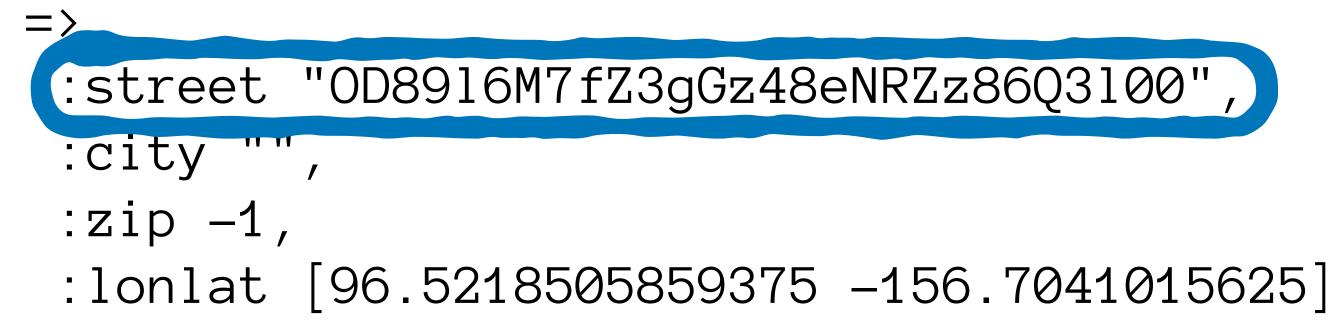

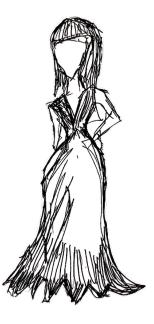

# Validate

"Does this value conform to this spec?"

```
(explain
  Address
  {:street "Washington Ave",
   :city "Madison"}))
{:zip ["missing required key"],
 :lonlat ["missing required key"]}
```

# Generate

"Create an example value for this spec."

(generate Address)  $\equiv$ :street "OD8916M7fZ3gGz48eNRZz86Q3100", 11 11 :citv :zip -1, :lonlat [96.5218505859375 -156.7041015625]

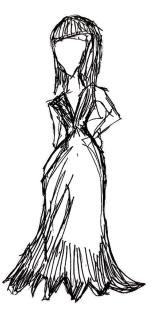

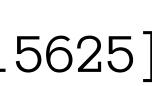

# Validate

"Does this value conform to this spec?"

```
(explain
  Address
  {:street "Washington Ave",
   :city "Madison"}))
{:zip ["missing required key"],
 :lonlat ["missing required key"]}
```

# Generate

"Create an example value for this spec."

(generate Address)  $\equiv$ {:street "OD8916M7fZ3gGz48eNRZz86Q3100", :city :zip -1, 96.5218505859375 -156.7041015625] :lonlat

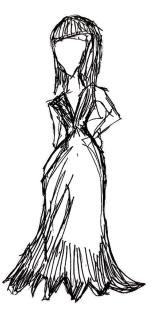

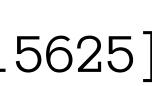

# Validate

"Does this value conform to this spec?"

```
(explain
  Address
  {:street "Washington Ave",
   :city "Madison"}))
{:zip ["missing required key"],
 :lonlat ["missing required key"]}
```

# Generate

"Create an example value for this spec."

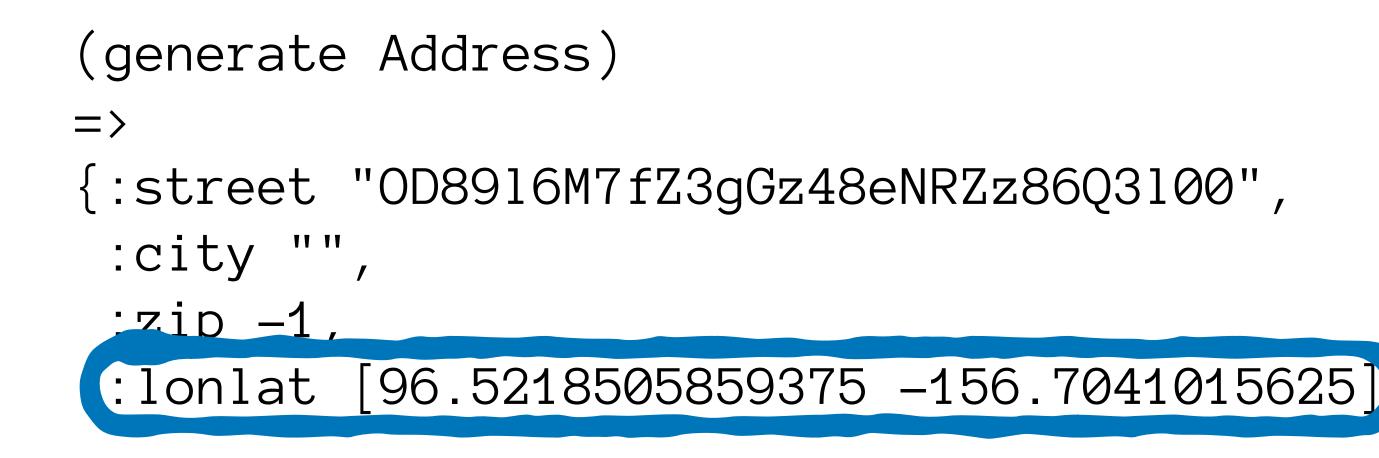

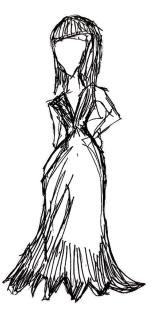

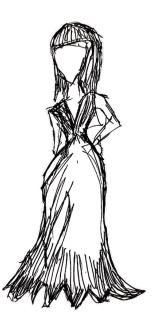

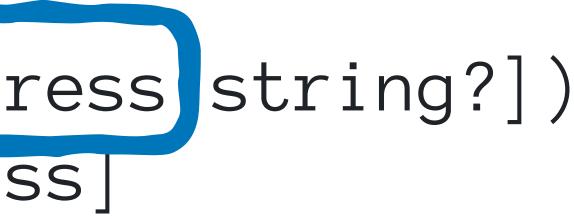

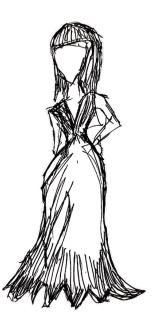

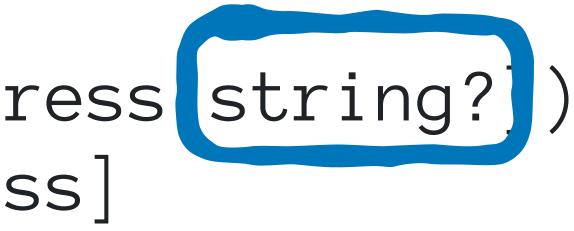

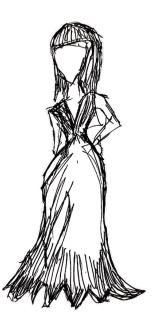

## Instrument

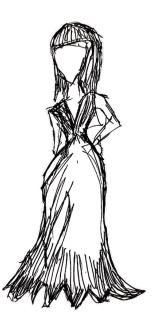

### Instrument

(defn address-street [address] (coerce Address address) (coerce string? (:street address)))

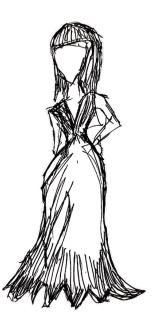

### Instrument

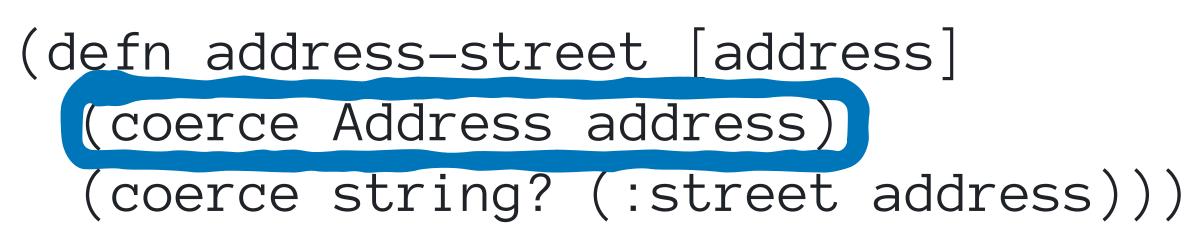

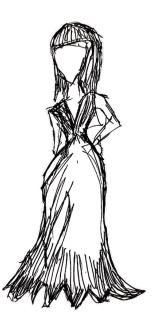

### Instrument

(defn address-street [address] (coerce Address address) (coerce string? (:street address)))

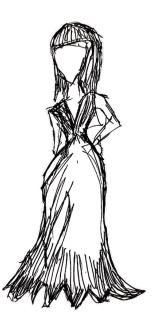

### Instrument

(defn address-street [address] (coerce Address address) (coerce string? (:street address)))

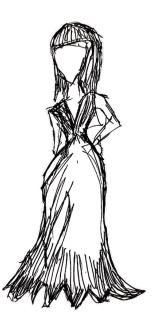

### Instrument

(defn address-street [address] (coerce Address address) (coerce string? (:street address)))

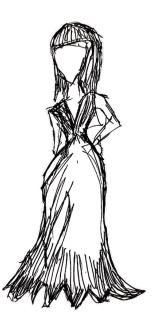

### Instrument

(defn address-street [address] (coerce Address address) (coerce string? (:street address)))

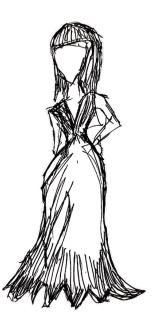

### Instrument

(defn address-street [address] (coerce Address address) (coerce string? \_\_\_\_\_street address)))

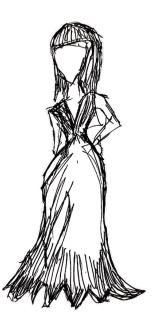

### Instrument

(defn address-street [address] (coerce Address address) (coerce string? (:street address)))

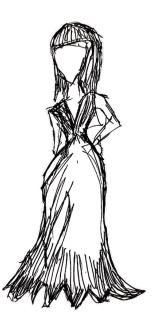

### Instrument

(defn address-street [address] (coerce Address address) (coerce string? (:street address)))

(address-street {:street 52 ...})

### Exercise

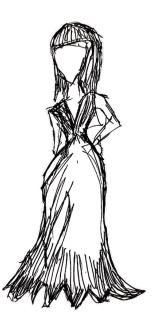

### Instrument

(defn address-street [address] (coerce Address address) (coerce string? (:street address)))

(address-street {:street 52 ...})

### Exercise

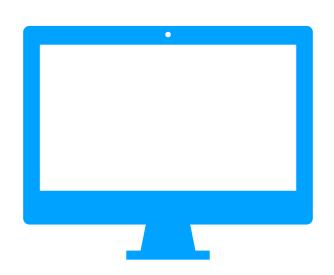

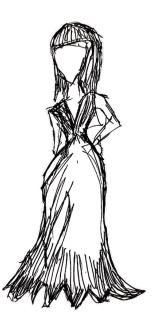

### Instrument

(defn address-street [address] (coerce Address address) (coerce string? (:street address)))

(address-street {:street 52 ...})

### Exercise

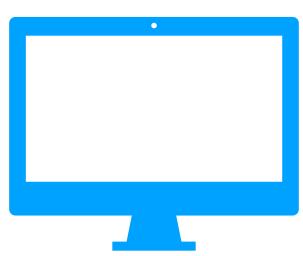

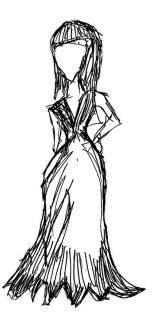

### Instrument

(defn address-street [address] (coerce Address address) (coerce string? (:street address)))

(address-street {:street 52 ...})

### Exercise

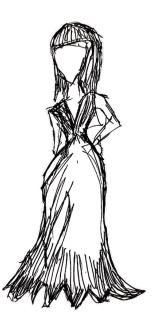

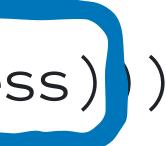

### Instrument

(defn address-street [address] (coerce Address address) (coerce string? (:street address)))

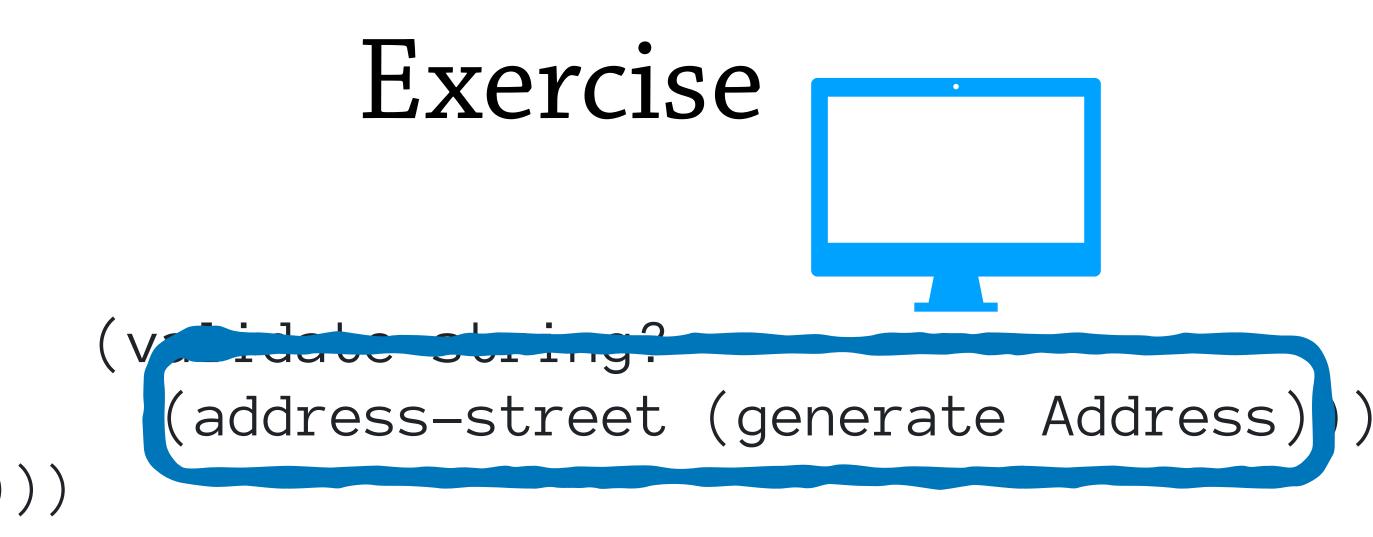

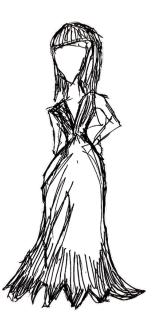

### Instrument

(defn address-street [address] (coerce Address address) (coerce string? (:street address)))

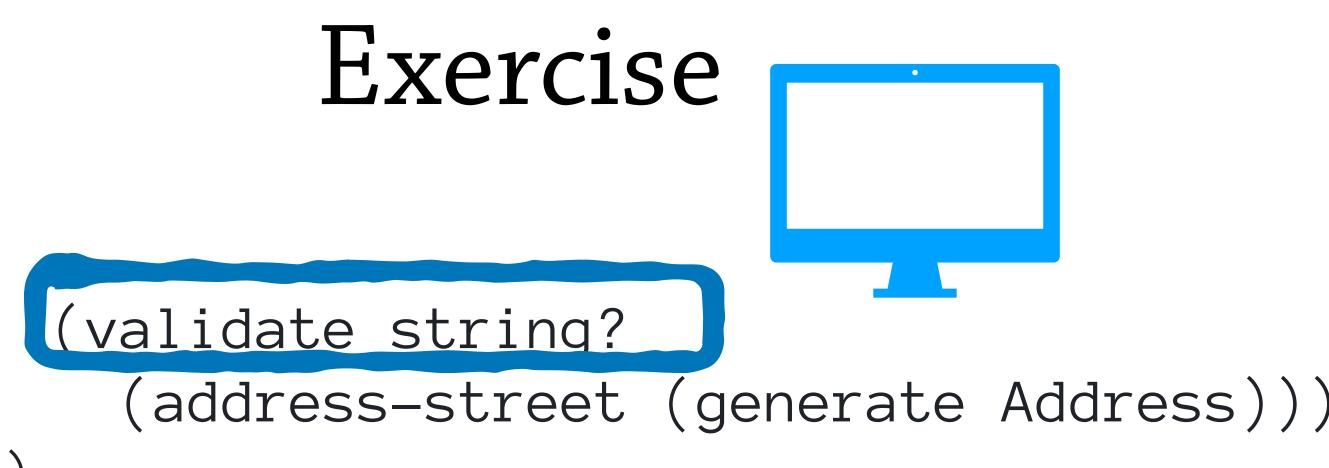

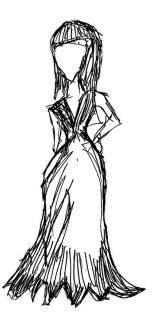

### Instrument

(defn address-street [address] (coerce Address address) (coerce string? (:street address)))

(address-street {:street 52 ...})

### Exercise

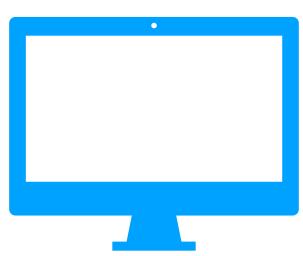

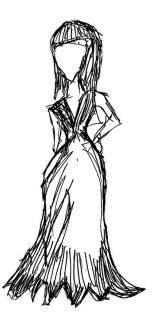

### Instrument

(defn address-street [address] (coerce Address address) (coerce string? (:street address)))

(address-street {:street 52 ...})

Oh! I have everything I need to test this program all by myself!

### Exercise

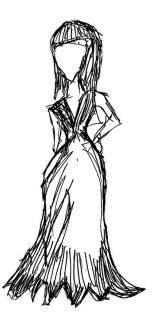

### Instrument

(defn address-street [address] (coerce Address address) (coerce string? (:street address)))

(address-street {:street 52 ...})

Oh! I have everything I need to test this program all by myself!

Exercise

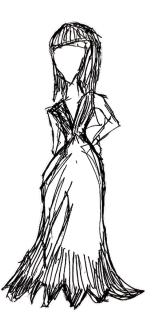

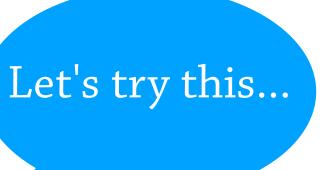

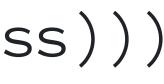

### Instrument

(defn address-street [address] (coerce Address address) (coerce string? (:street address)))

(address-street {:street 52 ...})

Oh! I have everything I need to test this program all by myself!

Exercise

(validate string? (address-street (generate Address)))

(address-street {:street "random" ...}) => "random"

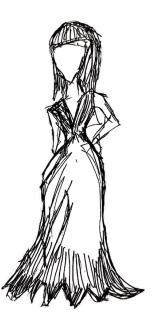

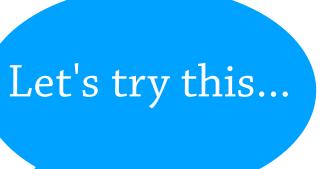

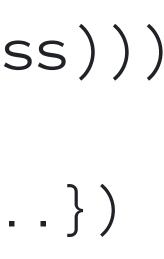

### Instrument

(defn address-street [address] (coerce Address address) (coerce string? (:street address)))

(address-street {:street 52 ...})

Oh! I have everything I need to test this program all by myself!

Exercise

(validate string? (address-street (generate Address)))

(address-street {:street "random" ...}) => "random"

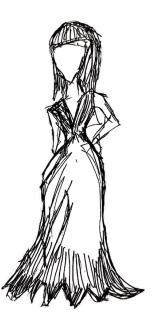

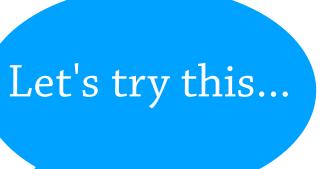

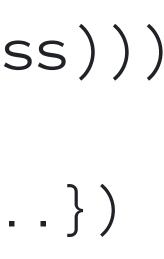

### Instrument

(defn address-street [address] (coerce Address address) (coerce string? (:street address)))

(address-street {:street 52

Oh! I have everything I need to test this program all by myself!

Exercise

(validate string? (address-street (generat Address)))

(address-street {: s+ It worked!! I can't " => "random"

wait to tell the programmer what a good job they did!

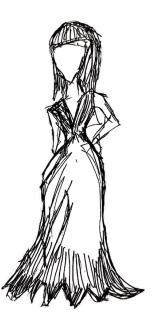

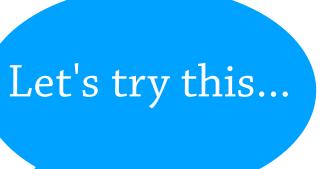

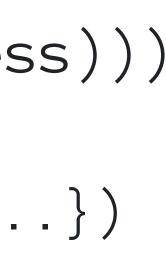

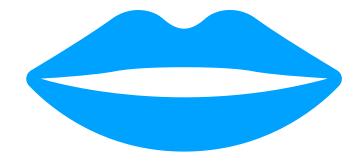

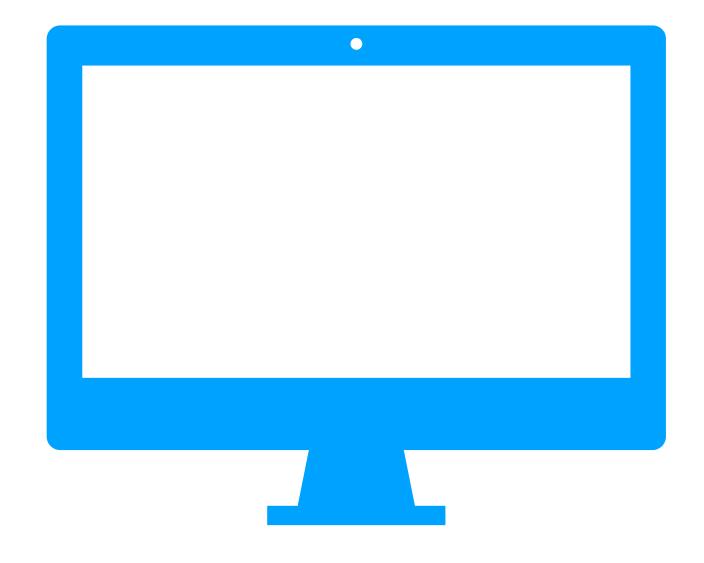

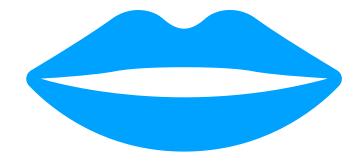

I can help you find even more mistakes if you make a really specific spec!

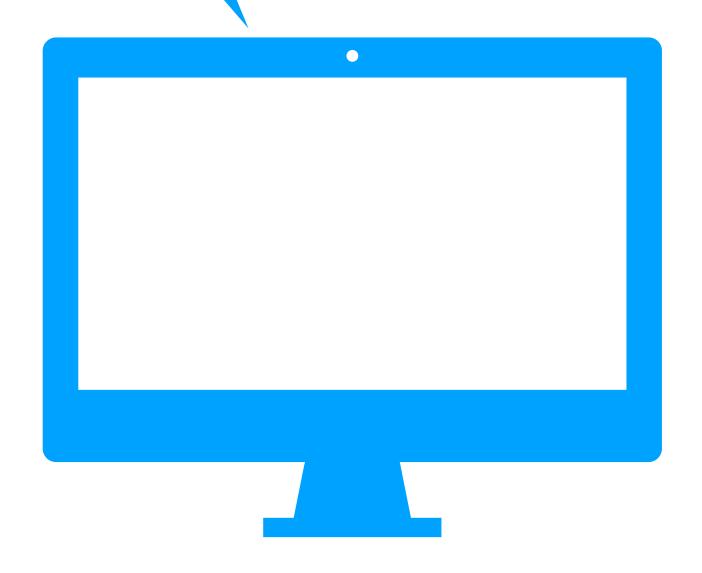

Oh! I want you to check something specific about this program, but I don't think you support it! I can help you find even more mistakes if you make a really specific spec!

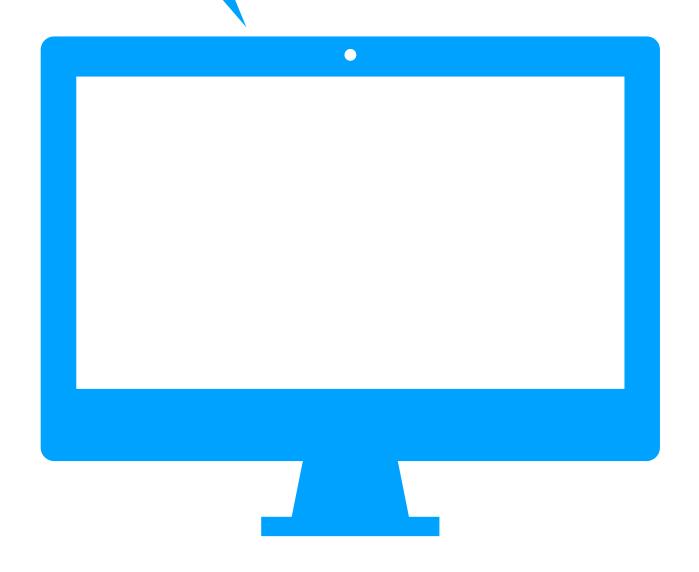

Oh! I want you to check something specific about this program, but I don't think you support it! I can help you find even more mistakes if you make a really specific spec!

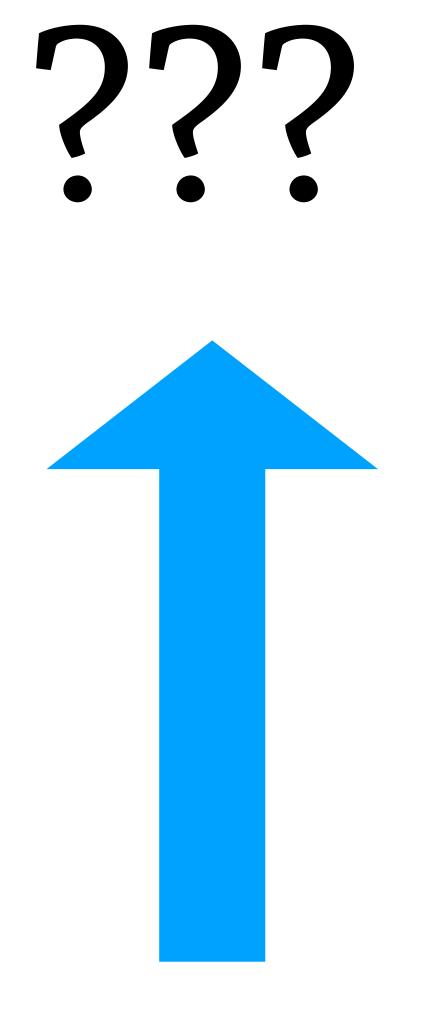

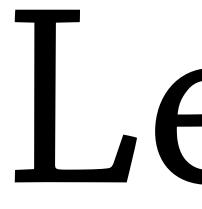

# Spec

# Leveling-Up Function

Specs

# Data flow

### (identity "a") => "a"

## (identity "a") => "a"

(identity 1) => 1

### (identity "a") => "a"

## (identity 1) => 1

(identity "a") => "a"

(identity 1) => 1

# (identity "a") => "a"

## (identity 1) => 1

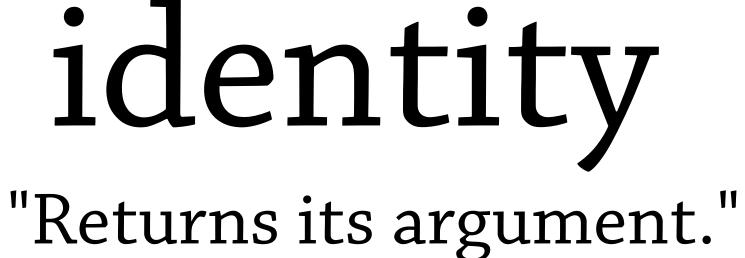

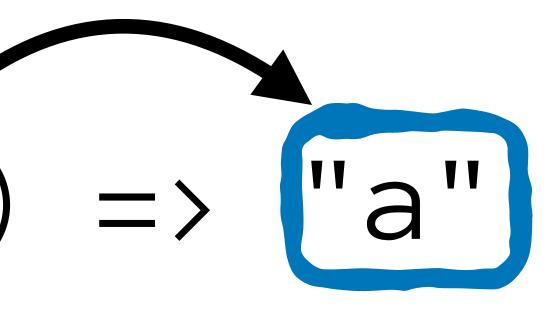

# (identity "a") => "a" (identity 1) => 1

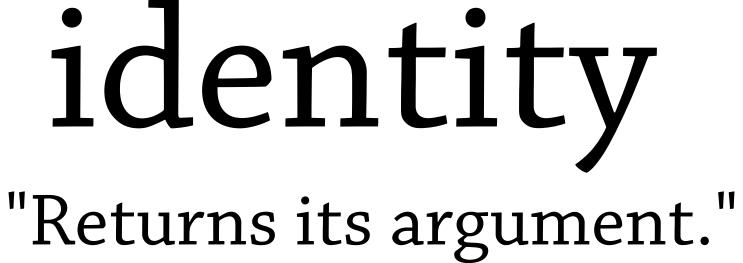

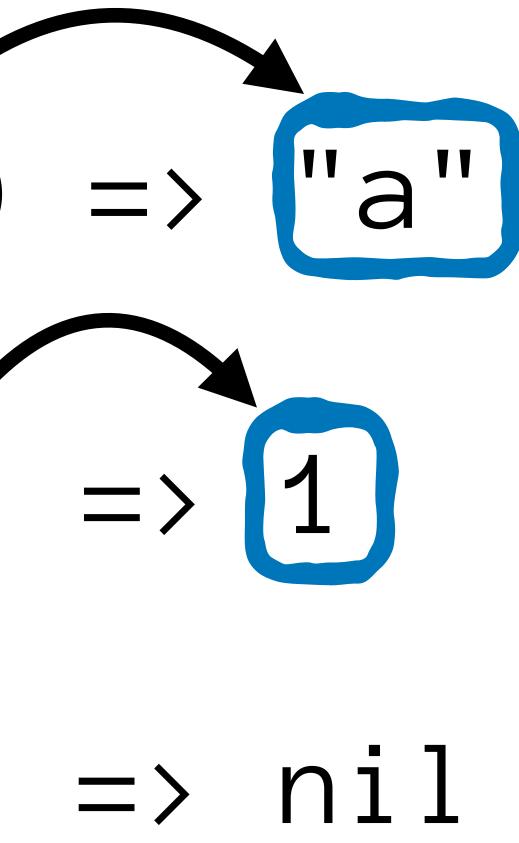

# (identity "a") => "a" (identity 1) => 1(identity nil) => nil

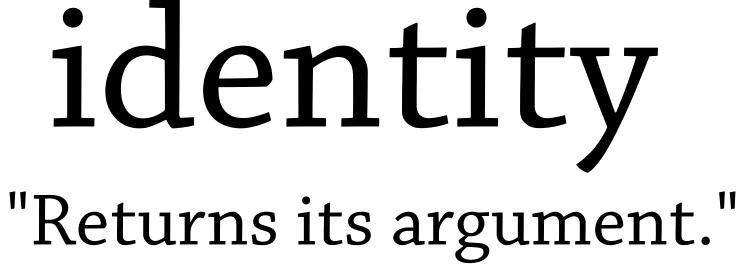

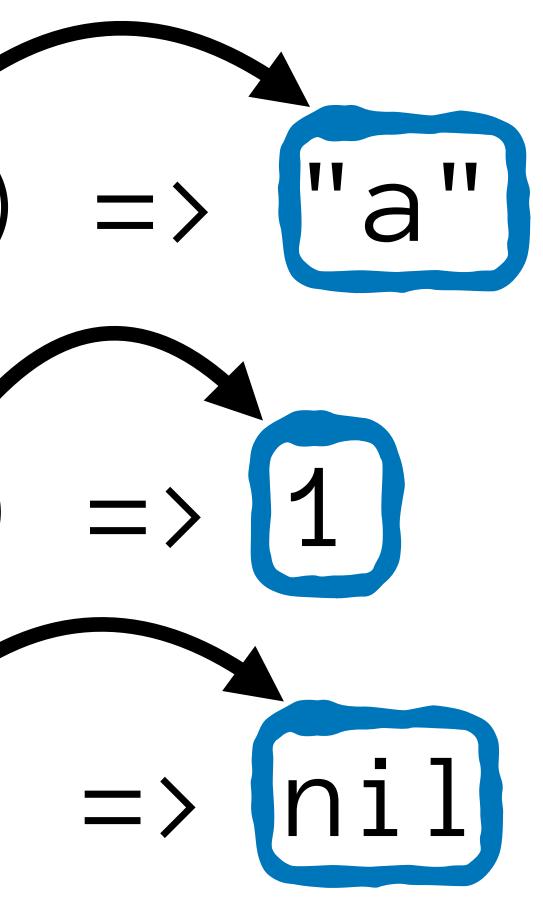

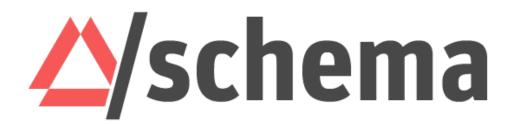

### Any -> Any

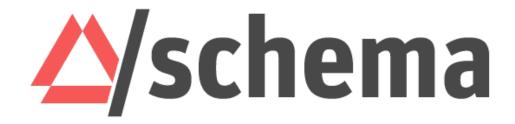

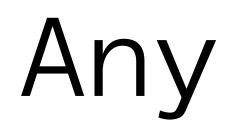

Spec

any? -> any?

### identity "Returns its argument."

# Any -> Any

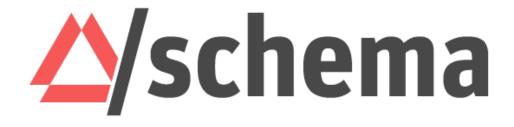

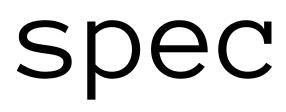

malli

# identity "Returns its argument."

## Any -> Any

## any? -> any?

:any -> :any

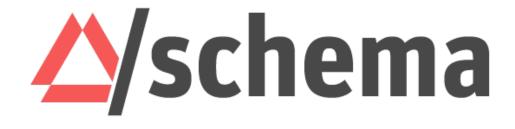

### Spec

malli

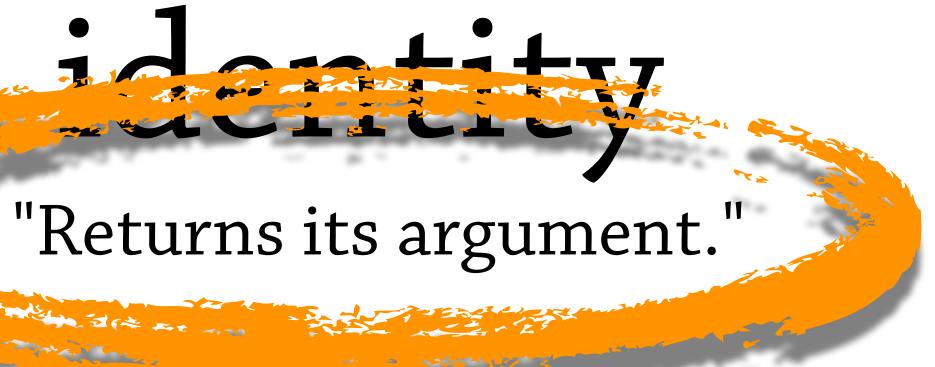

## Any -> Any

## any? -> any?

### :any -> :any

### Use (Iteration)

map∨

Returns a lazy sequence consisting of the result of applying f to the set ... map Returns a vector consisting of the result of applying f to the set of first it... Returns a lazy sequence consisting of the result of applying f to 0 and t... map-indexed Returns a lazy sequence of the non-nil results of (f item). Note, this mea... keep keep-indexed Returns a lazy sequence of the non-nil results of (f index item). Note, thi... Returns the result of applying concat to the result of applying map to f a... mapcat f should be a function of 2 arguments. If val is not supplied, returns the ... reduce Returns a lazy seq of the intermediate values of the reduction (as per re... reductions reduce with a transformation of f (xf). If init is not supplied, (f) will be call... transduce Returns the x for which (k x), a number, is greatest. If there are multiple ... max-key min-key Returns the x for which (k x), a number, is least. If there are multiple suc... doall When lazy sequences are produced via functions that have side effects,... dorun When lazy sequences are produced via functions that have side effects,...

Sequences > Use (Iteration)

| first      | Returns the  |
|------------|--------------|
| second     | Same as (fi  |
| last       | Return the   |
| rest       | Returns a p  |
| next       | Returns a s  |
| ffirst     | Same as (fi  |
| nfirst     | Same as (n   |
| fnext      | Same as (fi  |
| nnext      | Same as (n   |
| nth        | Returns the  |
| nthnext    | Returns the  |
| nthrest    | Returns the  |
| rand-nth   | Return a ra  |
| butlast    | Return a se  |
| take       | Returns a la |
| take-last  | Returns a s  |
| take-nth   | Returns a la |
| take-while | Returns a la |
| drop       | Returns a la |
| drop-last  | Return a laz |
| dnon while | Doturno o la |

### Use (Iteration)

| Returns a la | map          |
|--------------|--------------|
| Returns a v  | mapv         |
| Returns a la | map-indexed  |
| Returns a la | keep         |
| Returns a la | keep-indexed |
| Returns the  | mapcat       |
| f should be  | reduce       |
| Returns a la | reductions   |
| reduce with  | transduce    |
| Returns the  | max-key      |
| Returns the  | min-key      |
| When lazy s  | doall        |
| When lazy s  | dorun        |
|              |              |

| Use | (General) |
|-----|-----------|
|-----|-----------|

Sequences > Use (General)

- e first item in the collection. Calls seq on its argument. If coll i...
- first (next x))
- e last item in coll, in linear time
- possibly empty seq of the items after the first. Calls seq on it...
- seq of the items after the first. Calls seq on its argument. If th...
- first (first x))
- next (first x))
- first (next x))
- next (next x))
- e value at the index. get returns nil if index out of bounds, nth...
- e nth next of coll, (seq coll) when n is 0.
- e nth rest of coll, coll when n is 0.
- andom element of the (sequential) collection. Will have the sa...
- eq of all but the last item in coll, in linear time
- lazy sequence of the first n items in coll, or all items if there ar...
- seq of the last n items in coll. Depending on the type of coll ...
- lazy seq of every nth item in coll. Returns a stateful transduce...
- lazy sequence of successive items from coll while (pred item) ...
- lazy sequence of all but the first n items in coll. Returns a stat...
- azy sequence of all but the last n (default 1) items in coll
- drop-while Returns a lazy sequence of the items in coll starting from the first item f...

Sequences > Use (Iteration)

lazy sequence consisting of the result of applying f to the set ... vector consisting of the result of applying f to the set of first it... lazy sequence consisting of the result of applying f to 0 and t... lazy sequence of the non-nil results of (f item). Note, this mea... lazy sequence of the non-nil results of (f index item). Note, thi... he result of applying concat to the result of applying map to f a... e a function of 2 arguments. If val is not supplied, returns the ... lazy seq of the intermediate values of the reduction (as per re... th a transformation of f (xf). If init is not supplied, (f) will be call... the x for which (k x), a number, is greatest. If there are multiple ... result of which (k x), a number, is least. If there are multiple suc... resequences are produced via functions that have side effects,...

### Collections

### Use (General)

| Returns the   | first      | Sequences > Create                                                              | Create          |
|---------------|------------|---------------------------------------------------------------------------------|-----------------|
| Same as (firs | second     | Returns a seq on the collection. If the collection is empty, returns nil. (se   | seq             |
| Return the la | last       | Coerces coll to a (possibly empty) sequence, if it is not already one. Will     | sequence        |
| Returns a po  | rest       | Returns a reducible/iterable application of the transducers to the items i      | eduction        |
| Returns a se  | next       | Returns a lazy (infinite!, or length n if supplied) sequence of xs.             | repeat          |
| Same as (firs | ffirst     | DEPRECATED: Use 'repeat' instead. Returns a lazy seq of n xs.                   | replicate       |
| Same as (ne   | nfirst     | Returns a lazy seq of nums from start (inclusive) to end (exclusive), by s      | range           |
| Same as (firs | fnext      | Takes a function of no args, presumably with side effects, and returns a        | repeatedly      |
| Same as (ne   | nnext      | Returns a lazy sequence of x, (f x), (f (f x)) etc. f must be free of side-effe | iterate         |
| Returns the   | nth        | Takes a body of expressions that returns an ISeq or nil, and yields a Se        | lazy-seq        |
| Returns the   | nthnext    | Expands to code which yields a lazy sequence of the concatenation of t          | lazy-cat        |
| Returns the   | nthrest    | Returns a lazy (infinite!) sequence of repetitions of the items in coll.        | cycle           |
| Return a ran  | rand-nth   | Returns a lazy seq of the first item in each coll, then the second etc.         | interleave      |
| Return a sec  | butlast    | Returns a lazy seq of the elements of coll separated by sep. Returns a s        | interpose       |
| Returns a la  | take       | Returns a lazy sequence of the nodes in a tree, via a depth-first walk. br      | tree-seq        |
| Returns a se  | take-last  | A tree seq on the xml elements as per xml/parse                                 | xml-seq         |
| Returns a la  | take-nth   | Returns a seq on a java.util.Enumeration                                        | enumeration-seq |
| Returns a la  | take-while | Returns a seq on a java.util.Iterator. Note that most collections providin      | iterator-seq    |
| Returns a la  | drop       | A tree seq on java.io.Files                                                     | file-seq        |
| Return a laz  | drop-last  | Returns the lines of text from rdr as a lazy sequence of strings. rdr must      | line-seq        |
| Returns a la  | drop-while |                                                                                 |                 |

### Use (Iteration)

| Returns a la | map          |
|--------------|--------------|
| Returns a v  | map∨         |
| Returns a la | map-indexed  |
| Returns a la | keep         |
| Returns a la | keep-indexed |
| Returns the  | mapcat       |
| f should be  | reduce       |
| Returns a la | reductions   |
| reduce with  | transduce    |
| Returns the  | max-key      |
| Returns the  | min-key      |
| When lazy s  | doall        |
| When lazy s  | dorun        |
|              |              |

Sequences > Use (General)

- ne first item in the collection. Calls seq on its argument. If coll i...
- first (next x))
- e last item in coll, in linear time
- possibly empty seq of the items after the first. Calls seq on it...
- seq of the items after the first. Calls seq on its argument. If th...
- first (first x))
- next (first x))
- first (next x))
- next (next x))
- ne value at the index. get returns nil if index out of bounds, nth...
- ne nth next of coll, (seq coll) when n is 0.
- e nth rest of coll, coll when n is 0.
- andom element of the (sequential) collection. Will have the sa...
- eq of all but the last item in coll, in linear time
- lazy sequence of the first n items in coll, or all items if there ar...
- seq of the last n items in coll. Depending on the type of coll ...
- lazy seq of every nth item in coll. Returns a stateful transduce...
- lazy sequence of successive items from coll while (pred item) ...
- lazy sequence of all but the first n items in coll. Returns a stat...
- azy sequence of all but the last n (default 1) items in coll
- lazy sequence of the items in coll starting from the first item f...

Sequences > Use (Iteration)

lazy sequence consisting of the result of applying f to the set ... vector consisting of the result of applying f to the set of first it... lazy sequence consisting of the result of applying f to 0 and t... lazy sequence of the non-nil results of (f item). Note, this mea... lazy sequence of the non-nil results of (f index item). Note, thi... e result of applying concat to the result of applying map to f a... e a function of 2 arguments. If val is not supplied, returns the ... lazy seq of the intermediate values of the reduction (as per re... h a transformation of f (xf). If init is not supplied, (f) will be call... e x for which (k x), a number, is greatest. If there are multiple ... sequences are produced via functions that have side effects,...

### Collections

### Use (General)

| Returns the   | first      | Sequences > Create                                                              | Create          |
|---------------|------------|---------------------------------------------------------------------------------|-----------------|
| Same as (firs | second     | Returns a seq on the collection. If the collection is empty, returns nil. (se   | seq             |
| Return the la | last       | Coerces coll to a (possibly empty) sequence, if it is not already one. Will     | sequence        |
| Returns a po  | rest       | Returns a reducible/iterable application of the transducers to the items i      | eduction        |
| Returns a se  | next       | Returns a lazy (infinite!, or length n if supplied) sequence of xs.             | repeat          |
| Same as (firs | ffirst     | DEPRECATED: Use 'repeat' instead. Returns a lazy seq of n xs.                   | replicate       |
| Same as (ne   | nfirst     | Returns a lazy seq of nums from start (inclusive) to end (exclusive), by s      | range           |
| Same as (firs | fnext      | Takes a function of no args, presumably with side effects, and returns a        | repeatedly      |
| Same as (ne   | nnext      | Returns a lazy sequence of x, (f x), (f (f x)) etc. f must be free of side-effe | iterate         |
| Returns the   | nth        | Takes a body of expressions that returns an ISeq or nil, and yields a Se        | lazy-seq        |
| Returns the   | nthnext    | Expands to code which yields a lazy sequence of the concatenation of t          | lazy-cat        |
| Returns the   | nthrest    | Returns a lazy (infinite!) sequence of repetitions of the items in coll.        | cycle           |
| Return a ran  | rand-nth   | Returns a lazy seq of the first item in each coll, then the second etc.         | interleave      |
| Return a sec  | butlast    | Returns a lazy seq of the elements of coll separated by sep. Returns a s        | interpose       |
| Returns a la  | take       | Returns a lazy sequence of the nodes in a tree, via a depth-first walk. br      | tree-seq        |
| Returns a se  | take-last  | A tree seq on the xml elements as per xml/parse                                 | xml-seq         |
| Returns a la  | take-nth   | Returns a seq on a java.util.Enumeration                                        | enumeration-seq |
| Returns a la  | take-while | Returns a seq on a java.util.Iterator. Note that most collections providin      | iterator-seq    |
| Returns a la  | drop       | A tree seq on java.io.Files                                                     | file-seq        |
| Return a laz  | drop-last  | Returns the lines of text from rdr as a lazy sequence of strings. rdr must      | line-seq        |
| Returns a la  | drop-while |                                                                                 |                 |

### Use (Iteration)

| Returns a la | map          |
|--------------|--------------|
| Returns a v  | map∨         |
| Returns a la | map-indexed  |
| Returns a la | keep         |
| Returns a la | keep-indexed |
| Returns the  | mapcat       |
| f should be  | reduce       |
| Returns a la | reductions   |
| reduce with  | transduce    |
| Returns the  | max-key      |
| Returns the  | min-key      |
| When lazy s  | doall        |
| When lazy s  | dorun        |
|              |              |

Sequences > Use (General)

ne first item in the collection. Calls seq on its argument. If coll i... first (next x))

last item in coll, in linear time

possibly empty seq of the items after the first. Calls seq on it...

seq of the items after the first. Calls seq on its argument. If th...

first (first x))

next (first x))

first (next x))

next (next x))

e value at the index. get returns nil if index out of bounds, nth...

ne nth next of coll, (seq coll) when n is 0.

e nth rest of coll, coll when n is 0.

andom element of the (sequential) collection. Will have the sa... eq of all but the last item in coll, in linear time

lazy sequence of the first n items in coll, or all items if there ar...

seq of the last n items in coll. Depending on the type of coll ...

lazy seq of every nth item in coll. Returns a stateful transduce...

lazy sequence of successive items from coll while (pred item) ...

lazy sequence of all but the first n items in coll. Returns a stat...

azy sequence of all but the last n (default 1) items in coll

lazy sequence of the items in coll starting from the first item f...

Sequences > Use (Iteration)

azy sequence consisting of the result of applying f to the set ... vector consisting of the result of applying f to the set of first it... azy sequence consisting of the result of applying f to 0 and t... azy sequence of the non-nil results of (f item). Note, this mea... azy sequence of the non-nil results of (f index item). Note, thi... e result of applying concat to the result of applying map to f a... a function of 2 arguments. If val is not supplied, returns the ... azy seq of the intermediate values of the reduction (as per re... n a transformation of f (xf). If init is not supplied, (f) will be call... e x for which (k x), a number, is greatest. If there are multiple ... e x for which (k x), a number, is least. If there are multiple suc... sequences are produced via functions that have side effects,... sequences are produced via functions that have side effects,...

### Sets

### Create

| hash-set      |
|---------------|
| set           |
| sorted-set    |
| sorted-set-by |

Returns a new hash set with supplied keys. Any equal key Returns a set of the distinct elements of coll. Returns a new sorted set with supplied keys. Any equal k Returns a new sorted set with supplied keys, using the su

### Use

| conj | conj[oin]. Returns a new collection with t |
|------|--------------------------------------------|
| disj | disj[oin]. Returns a new set of the same ( |

Returns the value mapped to key, not-found or nil if key n get

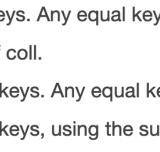

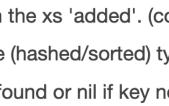

### Collections

### Use (General)

| Returns the   | first      | Sequences > Create                                                              | Create          |
|---------------|------------|---------------------------------------------------------------------------------|-----------------|
| Same as (firs | second     | Returns a seq on the collection. If the collection is empty, returns nil. (se   | seq             |
| Return the la | last       | Coerces coll to a (possibly empty) sequence, if it is not already one. Will     | sequence        |
| Returns a po  | rest       | Returns a reducible/iterable application of the transducers to the items i      | eduction        |
| Returns a se  | next       | Returns a lazy (infinite!, or length n if supplied) sequence of xs.             | repeat          |
| Same as (firs | ffirst     | DEPRECATED: Use 'repeat' instead. Returns a lazy seq of n xs.                   | replicate       |
| Same as (ne   | nfirst     | Returns a lazy seq of nums from start (inclusive) to end (exclusive), by s      | range           |
| Same as (firs | fnext      | Takes a function of no args, presumably with side effects, and returns a        | repeatedly      |
| Same as (ne   | nnext      | Returns a lazy sequence of x, (f x), (f (f x)) etc. f must be free of side-effe | iterate         |
| Returns the   | nth        | Takes a body of expressions that returns an ISeq or nil, and yields a Se        | lazy-seq        |
| Returns the   | nthnext    | Expands to code which yields a lazy sequence of the concatenation of t          | lazy-cat        |
| Returns the   | nthrest    | Returns a lazy (infinite!) sequence of repetitions of the items in coll.        | cycle           |
| Return a ran  | rand-nth   | Returns a lazy seq of the first item in each coll, then the second etc.         | interleave      |
| Return a sec  | butlast    | Returns a lazy seq of the elements of coll separated by sep. Returns a s        | interpose       |
| Returns a la  | take       | Returns a lazy sequence of the nodes in a tree, via a depth-first walk. br      | tree-seq        |
| Returns a se  | take-last  | A tree seq on the xml elements as per xml/parse                                 | xml-seq         |
| Returns a la  | take-nth   | Returns a seq on a java.util.Enumeration                                        | enumeration-seq |
| Returns a la  | take-while | Returns a seq on a java.util.Iterator. Note that most collections providin      | iterator-seq    |
| Returns a la  | drop       | A tree seq on java.io.Files                                                     | file-seq        |
| Return a laz  | drop-last  | Returns the lines of text from rdr as a lazy sequence of strings. rdr must      | line-seq        |
| Returns a la  | drop-while |                                                                                 |                 |

### Use (Iteration)

| Returns a la | map          |
|--------------|--------------|
| Returns a v  | map∨         |
| Returns a la | map-indexed  |
| Returns a la | keep         |
| Returns a la | keep-indexed |
| Returns the  | mapcat       |
| f should be  | reduce       |
| Returns a la | reductions   |
| reduce with  | transduce    |
| Returns the  | max-key      |
| Returns the  | min-key      |
| When lazy s  | doall        |
| When lazy s  | dorun        |
|              |              |

Sequences > Use (General)

ne first item in the collection. Calls seq on its argument. If coll i... first (next x))

last item in coll, in linear time

possibly empty seq of the items after the first. Calls seq on it...

seq of the items after the first. Calls seq on its argument. If th...

first (first x))

next (first x))

first (next x))

next (next x))

e value at the index. get returns nil if index out of bounds, nth...

ne nth next of coll, (seq coll) when n is 0.

e nth rest of coll, coll when n is 0.

andom element of the (sequential) collection. Will have the sa... eq of all but the last item in coll, in linear time

lazy sequence of the first n items in coll, or all items if there ar...

seq of the last n items in coll. Depending on the type of coll ... lazy seq of every nth item in coll. Returns a stateful transduce...

lazy sequence of successive items from coll while (pred item) ...

lazy sequence of all but the first n items in coll. Returns a stat...

azy sequence of all but the last n (default 1) items in coll

lazy sequence of the items in coll starting from the first item f...

Sequences > Use (Iteration)

azy sequence consisting of the result of applying f to the set ... vector consisting of the result of applying f to the set of first it... azy sequence consisting of the result of applying f to 0 and t... azy sequence of the non-nil results of (f item). Note, this mea... azy sequence of the non-nil results of (f index item). Note, thi... e result of applying concat to the result of applying map to f a... a function of 2 arguments. If val is not supplied, returns the ... azy seq of the intermediate values of the reduction (as per re... n a transformation of f (xf). If init is not supplied, (f) will be call... e x for which (k x), a number, is greatest. If there are multiple  $\dots$ e x for which (k x), a number, is least. If there are multiple suc... sequences are produced via functions that have side effects,... sequences are produced via functions that have side effects,...

### Sets

### Create

| hash-set      |
|---------------|
| set           |
| sorted-set    |
| sorted-set-by |

Returns a new hash set with supplied keys. Any equal key Returns a set of the distinct elements of coll. Returns a new sorted set with supplied keys. Any equal k Returns a new sorted set with supplied keys, using the su

### Use

| conj | conj[oin]. Returns a new collection with the xs 'added'. (co |
|------|--------------------------------------------------------------|
| disj | disj[oin]. Returns a new set of the same (hashed/sorted) ty  |
| get  | Returns the value mapped to key, not-found or nil if key ne  |

### Vectors

### Create

| vec       | Creates a new vector containing  |
|-----------|----------------------------------|
| vector    | Creates a new vector containing  |
| vector-of | Creates a new vector of a single |

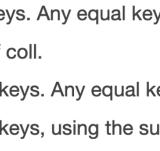

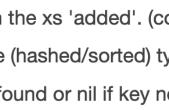

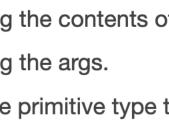

### Collections

### Use (General)

| Returns the   | first      | Sequences > Create                                                              | Create          |
|---------------|------------|---------------------------------------------------------------------------------|-----------------|
| Same as (firs | second     | Returns a seq on the collection. If the collection is empty, returns nil. (se   | seq             |
| Return the la | last       | Coerces coll to a (possibly empty) sequence, if it is not already one. Will     | sequence        |
| Returns a po  | rest       | Returns a reducible/iterable application of the transducers to the items i      | eduction        |
| Returns a se  | next       | Returns a lazy (infinite!, or length n if supplied) sequence of xs.             | repeat          |
| Same as (firs | ffirst     | DEPRECATED: Use 'repeat' instead. Returns a lazy seq of n xs.                   | replicate       |
| Same as (ne   | nfirst     | Returns a lazy seq of nums from start (inclusive) to end (exclusive), by s      | range           |
| Same as (firs | fnext      | Takes a function of no args, presumably with side effects, and returns a        | repeatedly      |
| Same as (ne   | nnext      | Returns a lazy sequence of x, (f x), (f (f x)) etc. f must be free of side-effe | iterate         |
| Returns the   | nth        | Takes a body of expressions that returns an ISeq or nil, and yields a Se        | lazy-seq        |
| Returns the   | nthnext    | Expands to code which yields a lazy sequence of the concatenation of t          | lazy-cat        |
| Returns the   | nthrest    | Returns a lazy (infinite!) sequence of repetitions of the items in coll.        | cycle           |
| Return a ran  | rand-nth   | Returns a lazy seq of the first item in each coll, then the second etc.         | interleave      |
| Return a sec  | butlast    | Returns a lazy seq of the elements of coll separated by sep. Returns a s        | interpose       |
| Returns a laz | take       | Returns a lazy sequence of the nodes in a tree, via a depth-first walk. br      | tree-seq        |
| Returns a se  | take-last  | A tree seq on the xml elements as per xml/parse                                 | xml-seq         |
| Returns a laz | take-nth   | Returns a seq on a java.util.Enumeration                                        | enumeration-seq |
| Returns a laz | take-while | Returns a seq on a java.util.Iterator. Note that most collections providin      | iterator-seq    |
| Returns a laz | drop       | A tree seq on java.io.Files                                                     | file-seq        |
| Return a lazy | drop-last  | Returns the lines of text from rdr as a lazy sequence of strings. rdr must      | line-seq        |
| Returns a laz | drop-while |                                                                                 |                 |

### Use ('Modification')

Sequences > Use ('Modification')

| conj          | conj[oin]. Returns a new collection with the xs 'added'. (conj nil item) ret |
|---------------|------------------------------------------------------------------------------|
| concat        | Returns a lazy seq representing the concatenation of the elements in th      |
| distinct      | Returns a lazy sequence of the elements of coll with duplicates remove       |
| group-by      | Returns a map of the elements of coll keyed by the result of f on each el    |
| partition     | Returns a lazy sequence of lists of n items each, at offsets step apart. If  |
| partition-all | Returns a lazy sequence of lists like partition, but may include partitions  |
| partition-by  | Applies f to each value in coll, splitting it each time f returns a new valu |
| split-at      | Returns a vector of [(take n coll) (drop n coll)]                            |
| split-with    | Returns a vector of [(take-while pred coll) (drop-while pred coll)]          |
| filter        | Returns a lazy sequence of the items in coll for which (pred item) return    |
| filterv       | Returns a vector of the items in coll for which (pred item) returns logical  |
| remove        | Returns a lazy sequence of the items in coll for which (pred item) return    |
| replace       | Given a map of replacement pairs and a vector/collection, returns a vec      |
| shuffle       | Return a random permutation of coll                                          |
| random-sample | Returns items from coll with random probability of prob (0.0 - 1.0). Retu    |
| flatten       | Takes any nested combination of sequential things (lists, vectors, etc.) a   |
| sort          | Returns a sorted sequence of the items in coll. If no comparator is supp     |
| sort-by       | Returns a sorted sequence of the items in coll, where the sort order is d    |
| reverse       | Returns a seq of the items in coll in reverse order. Not lazy.               |
| dedupe        | Returns a lazy sequence removing consecutive duplicates in coll. Retur       |
|               |                                                                              |

### Use (Iteration)

| Return  | map          |
|---------|--------------|
| Return  | map∨         |
| Return  | map-indexed  |
| Return  | keep         |
| Return  | keep-indexed |
| Return  | mapcat       |
| f shoul | reduce       |
| Return  | reductions   |
| reduce  | transduce    |
| Return  | max-key      |
| Return  | min-key      |
| When I  | doall        |
| When I  | dorun        |

Sequences > Use (General)

e first item in the collection. Calls seq on its argument. If coll i... irst (next x))

last item in coll, in linear time

possibly empty seq of the items after the first. Calls seq on it...

seq of the items after the first. Calls seq on its argument. If th...

first (first x))

next (first x))

first (next x))

next (next x))

e value at the index. get returns nil if index out of bounds, nth...

e nth next of coll, (seq coll) when n is 0.

e nth rest of coll, coll when n is 0.

andom element of the (sequential) collection. Will have the sa... eq of all but the last item in coll, in linear time

lazy sequence of the first n items in coll, or all items if there ar...

seq of the last n items in coll. Depending on the type of coll ... lazy seq of every nth item in coll. Returns a stateful transduce...

lazy sequence of successive items from coll while (pred item) ...

lazy sequence of all but the first n items in coll. Returns a stat...

azy sequence of all but the last n (default 1) items in coll

lazy sequence of the items in coll starting from the first item f...

Sequences > Use (Iteration)

is a lazy sequence consisting of the result of applying f to the set ... is a vector consisting of the result of applying f to the set of first it... is a lazy sequence consisting of the result of applying f to 0 and t... is a lazy sequence of the non-nil results of (fitem). Note, this mea... is a lazy sequence of the non-nil results of (f index item). Note, thi... is the result of applying concat to the result of applying map to f a... Id be a function of 2 arguments. If val is not supplied, returns the ... ns a lazy seq of the intermediate values of the reduction (as per re... e with a transformation of f (xf). If init is not supplied, (f) will be call... ns the x for which (k x), a number, is greatest. If there are multiple ... ns the x for which (k x), a number, is least. If there are multiple suc... lazy sequences are produced via functions that have side effects,... lazy sequences are produced via functions that have side effects,...

### Sets

### Create

| hash-set      |
|---------------|
| set           |
| sorted-set    |
| sorted-set-by |

Returns a new hash set with supplied keys. Any equal key Returns a set of the distinct elements of coll. Returns a new sorted set with supplied keys. Any equal k Returns a new sorted set with supplied keys, using the su

### Use

| conj | conj[oin]. Returns a new collection with the xs 'added'. (co |
|------|--------------------------------------------------------------|
| disj | disj[oin]. Returns a new set of the same (hashed/sorted) ty  |
| get  | Returns the value mapped to key, not-found or nil if key ne  |

### Vectors

### Create

| vec       | Creates a new vector containing  |
|-----------|----------------------------------|
| vector    | Creates a new vector containing  |
| vector-of | Creates a new vector of a single |

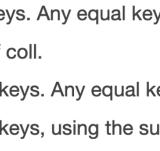

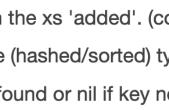

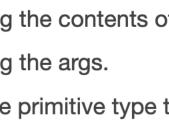

### Collections

### Use (General)

| Returns the   | first      | Sequences > Create                                                              | Create          |
|---------------|------------|---------------------------------------------------------------------------------|-----------------|
| Same as (firs | second     | Returns a seq on the collection. If the collection is empty, returns nil. (se   | seq             |
| Return the la | last       | Coerces coll to a (possibly empty) sequence, if it is not already one. Will     | sequence        |
| Returns a po  | rest       | Returns a reducible/iterable application of the transducers to the items i      | eduction        |
| Returns a se  | next       | Returns a lazy (infinite!, or length n if supplied) sequence of xs.             | repeat          |
| Same as (firs | ffirst     | DEPRECATED: Use 'repeat' instead. Returns a lazy seq of n xs.                   | replicate       |
| Same as (ne   | nfirst     | Returns a lazy seq of nums from start (inclusive) to end (exclusive), by s      | range           |
| Same as (firs | fnext      | Takes a function of no args, presumably with side effects, and returns a        | repeatedly      |
| Same as (ne   | nnext      | Returns a lazy sequence of x, (f x), (f (f x)) etc. f must be free of side-effe | iterate         |
| Returns the   | nth        | Takes a body of expressions that returns an ISeq or nil, and yields a Se        | lazy-seq        |
| Returns the   | nthnext    | Expands to code which yields a lazy sequence of the concatenation of t          | lazy-cat        |
| Returns the   | nthrest    | Returns a lazy (infinite!) sequence of repetitions of the items in coll.        | cycle           |
| Return a ran  | rand-nth   | Returns a lazy seq of the first item in each coll, then the second etc.         | interleave      |
| Return a sec  | butlast    | Returns a lazy seq of the elements of coll separated by sep. Returns a s        | interpose       |
| Returns a laz | take       | Returns a lazy sequence of the nodes in a tree, via a depth-first walk. br      | tree-seq        |
| Returns a se  | take-last  | A tree seq on the xml elements as per xml/parse                                 | xml-seq         |
| Returns a laz | take-nth   | Returns a seq on a java.util.Enumeration                                        | enumeration-seq |
| Returns a laz | take-while | Returns a seq on a java.util.Iterator. Note that most collections providin      | iterator-seq    |
| Returns a laz | drop       | A tree seq on java.io.Files                                                     | file-seq        |
| Return a lazy | drop-last  | Returns the lines of text from rdr as a lazy sequence of strings. rdr must      | line-seq        |
| Returns a laz | drop-while |                                                                                 |                 |

### Use ('Modification')

Sequences > Use ('Modification')

| conj          | conj[oin]. Returns a new collection with the xs 'added'. (conj nil item) ret |
|---------------|------------------------------------------------------------------------------|
| concat        | Returns a lazy seq representing the concatenation of the elements in th      |
| distinct      | Returns a lazy sequence of the elements of coll with duplicates remove       |
| group-by      | Returns a map of the elements of coll keyed by the result of f on each el    |
| partition     | Returns a lazy sequence of lists of n items each, at offsets step apart. If  |
| partition-all | Returns a lazy sequence of lists like partition, but may include partitions  |
| partition-by  | Applies f to each value in coll, splitting it each time f returns a new valu |
| split-at      | Returns a vector of [(take n coll) (drop n coll)]                            |
| split-with    | Returns a vector of [(take-while pred coll) (drop-while pred coll)]          |
| filter        | Returns a lazy sequence of the items in coll for which (pred item) return    |
| filterv       | Returns a vector of the items in coll for which (pred item) returns logical  |
| remove        | Returns a lazy sequence of the items in coll for which (pred item) return    |
| replace       | Given a map of replacement pairs and a vector/collection, returns a vec      |
| shuffle       | Return a random permutation of coll                                          |
| random-sample | Returns items from coll with random probability of prob (0.0 - 1.0). Retu    |
| flatten       | Takes any nested combination of sequential things (lists, vectors, etc.) a   |
| sort          | Returns a sorted sequence of the items in coll. If no comparator is supp     |
| sort-by       | Returns a sorted sequence of the items in coll, where the sort order is d    |
| reverse       | Returns a seq of the items in coll in reverse order. Not lazy.               |
| dedupe        | Returns a lazy sequence removing consecutive duplicates in coll. Retur       |
|               |                                                                              |

### Use (Iteration)

| Return  | map          |
|---------|--------------|
| Return  | map∨         |
| Return  | map-indexed  |
| Return  | keep         |
| Return  | keep-indexed |
| Return  | mapcat       |
| f shoul | reduce       |
| Return  | reductions   |
| reduce  | transduce    |
| Return  | max-key      |
| Return  | min-key      |
| When I  | doall        |
| When I  | dorun        |

Sequences > Use (General)

e first item in the collection. Calls seq on its argument. If coll i... irst (next x))

last item in coll, in linear time

possibly empty seq of the items after the first. Calls seq on it...

seq of the items after the first. Calls seq on its argument. If th...

irst (first x))

next (first x))

first (next x))

next (next x))

e value at the index. get returns nil if index out of bounds, nth...

e nth next of coll, (seq coll) when n is 0.

e nth rest of coll, coll when n is 0.

andom element of the (sequential) collection. Will have the sa... eq of all but the last item in coll, in linear time

lazy sequence of the first n items in coll, or all items if there ar...

seq of the last n items in coll. Depending on the type of coll ... lazy seq of every nth item in coll. Returns a stateful transduce...

lazy sequence of successive items from coll while (pred item) ...

lazy sequence of all but the first n items in coll. Returns a stat...

azy sequence of all but the last n (default 1) items in coll

lazy sequence of the items in coll starting from the first item f...

Sequences > Use (Iteration)

is a lazy sequence consisting of the result of applying f to the set ... is a vector consisting of the result of applying f to the set of first it... is a lazy sequence consisting of the result of applying f to 0 and t... is a lazy sequence of the non-nil results of (fitem). Note, this mea... is a lazy sequence of the non-nil results of (f index item). Note, thi... is the result of applying concat to the result of applying map to f a... Id be a function of 2 arguments. If val is not supplied, returns the ... is a lazy seq of the intermediate values of the reduction (as per re... e with a transformation of f (xf). If init is not supplied, (f) will be call... ns the x for which (k x), a number, is greatest. If there are multiple ... ns the x for which (k x), a number, is least. If there are multiple suc... lazy sequences are produced via functions that have side effects,... lazy sequences are produced via functions that have side effects,...

### Sets

### Create

| hash-set      |
|---------------|
| set           |
| sorted-set    |
| sorted-set-by |

Returns a new hash set with supplied keys. Any equal key Returns a set of the distinct elements of coll. Returns a new sorted set with supplied keys. Any equal k Returns a new sorted set with supplied keys, using the su

### Use

| conj | conj[oin]. Returns a new collection with the xs 'added'. (co |
|------|--------------------------------------------------------------|
| disj | disj[oin]. Returns a new set of the same (hashed/sorted) ty  |
| get  | Returns the value mapped to key, not-found or nil if key ne  |

### Vectors

### Create

| Creates a new vector containing  |
|----------------------------------|
| Creates a new vector containing  |
| Creates a new vector of a single |
|                                  |

### Lists

### Create

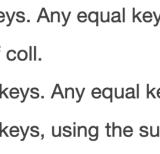

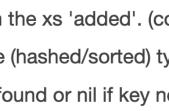

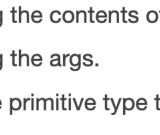

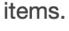

### Collections

### Use (General)

| Returns the   | first      | Sequences > Create                                                              | Create          |
|---------------|------------|---------------------------------------------------------------------------------|-----------------|
| Same as (firs | second     | Returns a seq on the collection. If the collection is empty, returns nil. (se   | seq             |
| Return the la | last       | Coerces coll to a (possibly empty) sequence, if it is not already one. Will     | sequence        |
| Returns a po  | rest       | Returns a reducible/iterable application of the transducers to the items i      | eduction        |
| Returns a se  | next       | Returns a lazy (infinite!, or length n if supplied) sequence of xs.             | repeat          |
| Same as (firs | ffirst     | DEPRECATED: Use 'repeat' instead. Returns a lazy seq of n xs.                   | replicate       |
| Same as (ne   | nfirst     | Returns a lazy seq of nums from start (inclusive) to end (exclusive), by s      | range           |
| Same as (firs | fnext      | Takes a function of no args, presumably with side effects, and returns a        | repeatedly      |
| Same as (ne   | nnext      | Returns a lazy sequence of x, (f x), (f (f x)) etc. f must be free of side-effe | iterate         |
| Returns the   | nth        | Takes a body of expressions that returns an ISeq or nil, and yields a Se        | lazy-seq        |
| Returns the   | nthnext    | Expands to code which yields a lazy sequence of the concatenation of t          | lazy-cat        |
| Returns the   | nthrest    | Returns a lazy (infinite!) sequence of repetitions of the items in coll.        | cycle           |
| Return a ran  | rand-nth   | Returns a lazy seq of the first item in each coll, then the second etc.         | interleave      |
| Return a sec  | butlast    | Returns a lazy seq of the elements of coll separated by sep. Returns a s        | interpose       |
| Returns a laz | take       | Returns a lazy sequence of the nodes in a tree, via a depth-first walk. br      | tree-seq        |
| Returns a se  | take-last  | A tree seq on the xml elements as per xml/parse                                 | xml-seq         |
| Returns a laz | take-nth   | Returns a seq on a java.util.Enumeration                                        | enumeration-seq |
| Returns a laz | take-while | Returns a seq on a java.util.Iterator. Note that most collections providin      | iterator-seq    |
| Returns a laz | drop       | A tree seq on java.io.Files                                                     | file-seq        |
| Return a lazy | drop-last  | Returns the lines of text from rdr as a lazy sequence of strings. rdr must      | line-seq        |
| Returns a laz | drop-while |                                                                                 |                 |

### Use ('Modification')

Sequences > Use ('Modification')

| conj          | conj[oin]. Returns a new collection with the xs 'added'. (conj nil item) ret |
|---------------|------------------------------------------------------------------------------|
| concat        | Returns a lazy seq representing the concatenation of the elements in th      |
| distinct      | Returns a lazy sequence of the elements of coll with duplicates remove       |
| group-by      | Returns a map of the elements of coll keyed by the result of f on each el    |
| partition     | Returns a lazy sequence of lists of n items each, at offsets step apart. If  |
| partition-all | Returns a lazy sequence of lists like partition, but may include partitions  |
| partition-by  | Applies f to each value in coll, splitting it each time f returns a new valu |
| split-at      | Returns a vector of [(take n coll) (drop n coll)]                            |
| split-with    | Returns a vector of [(take-while pred coll) (drop-while pred coll)]          |
| filter        | Returns a lazy sequence of the items in coll for which (pred item) return    |
| filterv       | Returns a vector of the items in coll for which (pred item) returns logical  |
| remove        | Returns a lazy sequence of the items in coll for which (pred item) return    |
| replace       | Given a map of replacement pairs and a vector/collection, returns a vec      |
| shuffle       | Return a random permutation of coll                                          |
| random-sample | Returns items from coll with random probability of prob (0.0 - 1.0). Retu    |
| flatten       | Takes any nested combination of sequential things (lists, vectors, etc.) a   |
| sort          | Returns a sorted sequence of the items in coll. If no comparator is supp     |
| sort-by       | Returns a sorted sequence of the items in coll, where the sort order is d    |
| reverse       | Returns a seq of the items in coll in reverse order. Not lazy.               |
| dedupe        | Returns a lazy sequence removing consecutive duplicates in coll. Retur       |
|               |                                                                              |

### Use (Iteration)

| Return  | map          |
|---------|--------------|
| Return  | mapv         |
| Return  | map-indexed  |
| Return  | keep         |
| Return  | keep-indexed |
| Return  | mapcat       |
| f shoul | reduce       |
| Return  | reductions   |
| reduce  | transduce    |
| Return  | max-key      |
| Return  | min-key      |
| When I  | doall        |
| When I  | dorun        |

Sequences > Use (General)

- e first item in the collection. Calls seq on its argument. If coll i... irst (next x))
- last item in coll, in linear time
- possibly empty seq of the items after the first. Calls seq on it...
- seq of the items after the first. Calls seq on its argument. If th...
- irst (first x))
- next (first x))
- first (next x))
- next (next x))
- e value at the index. get returns nil if index out of bounds, nth...
- e nth next of coll, (seq coll) when n is 0.
- e nth rest of coll, coll when n is 0.
- andom element of the (sequential) collection. Will have the sa...
- eq of all but the last item in coll, in linear time
- lazy sequence of the first n items in coll, or all items if there ar...
- seq of the last n items in coll. Depending on the type of coll ...
- lazy seq of every nth item in coll. Returns a stateful transduce...
- lazy sequence of successive items from coll while (pred item) ...
- lazy sequence of all but the first n items in coll. Returns a stat...
- azy sequence of all but the last n (default 1) items in coll
- lazy sequence of the items in coll starting from the first item f...

Sequences > Use (Iteration)

is a lazy sequence consisting of the result of applying f to the set ... ns a vector consisting of the result of applying f to the set of first it... is a lazy sequence consisting of the result of applying f to 0 and t... is a lazy sequence of the non-nil results of (fitem). Note, this mea... is a lazy sequence of the non-nil results of (f index item). Note, thi... is the result of applying concat to the result of applying map to f a... Id be a function of 2 arguments. If val is not supplied, returns the ... ns a lazy seq of the intermediate values of the reduction (as per re... e with a transformation of f (xf). If init is not supplied, (f) will be call... is the x for which (k x), a number, is greatest. If there are multiple ... ns the x for which (k x), a number, is least. If there are multiple suc... lazy sequences are produced via functions that have side effects,... lazy sequences are produced via functions that have side effects,...

### Sets

### Create

| hash-set      |
|---------------|
| set           |
| sorted-set    |
| sorted-set-by |

Returns a new hash set with supplied keys. Any equal key Returns a set of the distinct elements of coll. Returns a new sorted set with supplied keys. Any equal k Returns a new sorted set with supplied keys, using the su

### Use

| conj | conj[oin]. Returns a new collection with |
|------|------------------------------------------|
| disj | disj[oin]. Returns a new set of the same |
| get  | Returns the value mapped to key, not-fo  |

### Transients

### Create

| transient   |  |
|-------------|--|
| persistent! |  |

Returns a new, transient version of the collection, in constant time. Returns a new, persistent version of the transient collection, in consta

### Use (General)

conj! pop! assoc! dissoc! disj! Adds x to the transient collection, and return coll. The 'addition' may h Removes the last item from a transient vector. If the collection is empt When applied to a transient map, adds mapping of key(s) to val(s). When Returns a transient map that doesn't contain a mapping for key(s).

### Vectors

### Create

| Creates a new vector containing  |
|----------------------------------|
| Creates a new vector containing  |
| Creates a new vector of a single |
|                                  |

### Lists

### Create

the xs 'added'. (ce e (hashed/sorted) ty found or nil if key n

Cc

Collectio Transients > Cre Transients > Use (Gene disj[oin]. Returns a transient set of the same (hashed/sorted) type, that

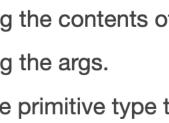

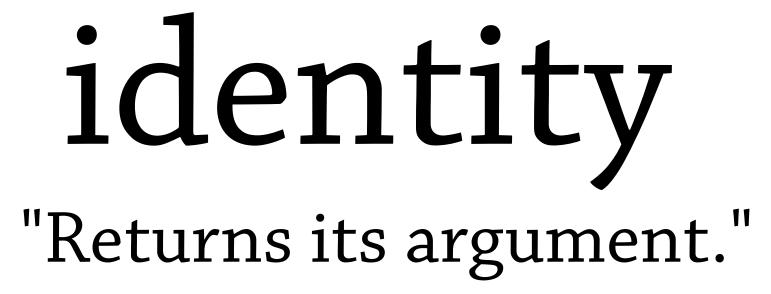

## Any -> Any

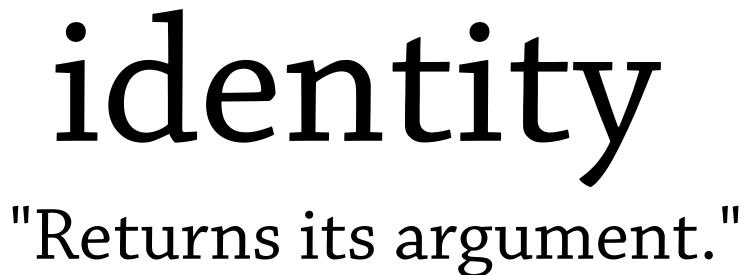

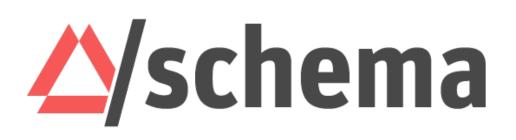

# Any -> Any Int|Bool -> Int|Bool

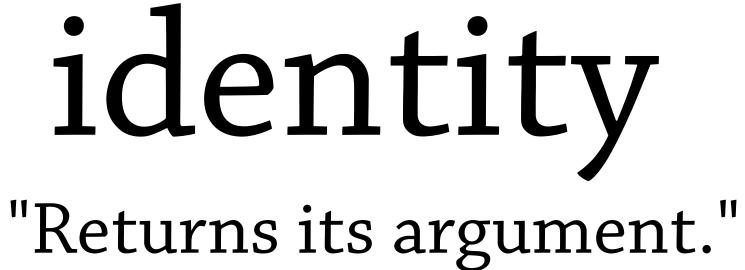

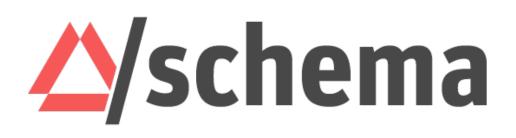

# Any -> Any Int | Bool -> Int | Bool Int -> Int

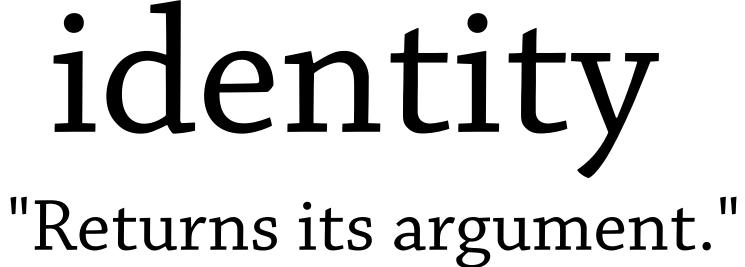

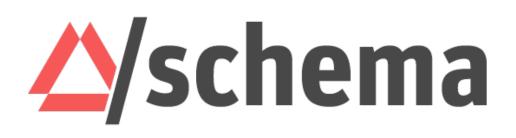

# Any -> Any Int|Bool -> Int|Bool Int -> Int Bool -> Bool

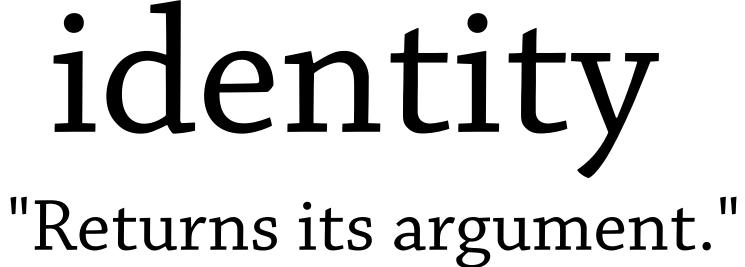

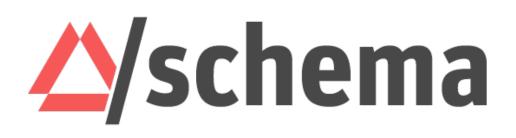

# Any -> Any Int | Bool -> Int | Bool Int -> Int Bool -> Bool $(eq 1) \rightarrow (eq 1)$

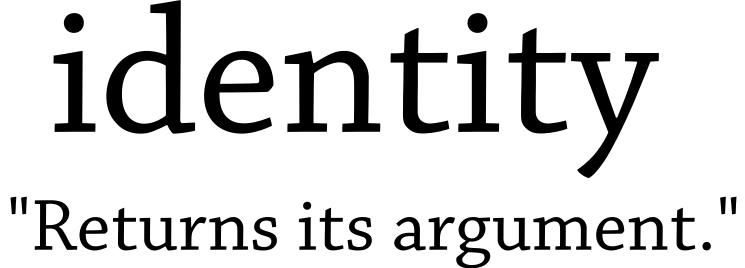

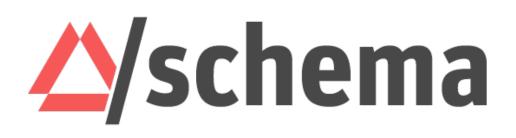

# Any -> Any Int Bool -> Int Bool Int -> Int Bool -> Bool (eq 1) -> (eq 1)

# identity "Returns its argument."

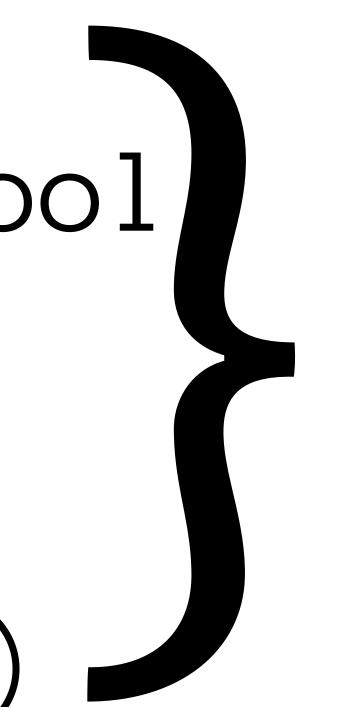

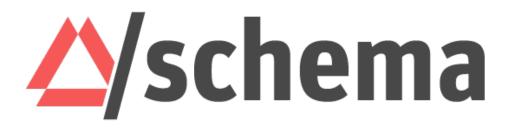

### **A**/schema Any -> Any Int | Bool -> Int | Bool for all specs X, Int -> Int $X \longrightarrow X$ Bool -> Bool (eq 1) -> (eq 1)

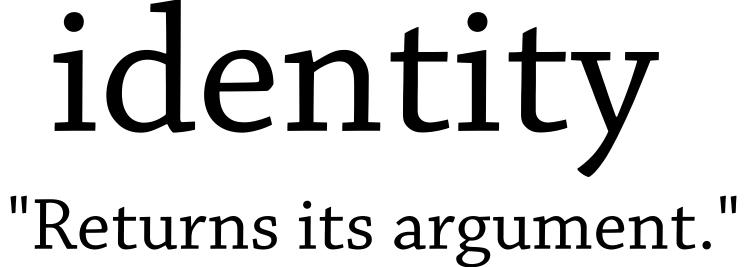

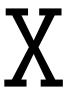

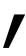

### **A**/schema Any -> Any Int Bool -> Int Bool for all specs X, Int -> Int $X \longrightarrow X$ Bool -> Bool (eq 1) -> (eq 1)

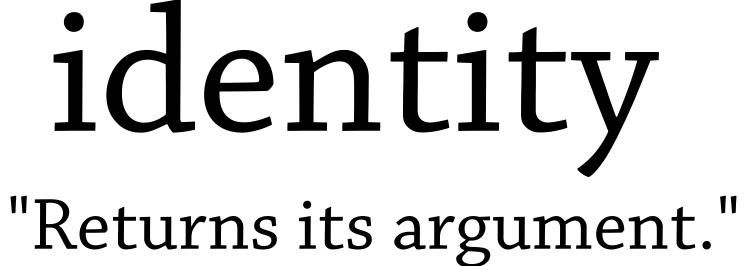

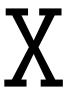

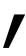

# typed.clj.spec

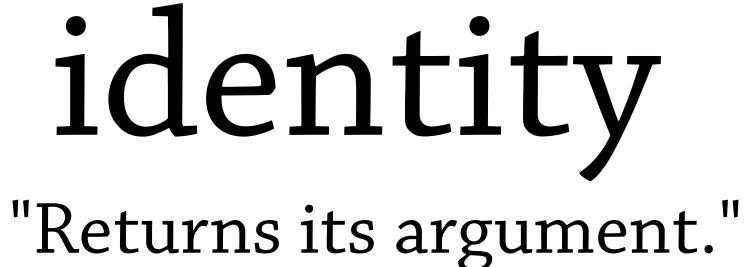

# for all specs X, $X \longrightarrow X$

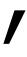

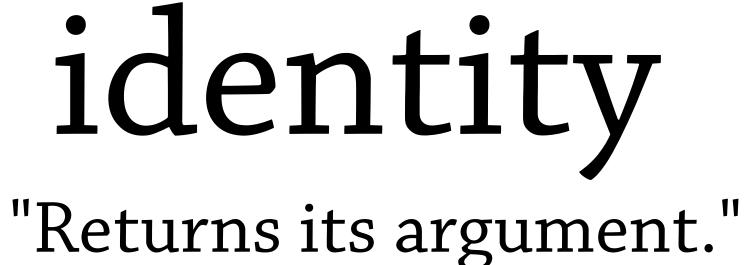

# for all specs X, $X \longrightarrow X$

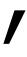

# (s/def ::identity-poly (t/all :binder (t/binder :x (t/bind-tv)) :body

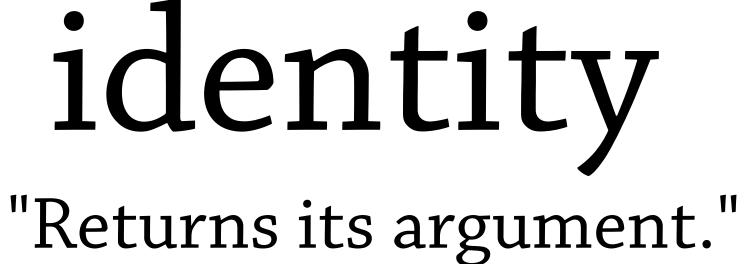

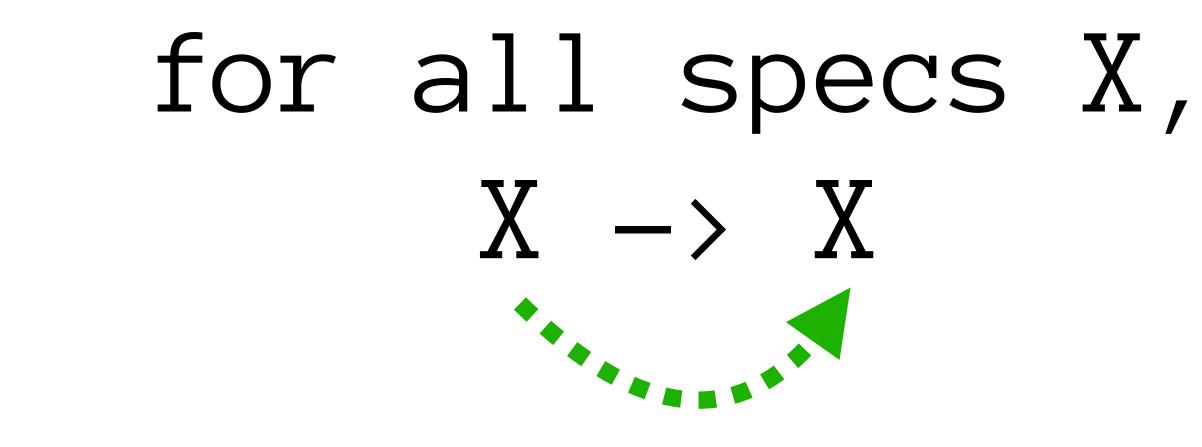

(s/fspec :args (s/cat :x (t/tv :x))

:ret (t/tv :x))) https://tinyurl.com/typed-clj-spec

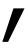

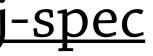

# (s/def ::identity-poly (t/all :binder (t/binder :x (t/bind-tv)) :body

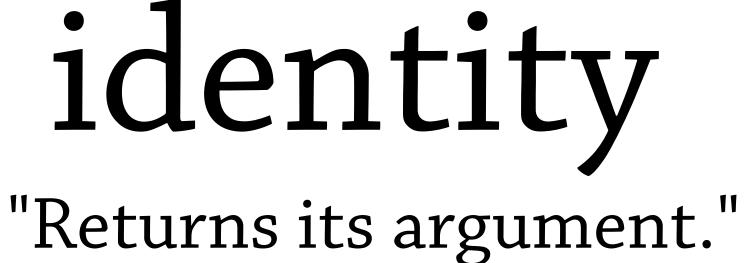

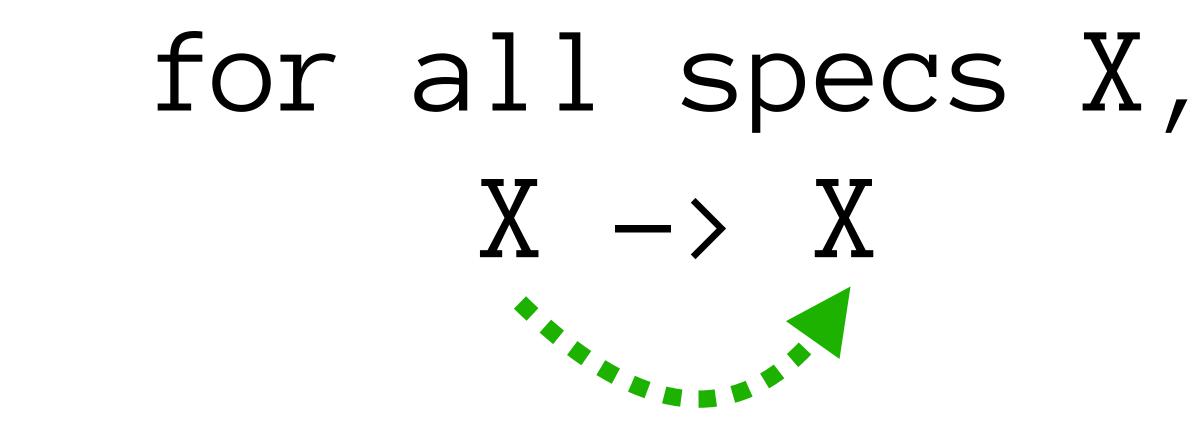

(s/fspec :args (s/cat :x (t/tv :x)) 

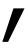

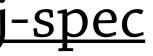

## (tu/is-valid ::identity-poly identity)

### (tu/is-invalid ::identity-poly (fn [x] nil))

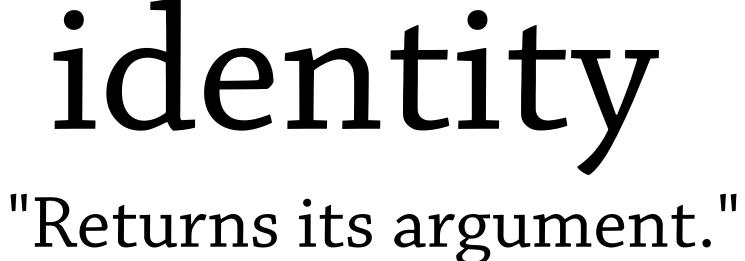

# (tu/is-valid ::identity-poly identity)

### (tu/is-invalid ::identity-poly (fn [x] nil))

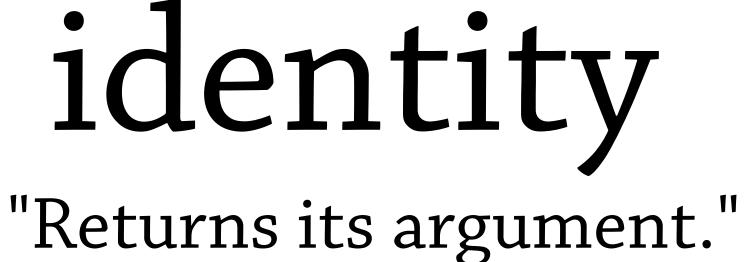

# (tu/is-valid ::identity-poly identity)

## (tu/is-invalid ::identity-poly (fn [x] nil))

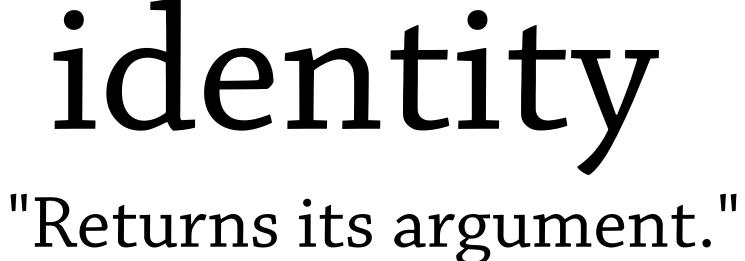

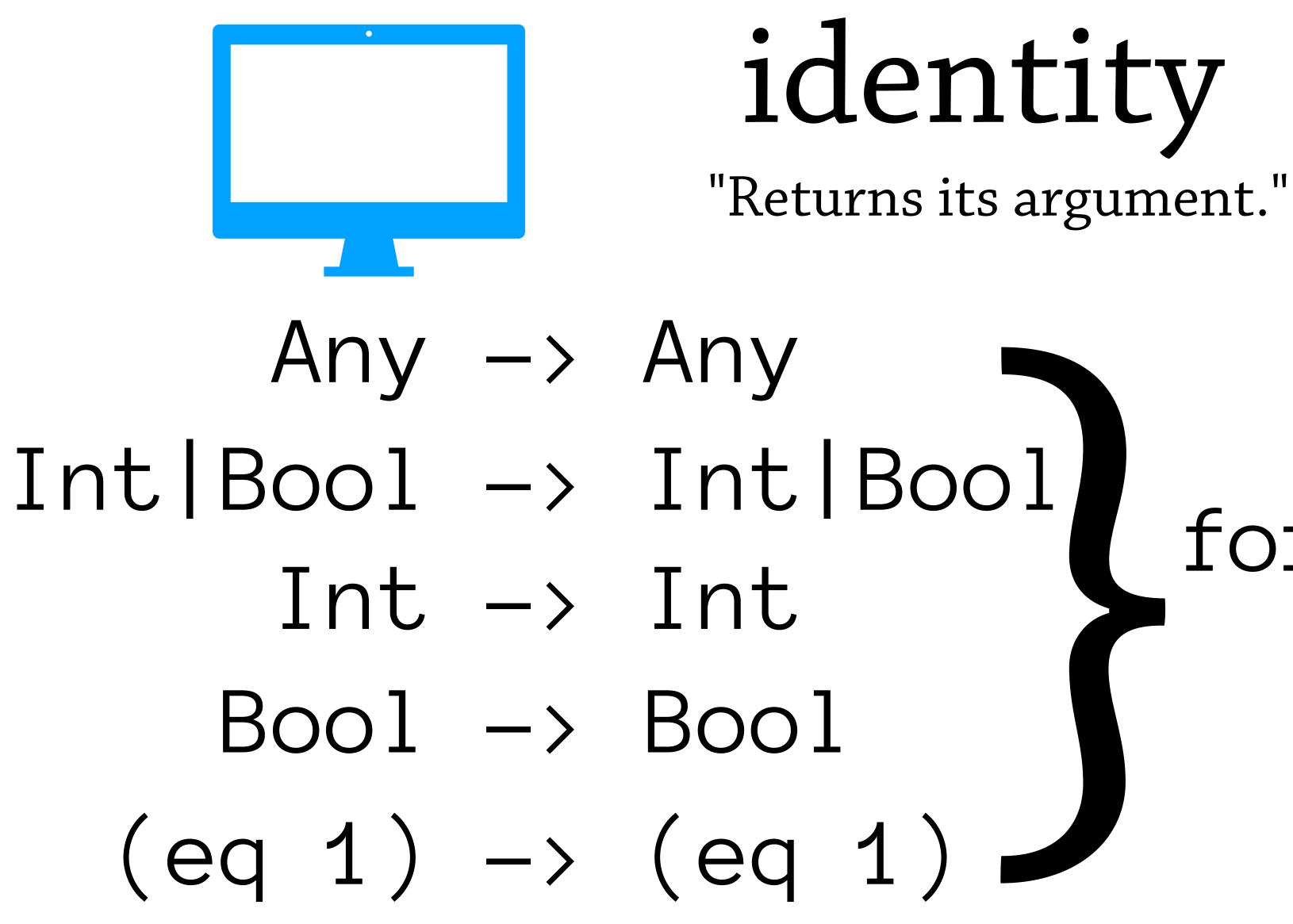

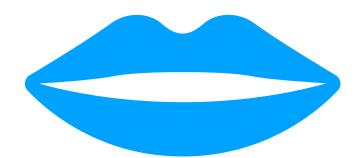

# for all specs X, $X \longrightarrow X$

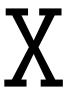

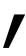

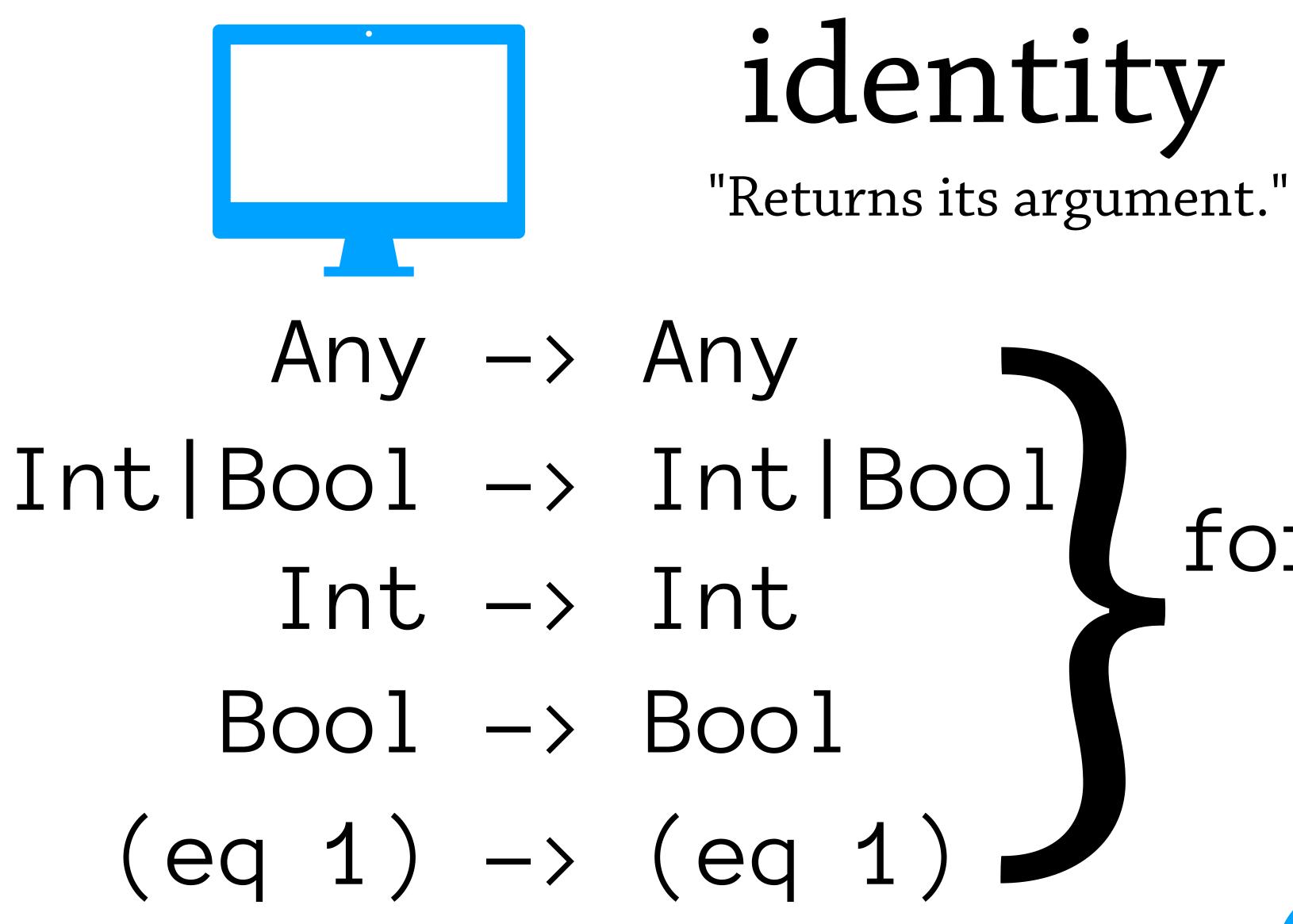

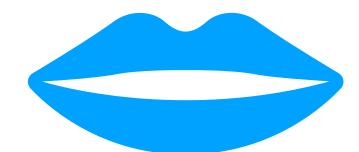

# for all specs X, X - X

### I'll write this!

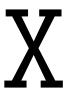

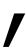

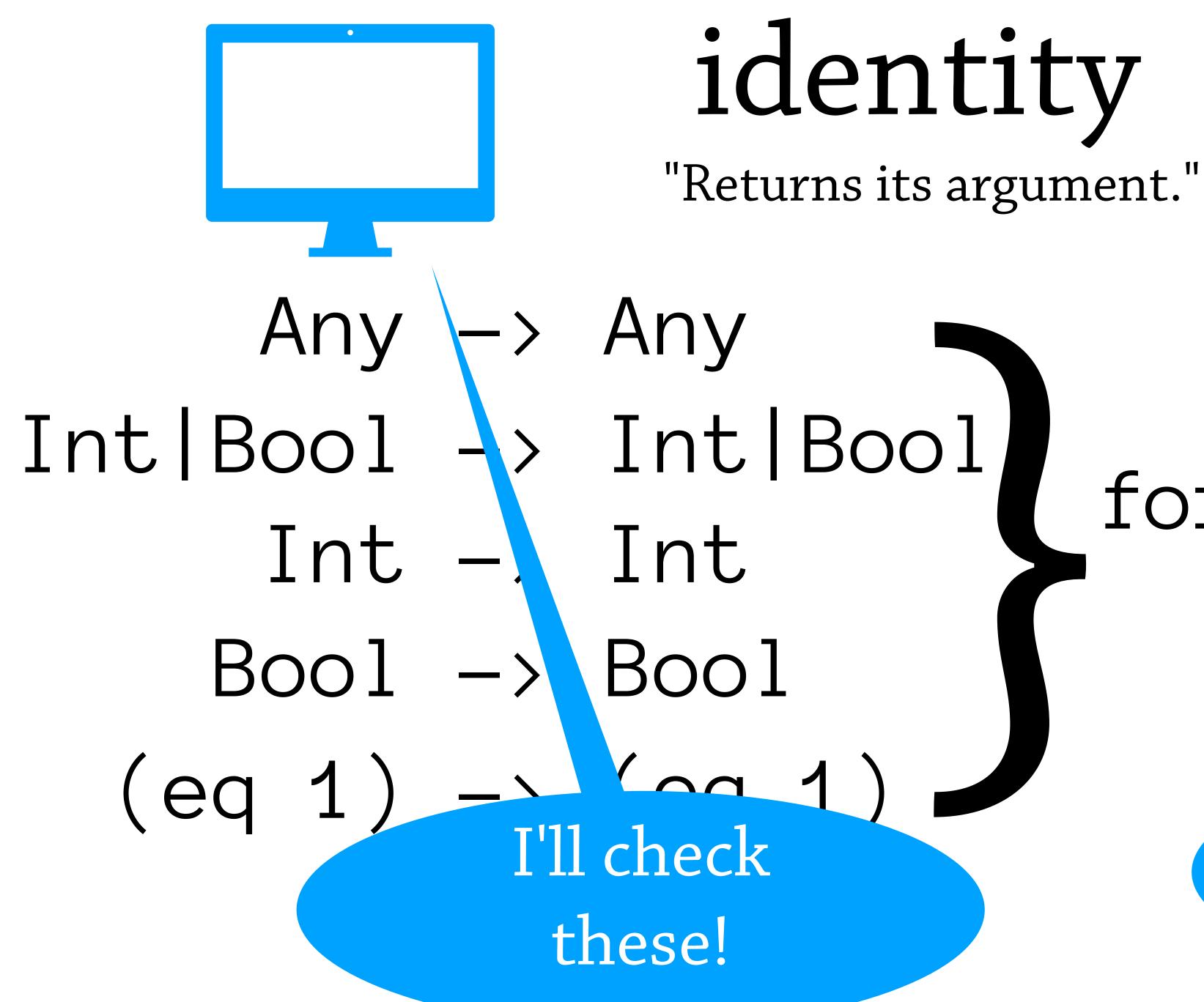

# for all specs X, X - X

### I'll write this!

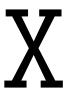

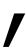

# (map (fn n))(+ 1 n)) [1 2 3]) $\Rightarrow$ (23)

# (map (fn [n] (+ 1 n)) 1231) => (2 3 4)

# (map (fn [n]

 $= \rangle (234)$ 

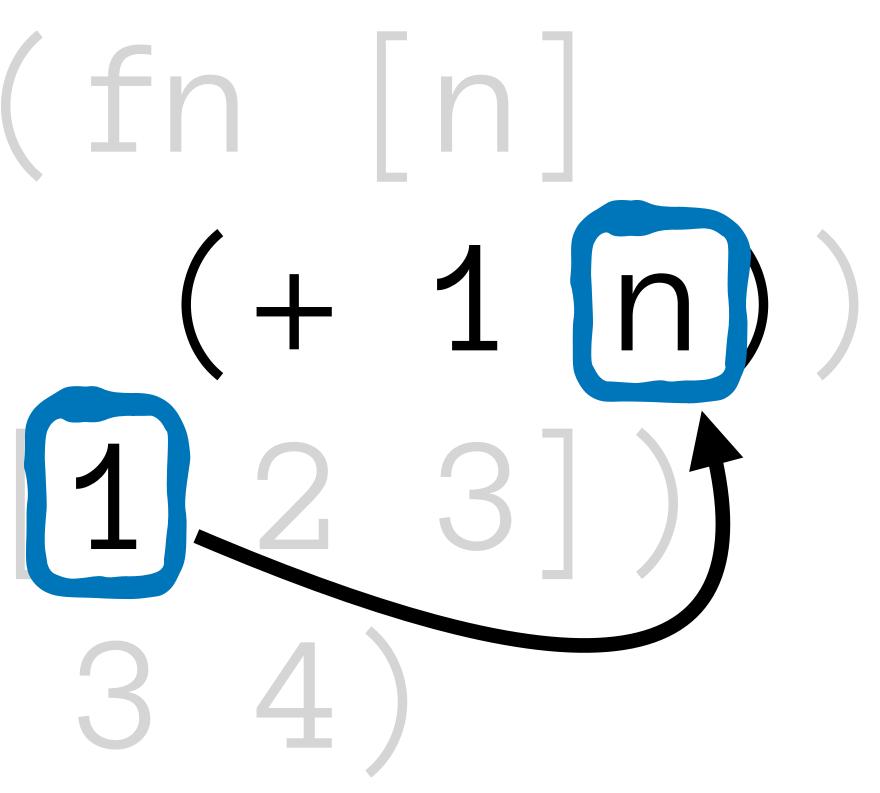

# (map (fn [n] $= \rangle (234)$

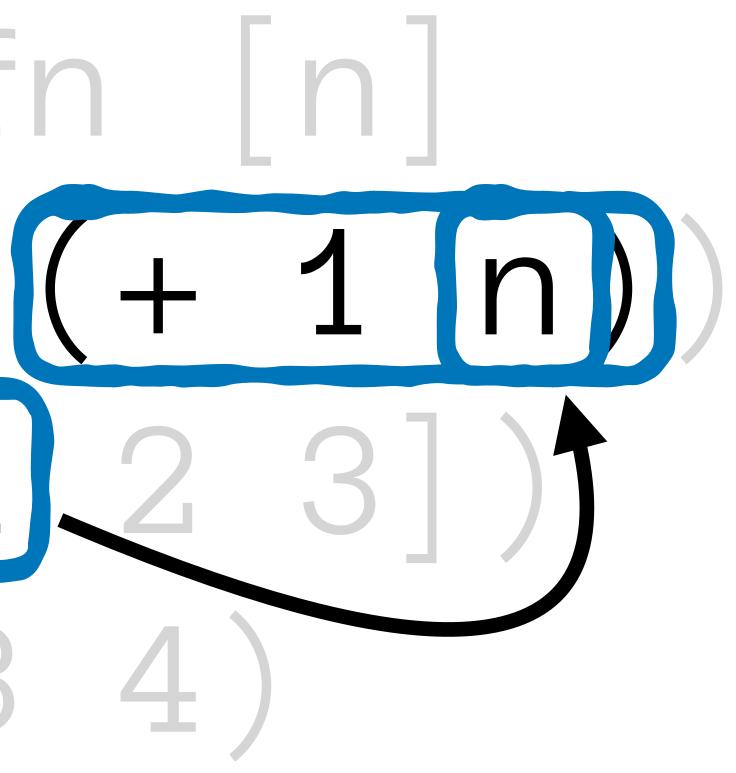

# (map (fn [n] $= \rangle ([Z] [3] [4])$

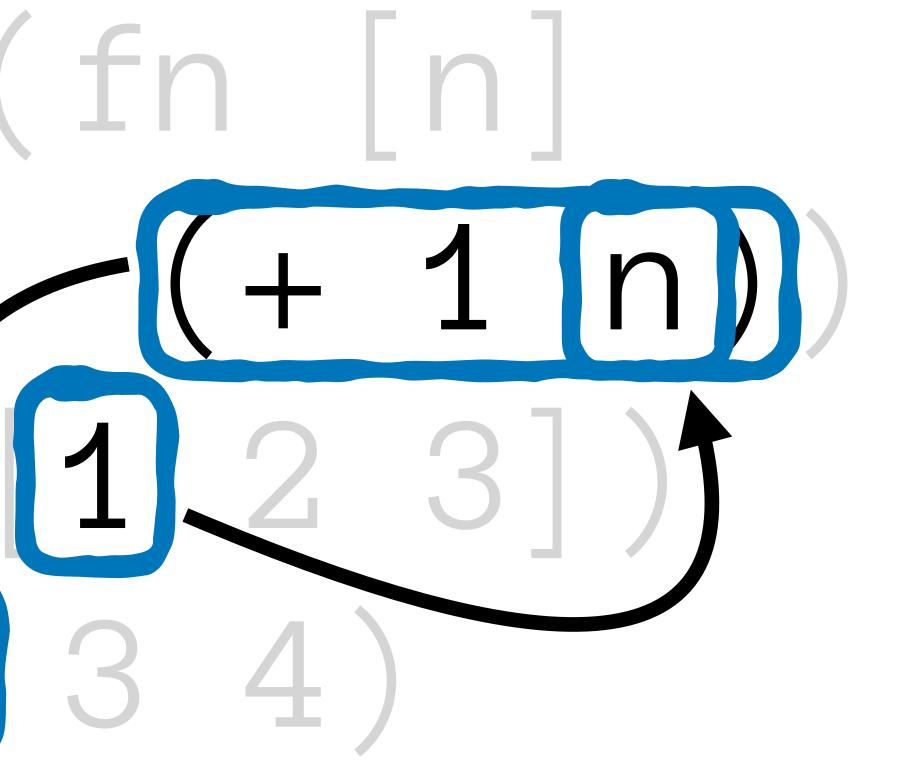

# (map (fn n]

= > (2 3 4)

# (+ 1 n)) [1] (2) (3)

# (map (fn [n]

 $\Rightarrow$  (23)

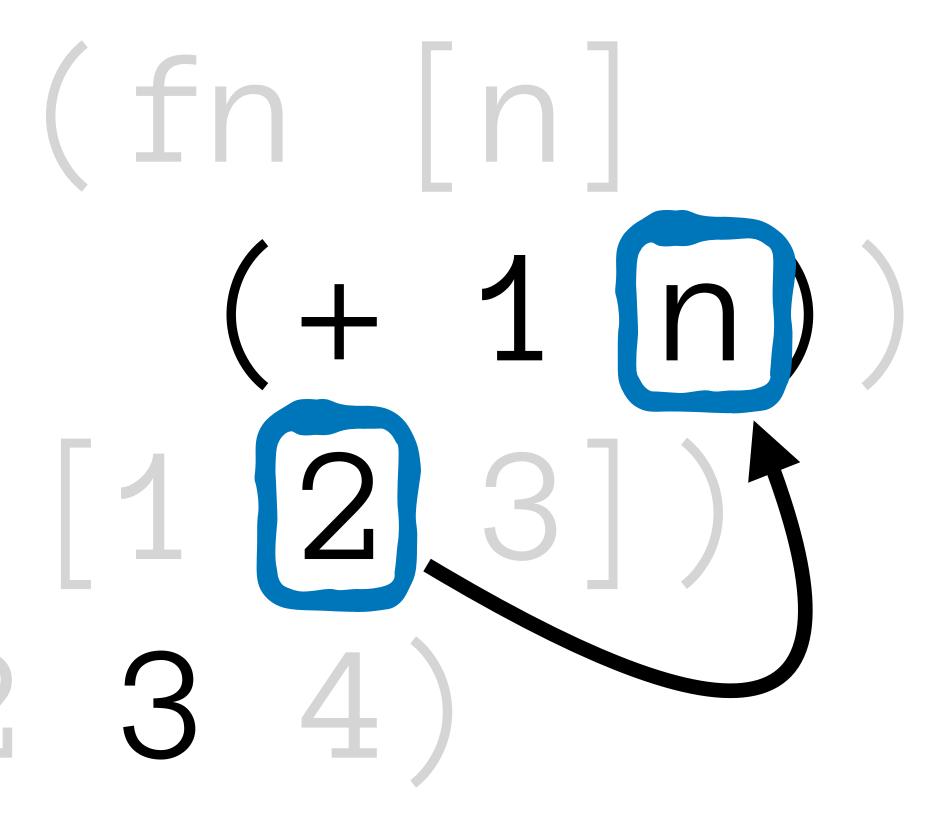

# (map (fn [n] = > (234)

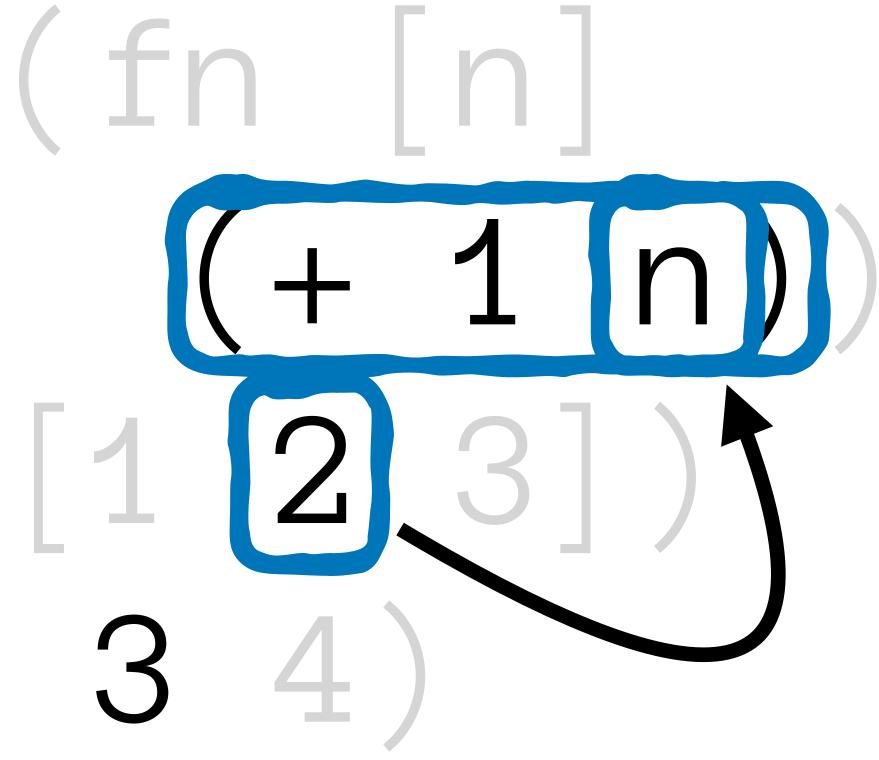

# (map (fn [n] $= \rangle (2 3 4)$

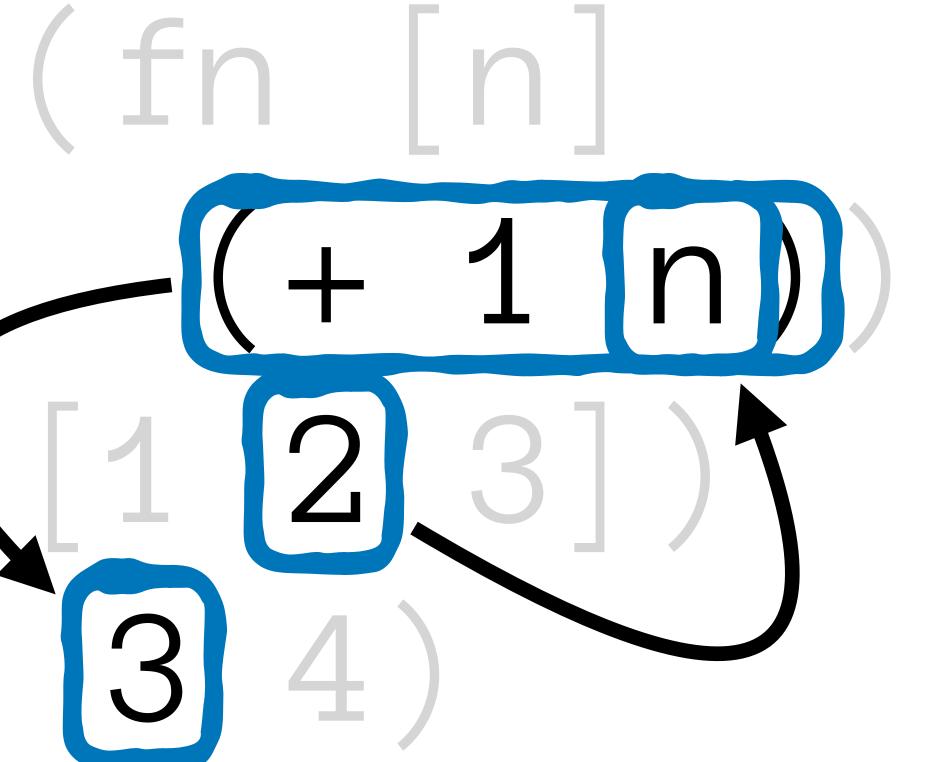

# (map (fn n]

=> (2 3 4)

# (+ 1 n)) [12]

# (map (fn [n]

=> (234)

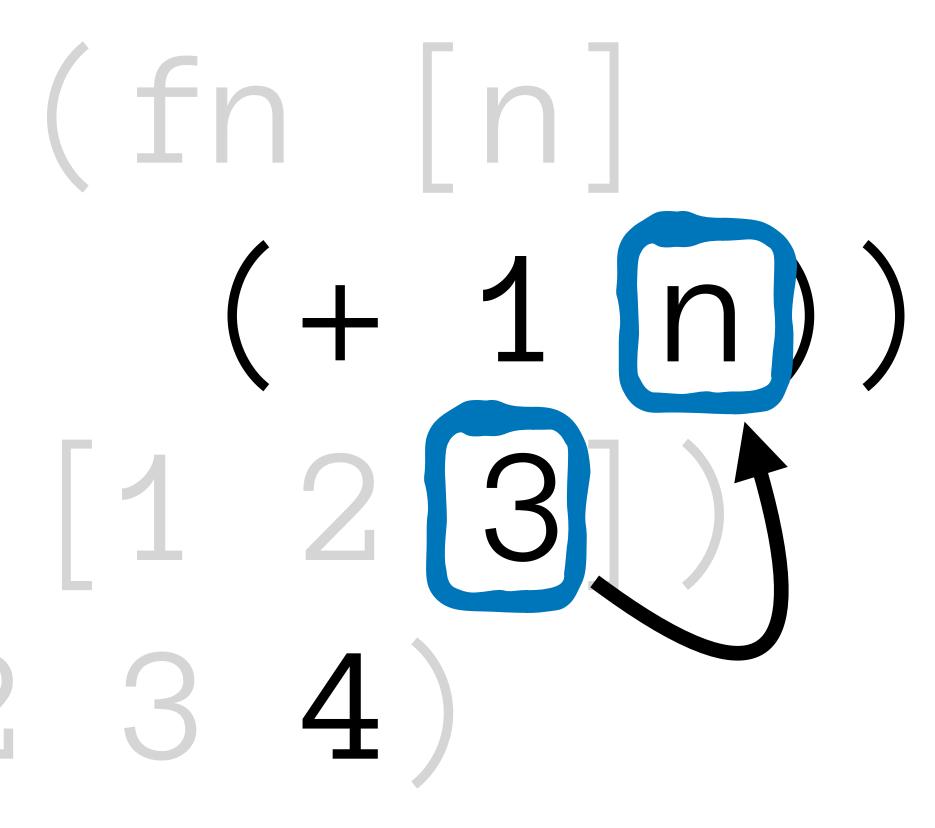

# (map (fn [n] => (234)

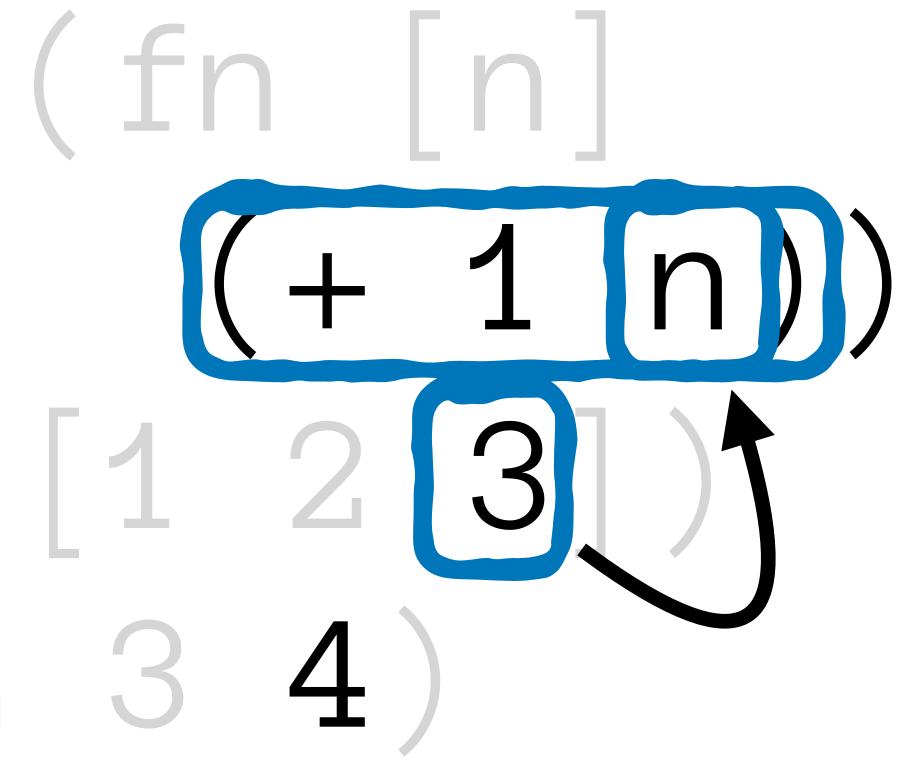

# (map (fn [n] $= \left( 2 3 4 \right)$

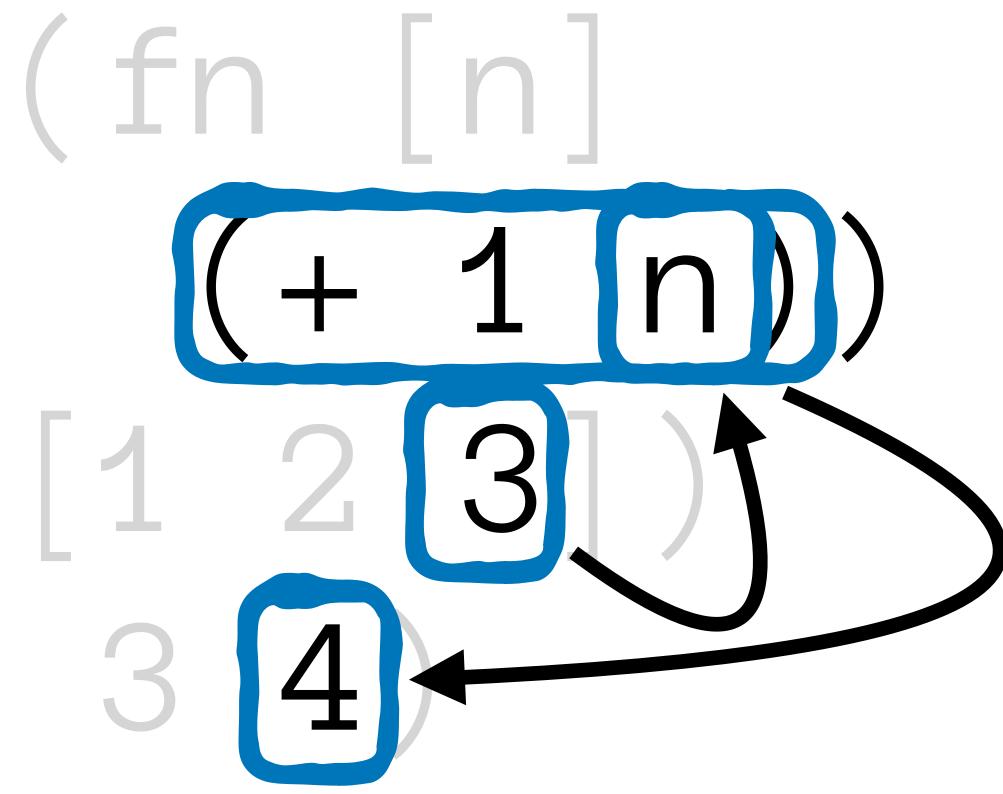

## A = (Any - Any) [Any] - [Any]

# Any (Any->Any) [Any] -> [Any] (any? -> any?) (every any?) ->

Spec

(every any?)

### Any (Any->Any) [Any] -> [Any] (any? -> any?) (every any?) -> (every any?) Spec

## malli

[:sequential :any]

[:=> :any :any] [:sequential :any :any]

### **A**/schema

Spec

(every any?)

malli

[:=> :any :any] [:sequential :any :any] [:sequential :any]

#### "Applies the function to each element of the collection."

### (Any->Any) [Any] -> [Any]

## (any? -> any?) (every any?) ->

#### (Any->Any)[Any]->[Any]

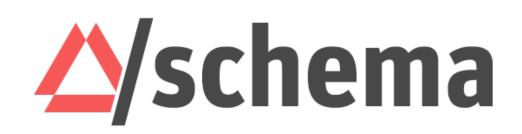

#### $(Any \rightarrow Any) [Any] \rightarrow [Any]$

#### $(Int \rightarrow Str)[Int] \rightarrow [Str]$

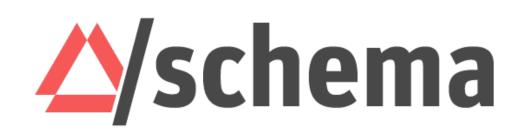

#### (Int->Str)[Int]->[Str]

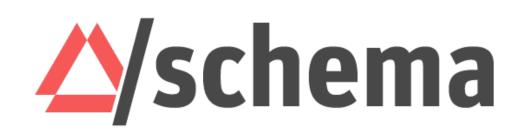

#### $(Int \rightarrow Str)[Int] \rightarrow [Str]$

#### (1 - > 2) [1] - > [2]

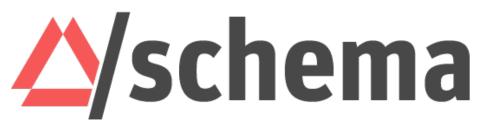

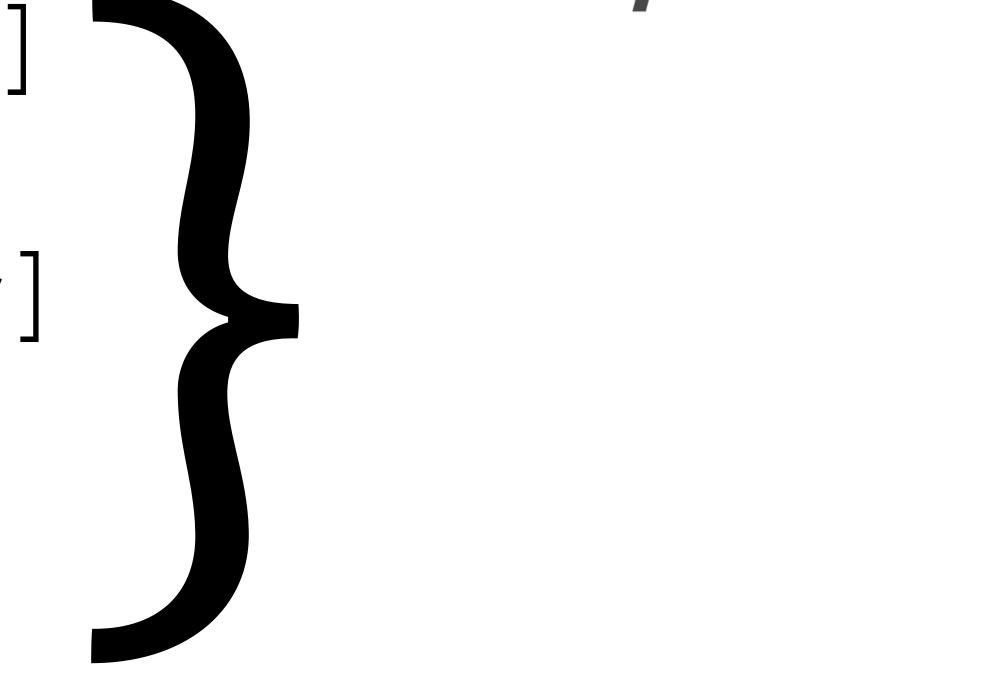

#### (Int->Str)[Int]->[Str]

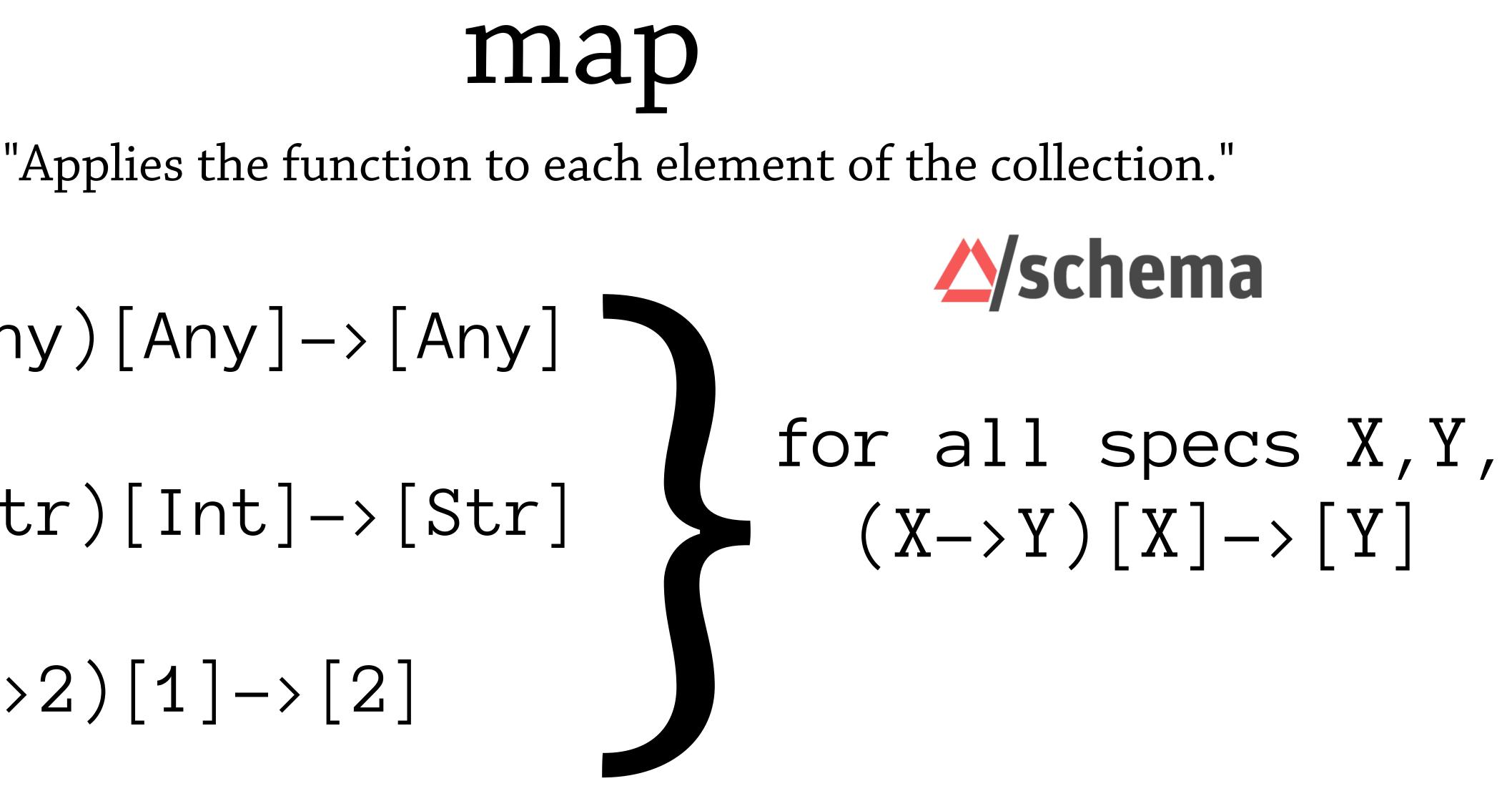

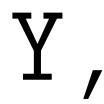

#### $(Int \rightarrow Str)[Int] \rightarrow [Str]$

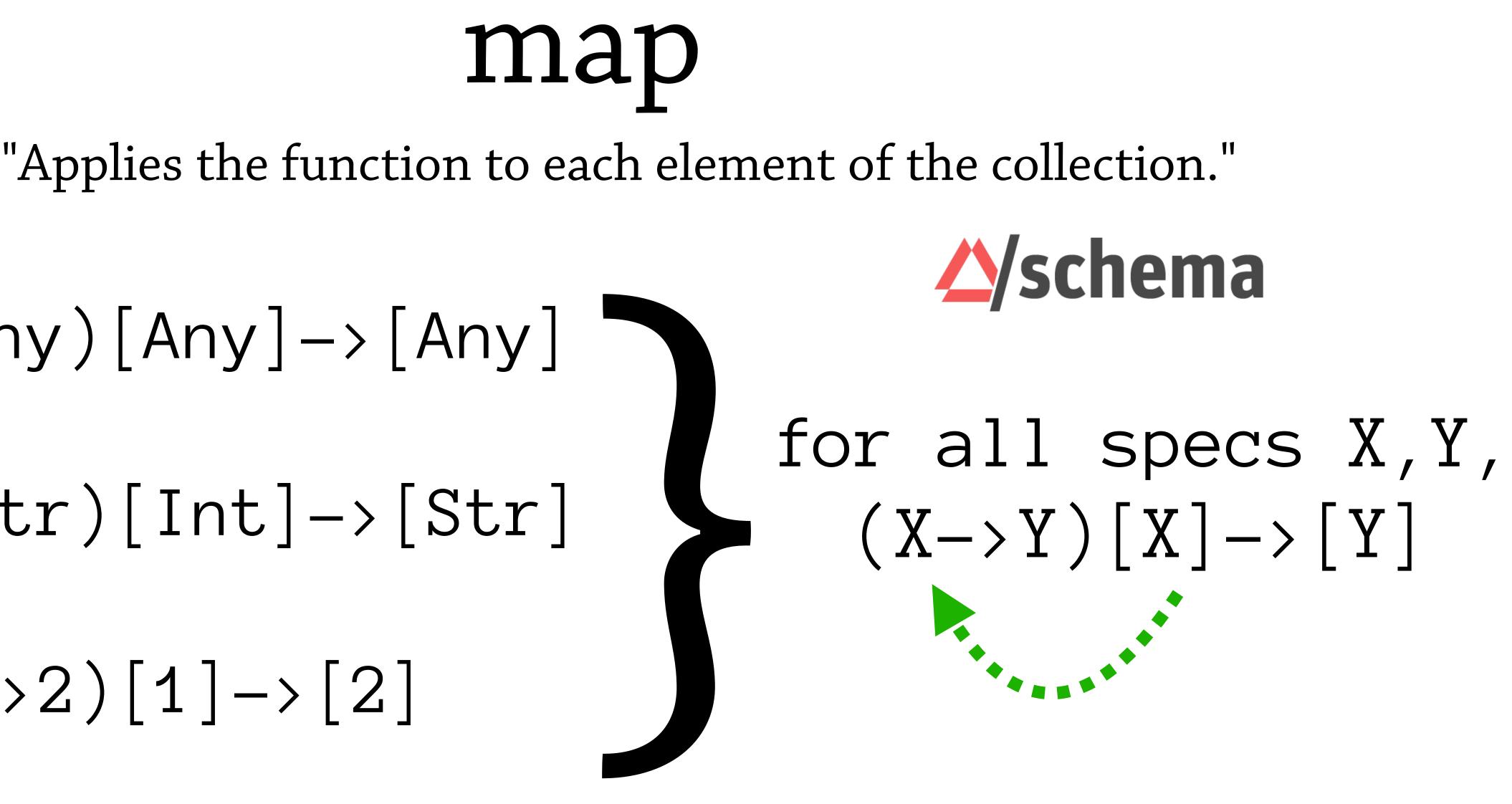

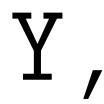

#### $(Int \rightarrow Str)[Int] \rightarrow [Str]$

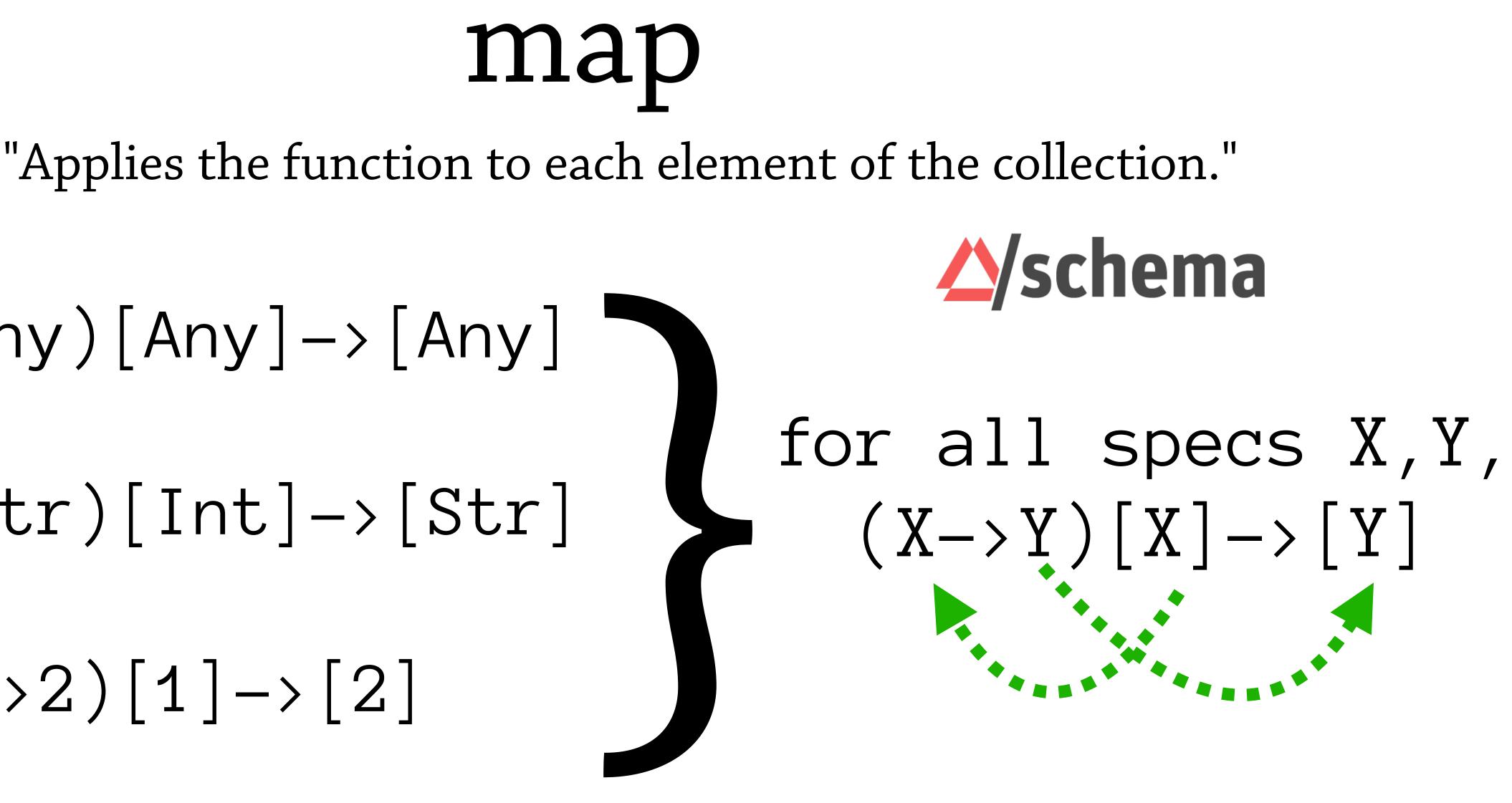

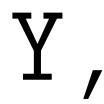

#### for all specs X,Y, $(X \rightarrow Y) [X] \rightarrow [Y]$

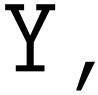

### for all specs X,Y, $(X \rightarrow Y) [X] \rightarrow [Y]$

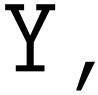

# for all specs X,Y, $(X \rightarrow Y) [X] \rightarrow [Y]$

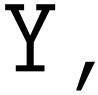

```
(s/def
  ::map1
  (all :binder (binder
                 :x (bind-tv)
                 :y (bind-tv))
       :body (s/fspec :args (s/cat :fn (s/fspec :args (s/cat :x (tv :x))
                                                 :ret (tv :y))
                                    :coll (s/coll-of (tv :x)))
                      :ret (s/coll-of (tv :y))))
```

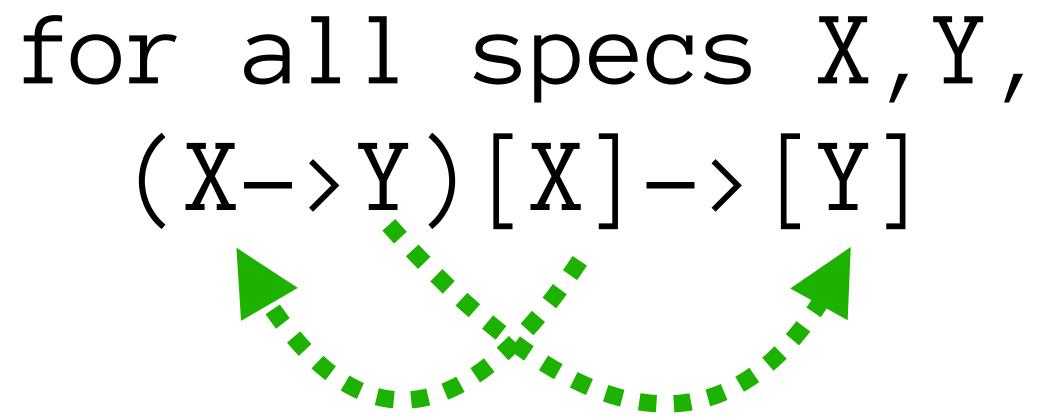

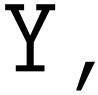

```
(s/def
  ::map1
  (all :binder (binder
                 :x (bind-tv)
                 :y (bind-tv))
       :body (s/fspec :args (s/cat :fn (s/fspec :args (s/cat :x (tv :x))
                      :ret (s/coll-of (tv :y))))
```

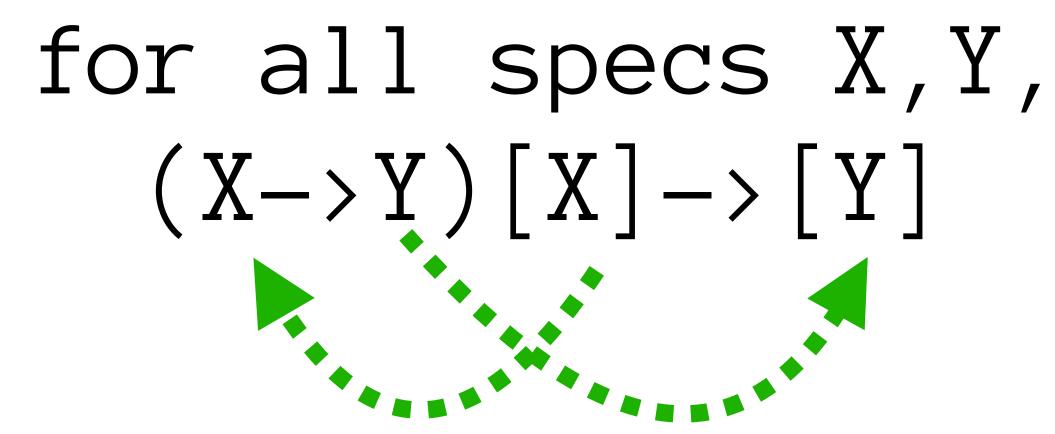

:ret (tv :y)) :coll (s/coll-of (tv :x))) 

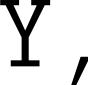

```
(s/def
  ::map1
  (all :binder (binder
                 :x (bind-tv)
                 :y (bind-tv))
       :body (s/fspec :args (s/cat :fn (s/fspec :args (s/cat :x (tv :x))
```

# for all specs X,Y, $(X \rightarrow Y) [X] \rightarrow [Y]$

:ret (tv :y)) :coll (s/coll-of (tv :x))) :ret (s/coll-of (tv :y))))

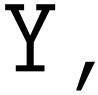

#### (tu/is-valid ::map1 map)

#### (tu/is-invalid ::map1 (comp #(map str %) map))

# (tu/is-valid ::map1 map)

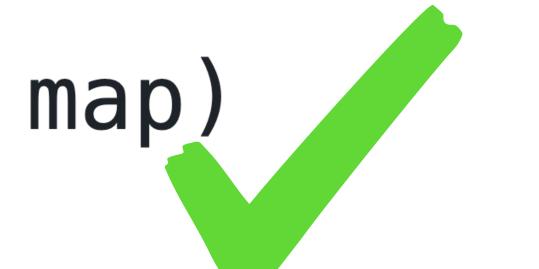

#### (tu/is-invalid ::map1 (comp #(map str %) map))

## (tu/is-valid ::map1 map)

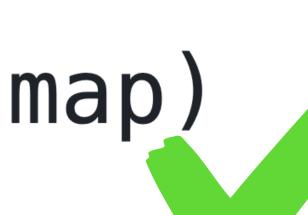

#### (tu/is-invalid ::map1 (comp #(map str %) map))

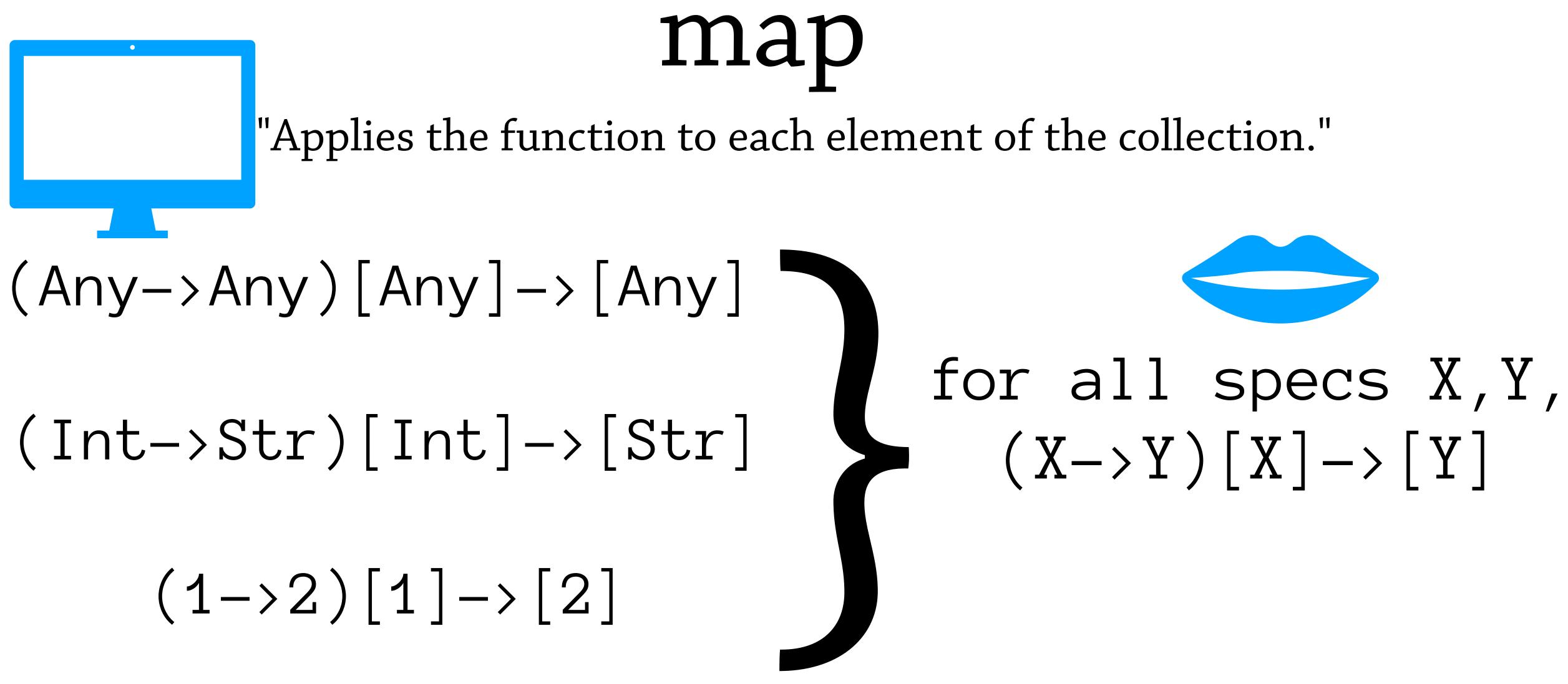

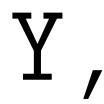

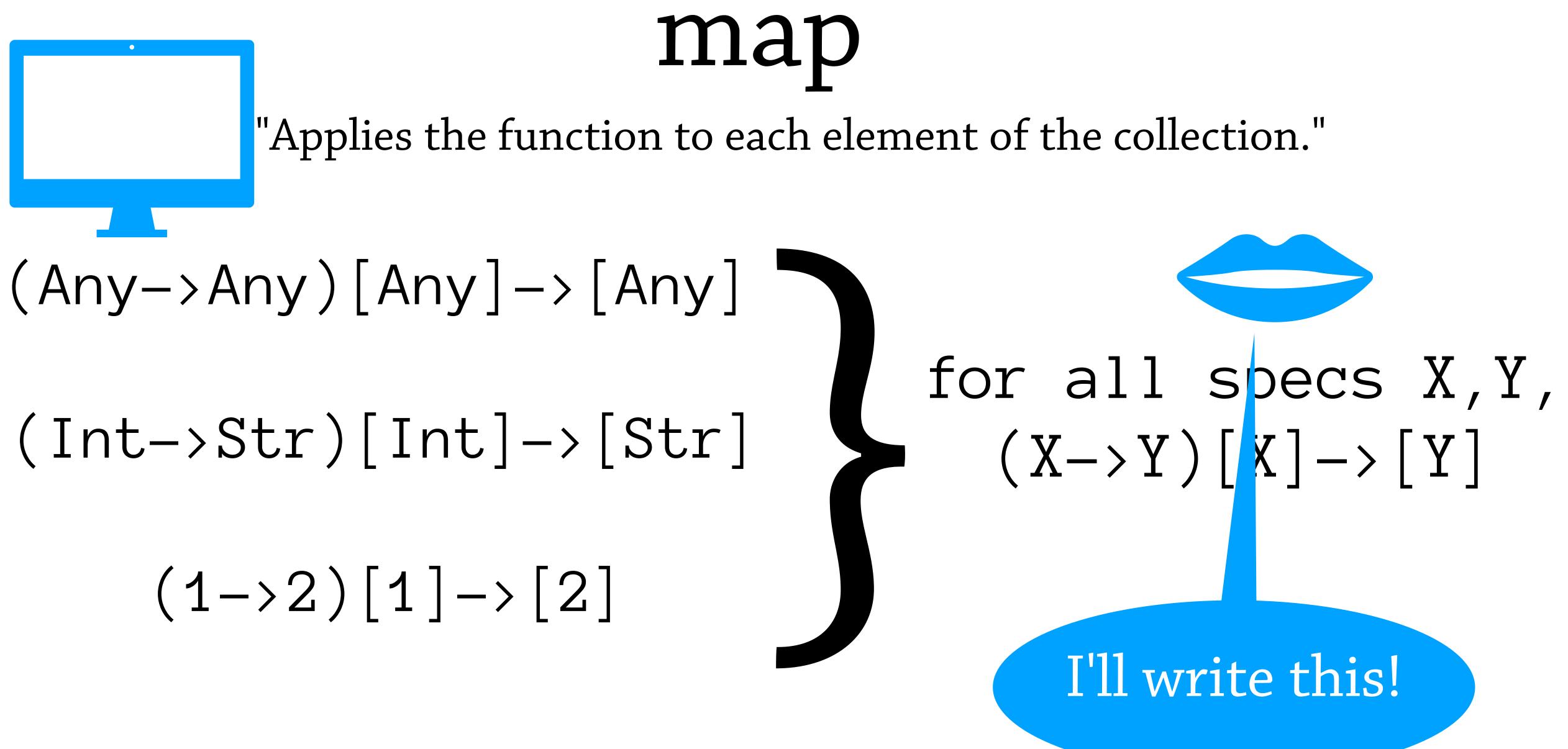

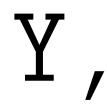

# map "Applies the function to each element of the collection." (Any->Any)[Any]->[Any] (Int->Str)[Int]->[Str] (1 - > 2) [1] - > [2]I'll check these!

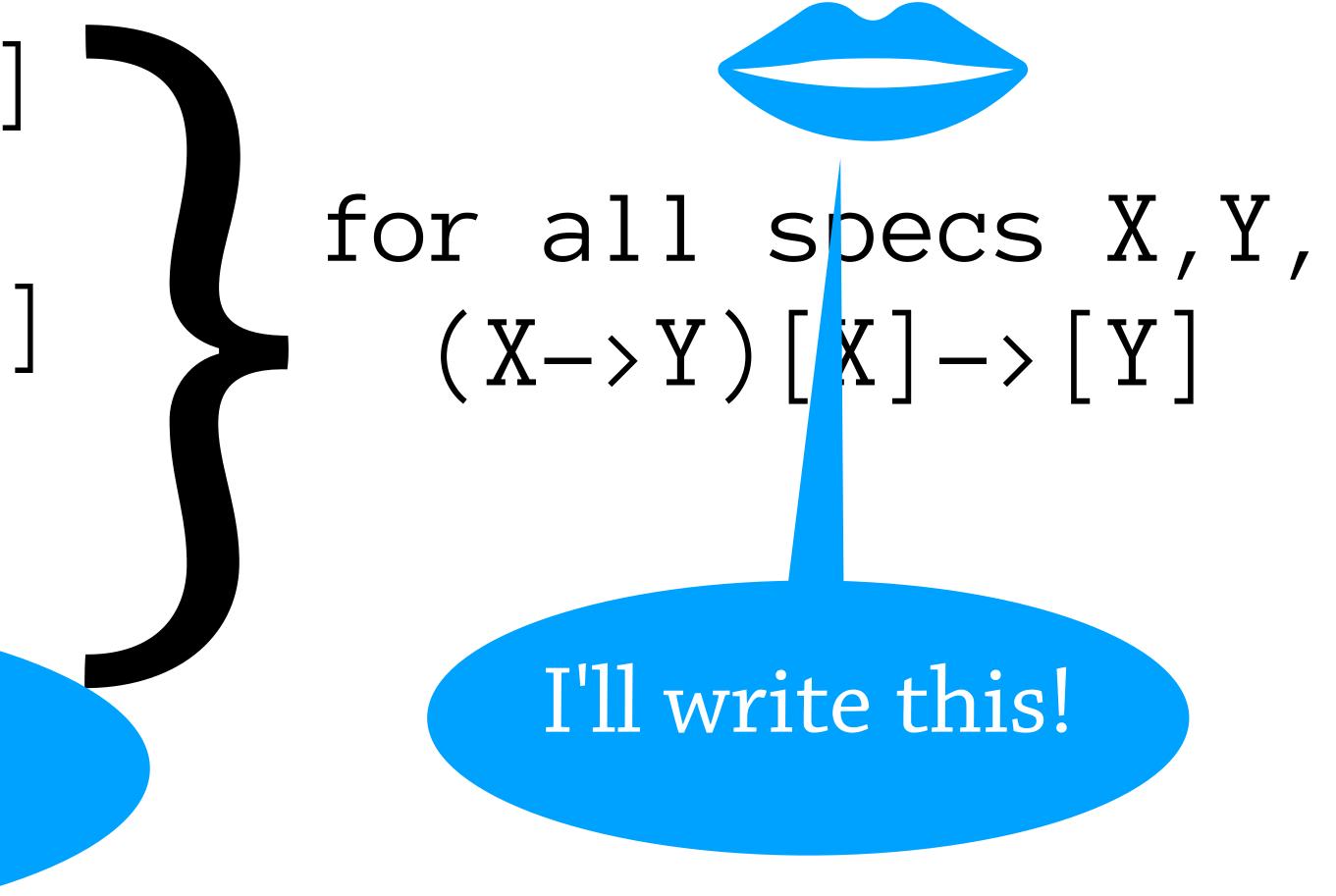

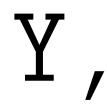

### comp "Takes functions f and g, returning function applying g then f."

(comp fq)= >(fn | x](f (g x))

### comp "Takes functions f and g, returning function applying g then f."

(comp f g) $\equiv$ (fn [x] (f(gx))

### comp "Takes functions f and g, returning function applying g then f."

= >(fn | x|

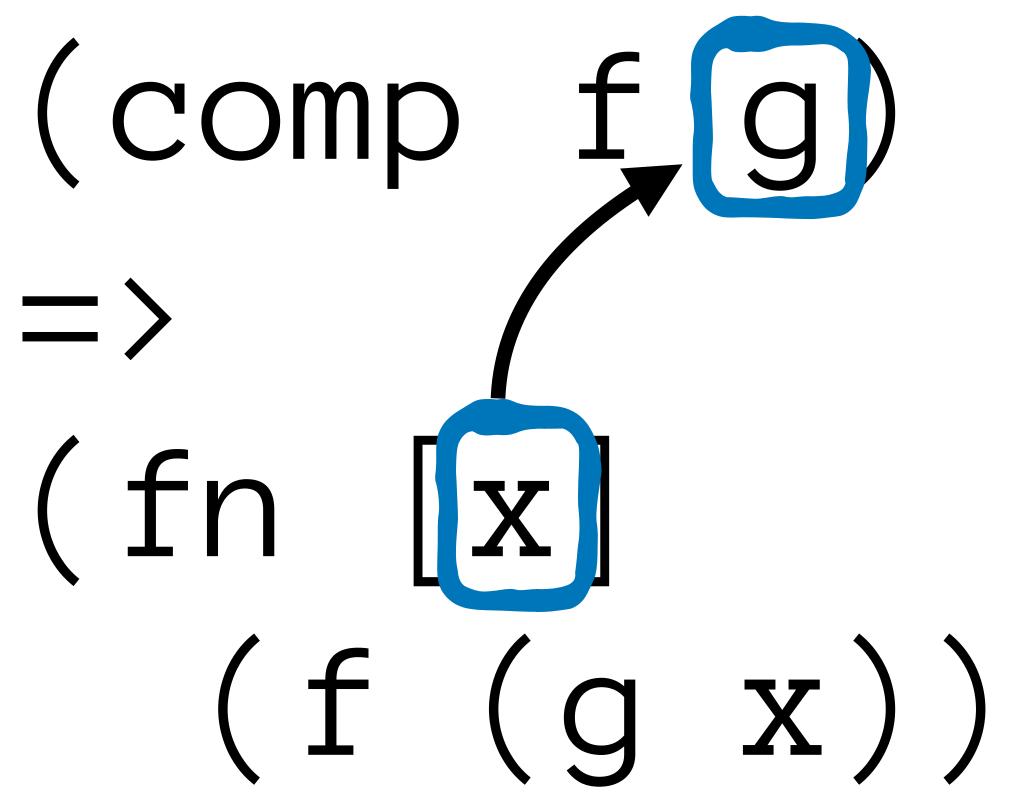

 $\equiv$ (fn)

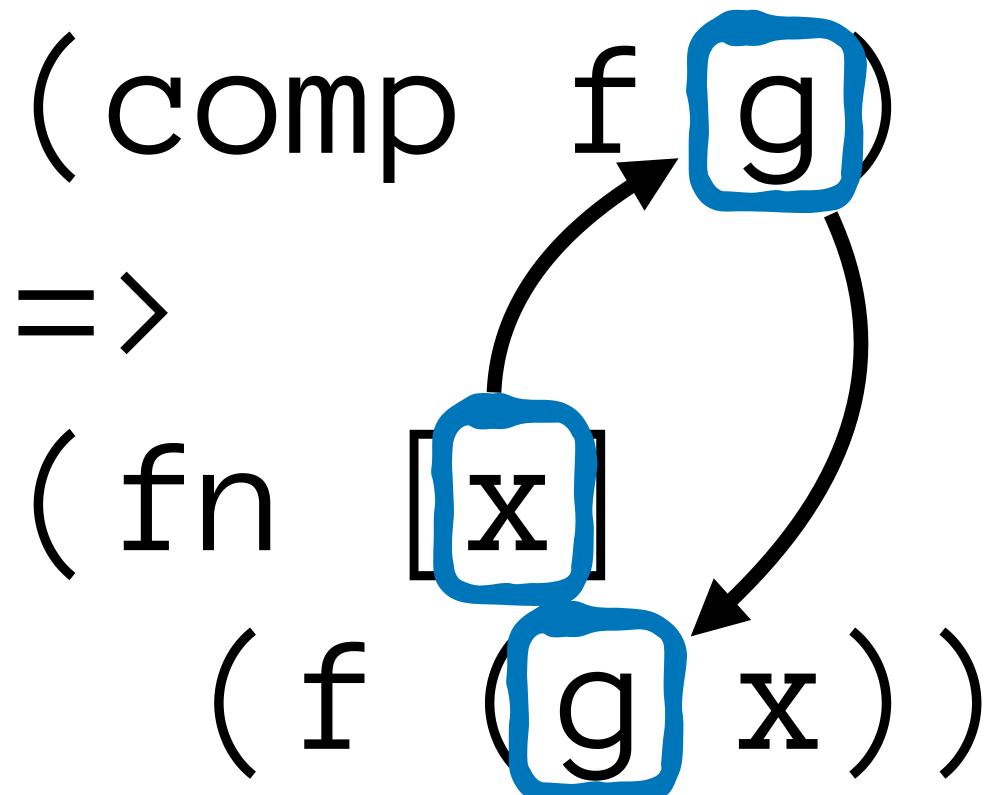

# =(fn)

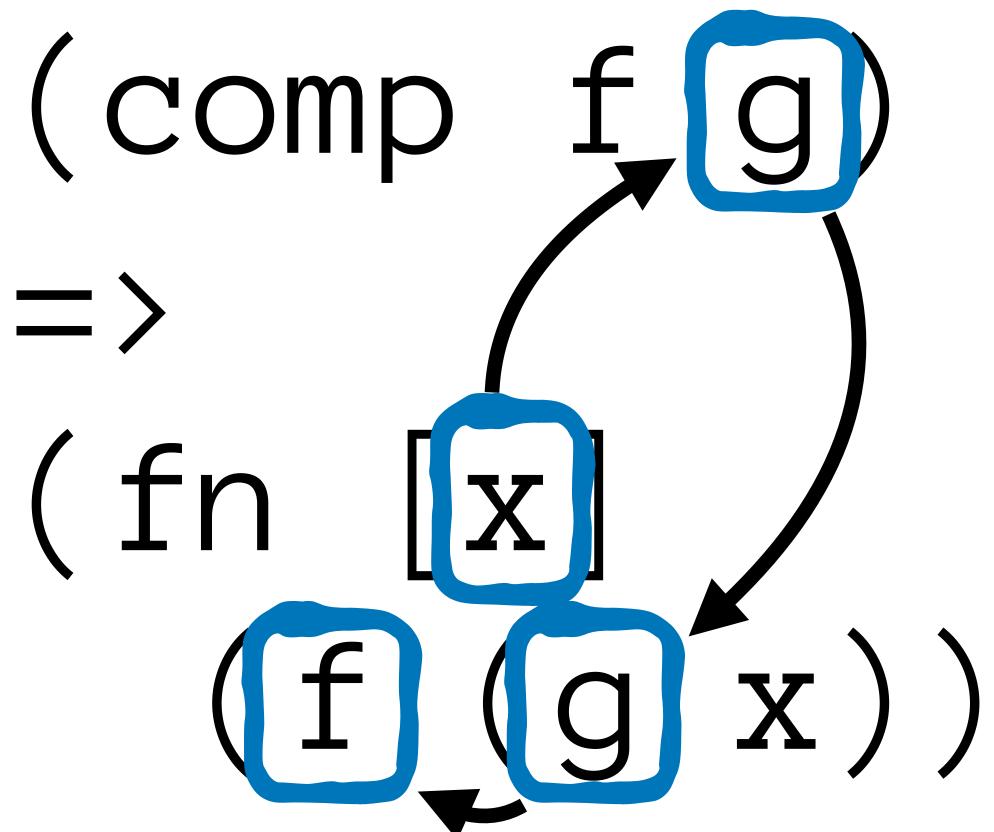

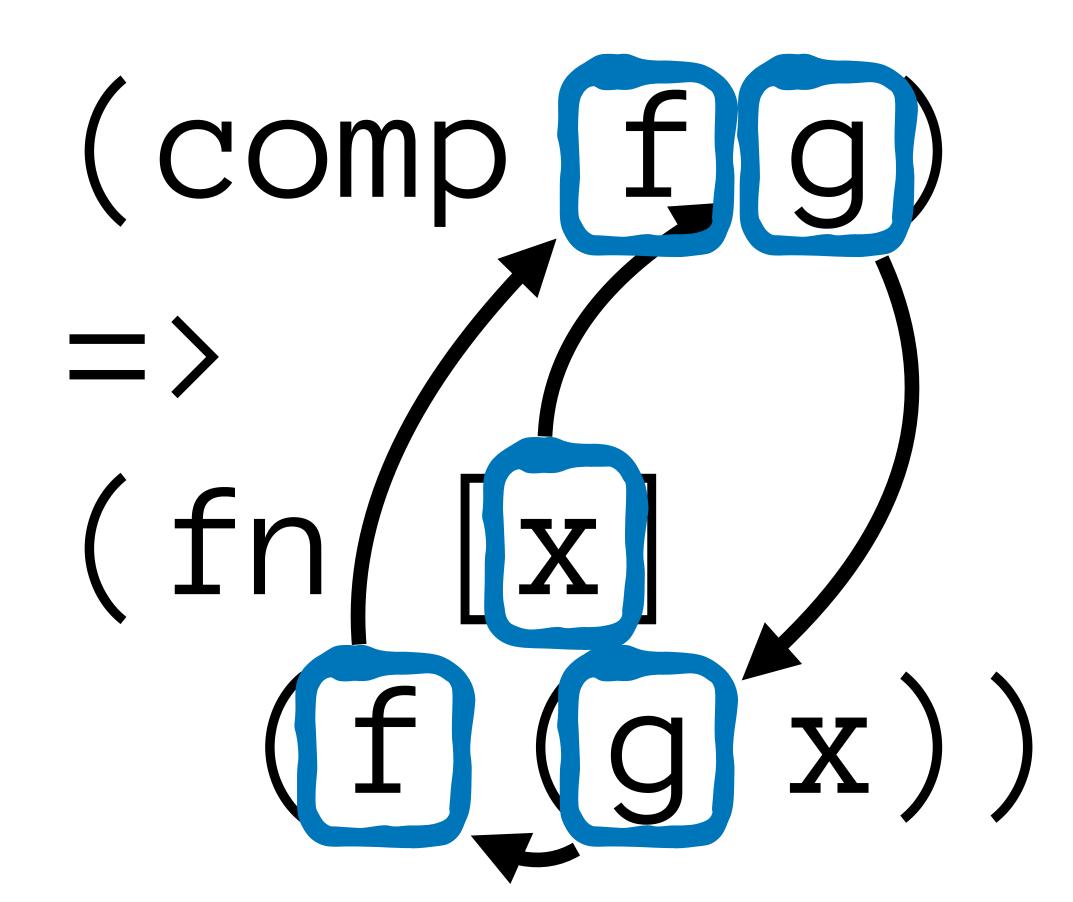

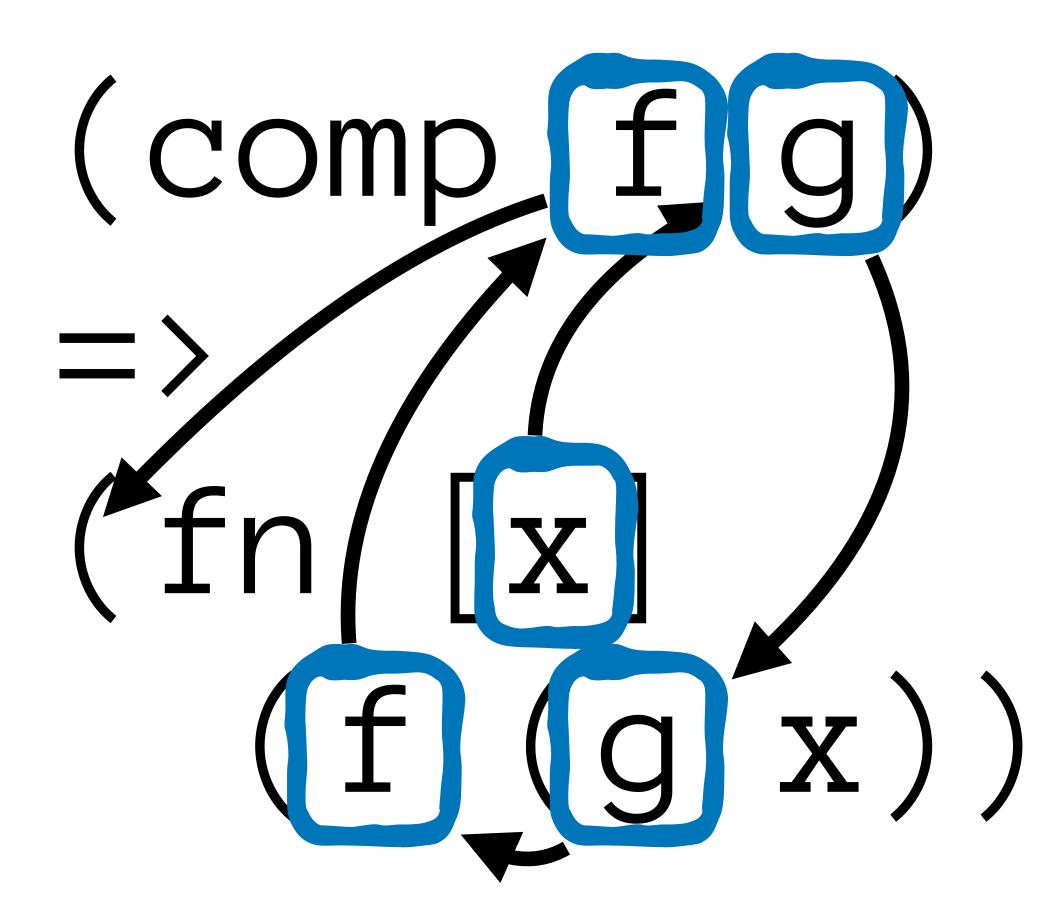

## comp

## "Takes functions f and g, returning function applying g then f."

#### **A**/schema (Any->Any)(Any->Any)->(Any->Any)

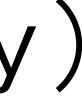

**Any->Any** 

Spec (any?->any?)(any?->any?)->(any?->any?)

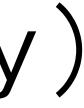

### **Any->Any**

(any?->any?)(any?->any?)->(any?->any?) Spec

malli

- [:=> :any :any]

[:=> :any :any][:=> :any :any]->

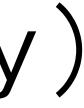

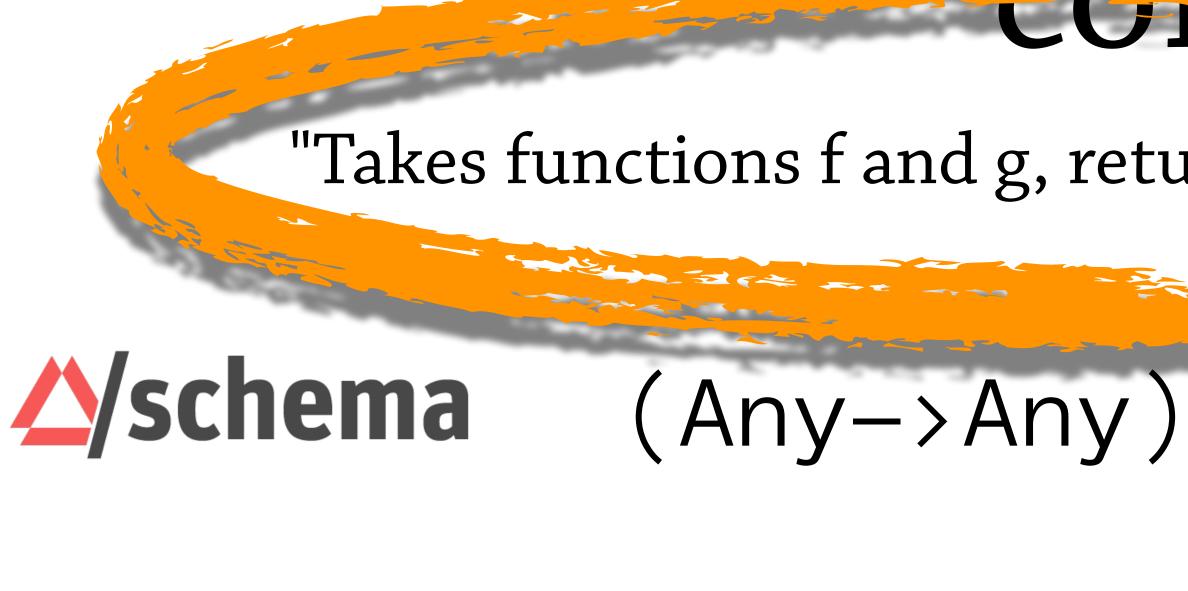

Spec

malli

- [:=> :any :any]

#### "Takes functions f and g, returning function applying g then f."

### (Any->Any)(Any->Any)->(Any->Any)

#### (any?->any?)(any?->any?)->(any?->any?)

[:=> :any :any][:=> :any :any]->

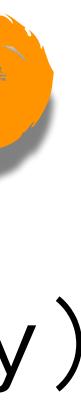

#### (Any->Any)(Any->Any)-> (Any->Any)

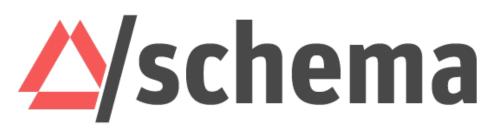

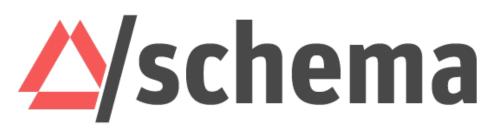

(Bool->Str)(Int->Bool)-> (Int->Str)

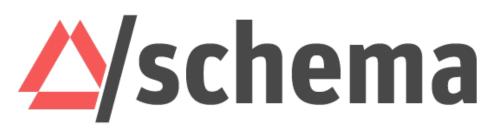

(Bool->Str)(Int->Bool)-> (Int->Str)

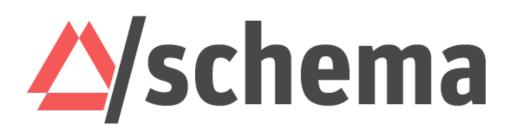

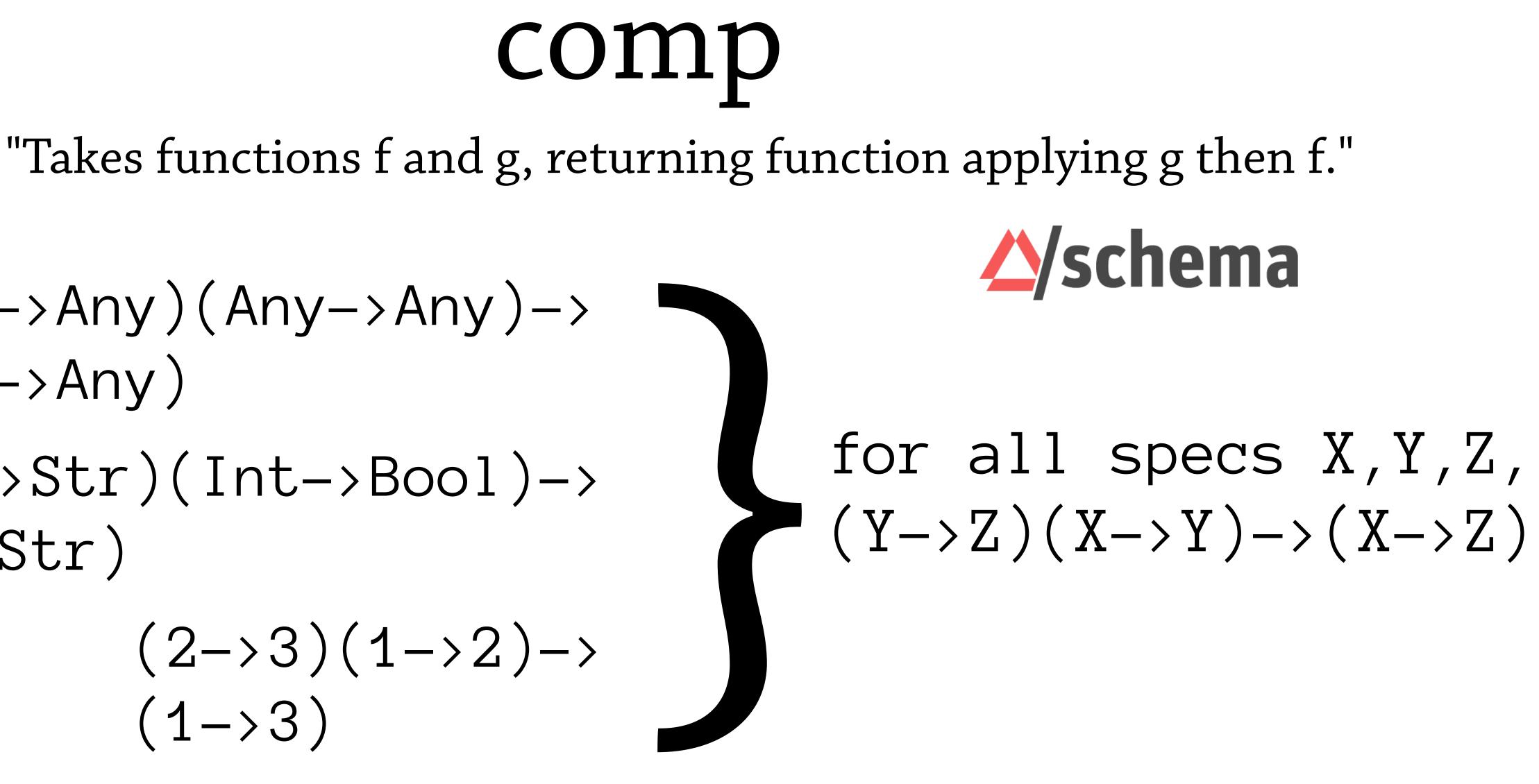

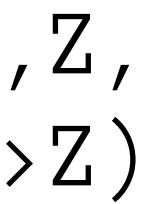

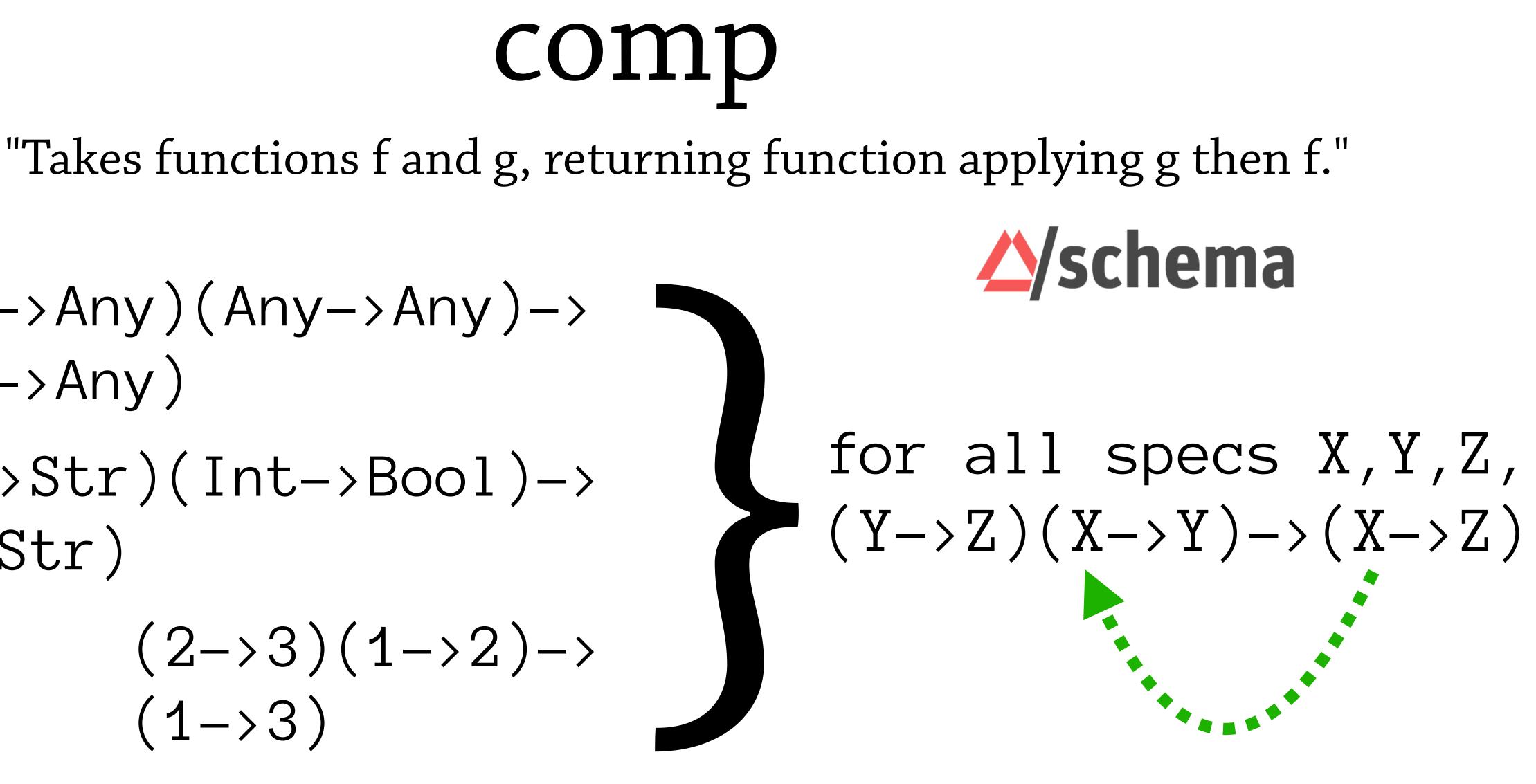

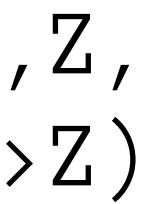

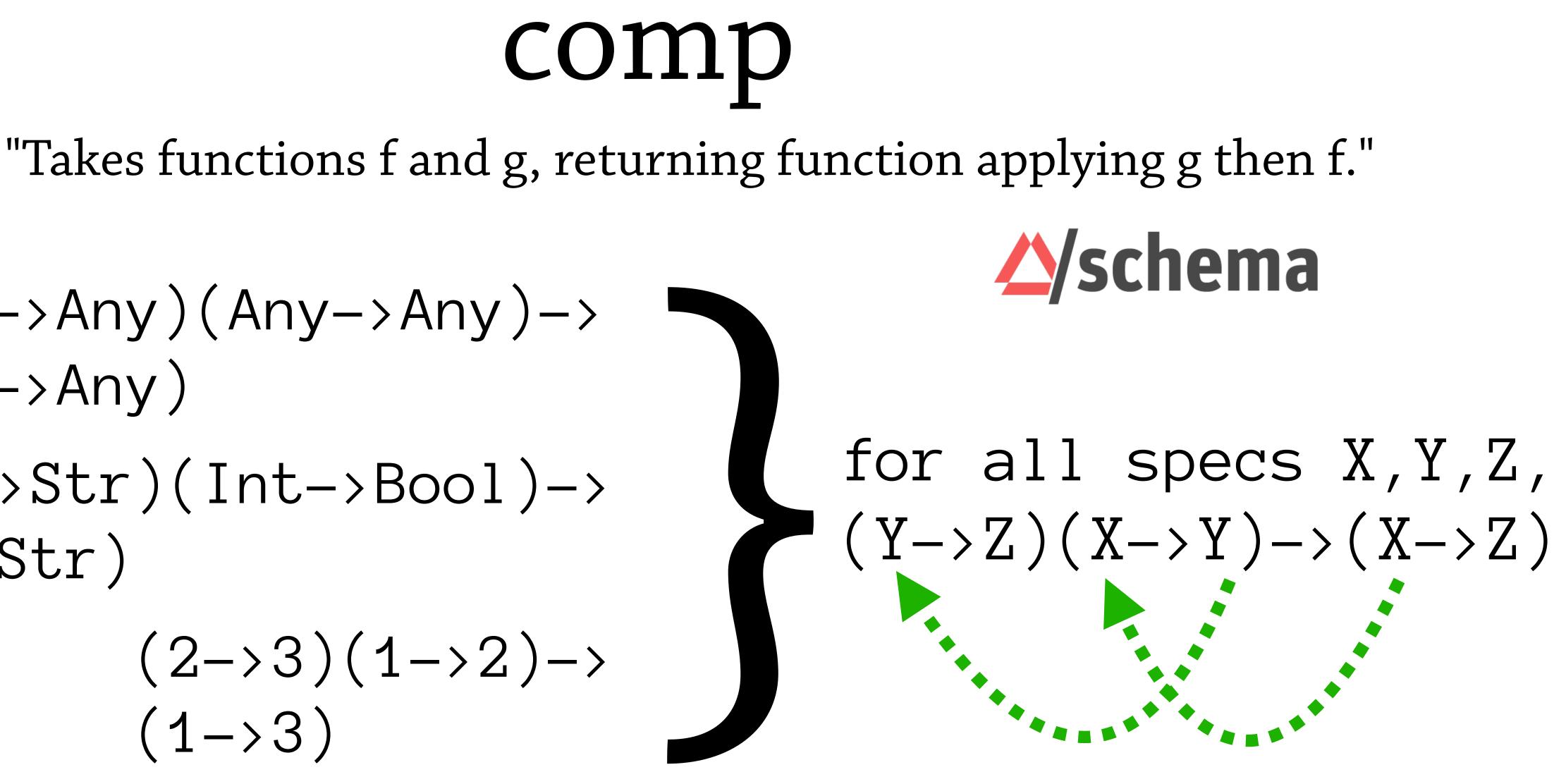

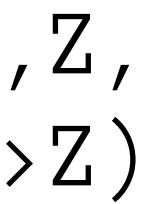

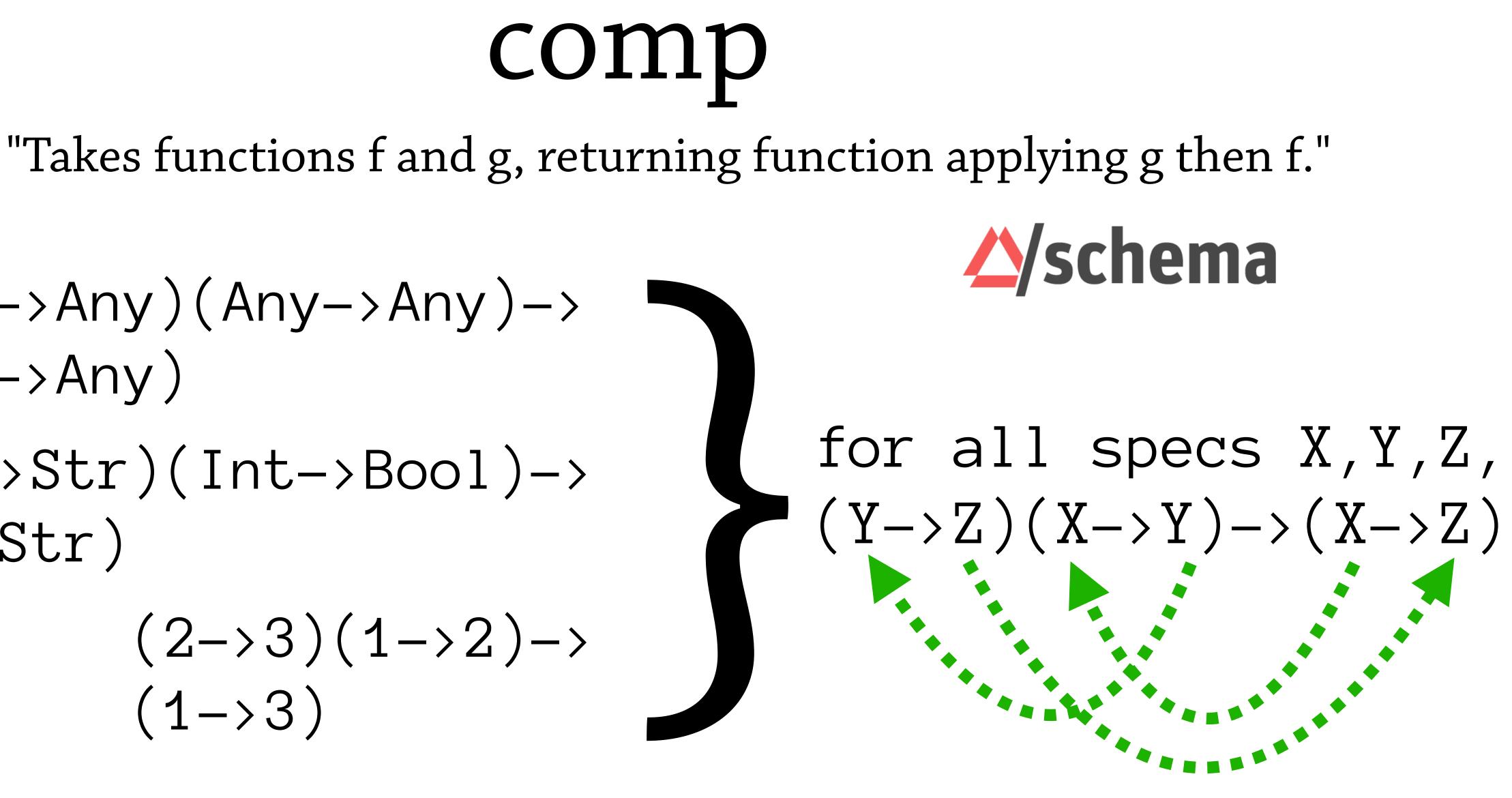

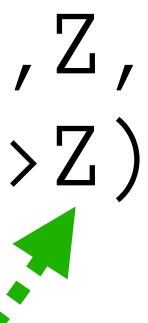

### comp "Takes functions f and g, returning function applying g then f." for all specs X,Y,Z, $(Y \rightarrow Z)(X \rightarrow Y) \rightarrow (X \rightarrow Z)$

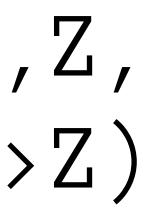

### comp "Takes functions f and g, returning function applying g then f." for all specs X,Y,Z, $(Y \rightarrow Z)(X \rightarrow Y) \rightarrow (X \rightarrow Z)$

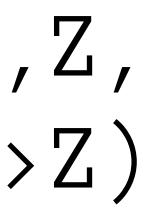

### **COMP** "Takes functions f and g, returning function applying g then f." for all specs X,Y,Z,

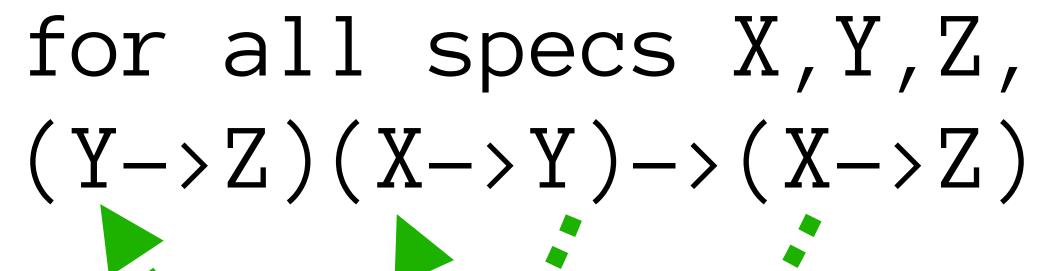

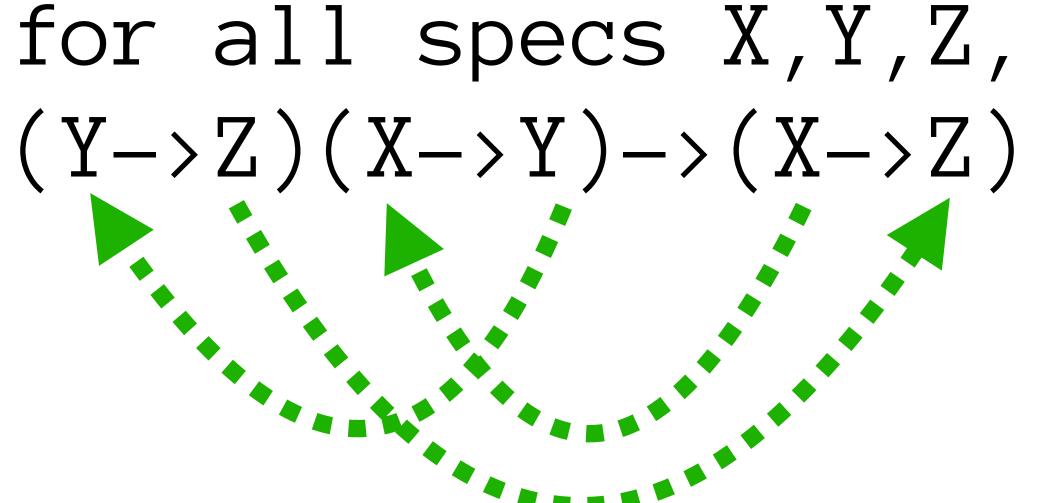

### comp for all specs X,Y,Z, $(Y \rightarrow Z)(X \rightarrow Y) \rightarrow (X \rightarrow Z)$ :ret (t/tv :c)) :g (s/fspec :args (s/cat :a (t/tv :a)) :ret (t/tv :b)))

## "Takes functions f and g, returning function applying g then f." :a (t/bind-tv) :b (t/bind-tv) :c (t/bind-tv)) (s/fspec :args (s/cat :f (s/fspec :args (s/cat :b (t/tv :b))

```
(s/def ::comp2
 (t/all :binder (t/binder
         :body
                  :ret (s/fspec :args (s/cat :a (t/tv :a))
                                :ret (t/tv :c))))
```

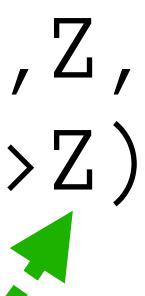

### comp for all specs X,Y,Z, $(Y \rightarrow Z)(X \rightarrow Y) \rightarrow (X \rightarrow Z)$ :ret (t/tv :c)) :g (s/fspec :args (s/cat :a (t/tv :a)) :ret (t/tv :b)))

### "Takes functions f and g, returning function applying g then f." :a (t/bind-tv) :b (t/bind-tv) :c (t/bind-tv)) (s/fspec :args (s/cat :f (s/fspec :args (s/cat :b (t/tv :b)) :ret (s/fspec :args (s/cat :a (t/tv :a))

```
(s/def ::comp2
 (t/all :binder (t/binder
         :body
                                :ret (t/tv :c))))
```

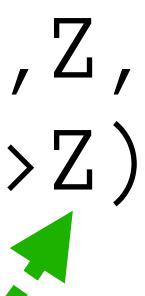

### comp for all specs X,Y,Z, $(Y \rightarrow Z)(X \rightarrow Y) \rightarrow (X \rightarrow Z)$ :g (s/fspec :args (s/cat :a (t/tv :a)) :ret (t/tv :b))) :ret (t/tv :c))))

### "Takes functions f and g, returning function applying g then f." :a (t/bind-tv) :b (t/bind-tv) :c (t/bind-tv)) :ret (s/fspec :args (s/cat :a (t/tv :a))

```
(s/def ::comp2
  (t/all :binder (t/binder
         :body
```

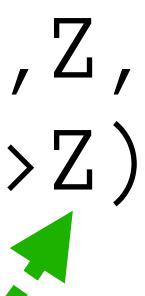

## comp for all specs X,Y,Z, $(Y \rightarrow Z)(X \rightarrow Y) \rightarrow (X \rightarrow Z)$ :g (s/fspec :args (s/cat :a (t/tv :a)) :ret (t/tv :b))) :ret (t/tv :c))))

## "Takes functions f and g, returning function applying g then f." :a (t/bind-tv) :b (t/bind-tv) :c (t/bind-tv)) :ret (s/fspec :args (s/cat a (t/tv :a))

```
(s/def ::comp2
  (t/all :binder (t/binder
         :body
```

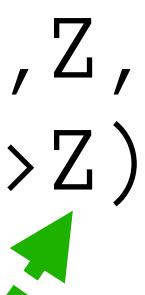

#### 

(tu/is-invalid ::comp-fspec-fn-gensym (fn [f g] #(g (f %)))

### (tu/is-valid ::comp-fspec-fn-gensym (fn [f g] #(f(g%))))

(tu/is-invalid ::comp-fspec-fn-gensym (fn [f g] #(g (f %)))

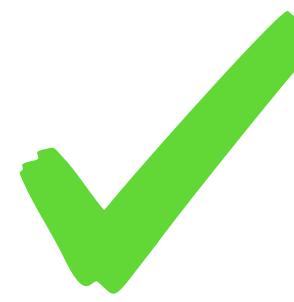

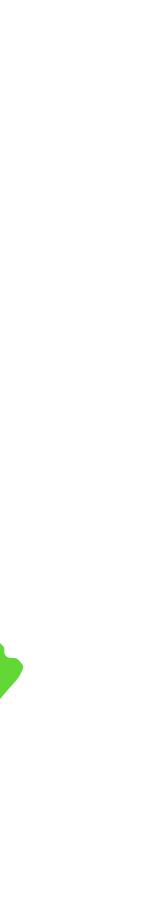

### 

(tu/is-invalid ::comp-fspec-fn-gensym (fn [f g] #(g (f %)))

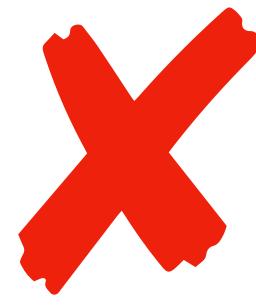

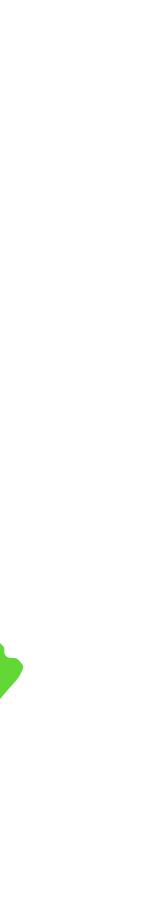

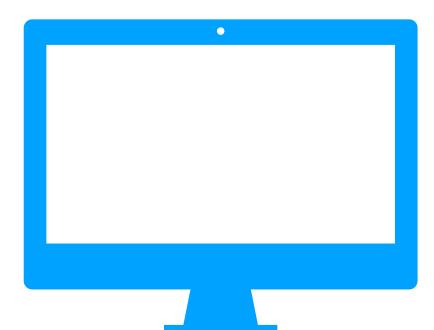

### (Any->Any)(Any->Any)-> $(Any \rightarrow Any)$ (Bool->Str)(Int->Bool)->

(Int->Str)

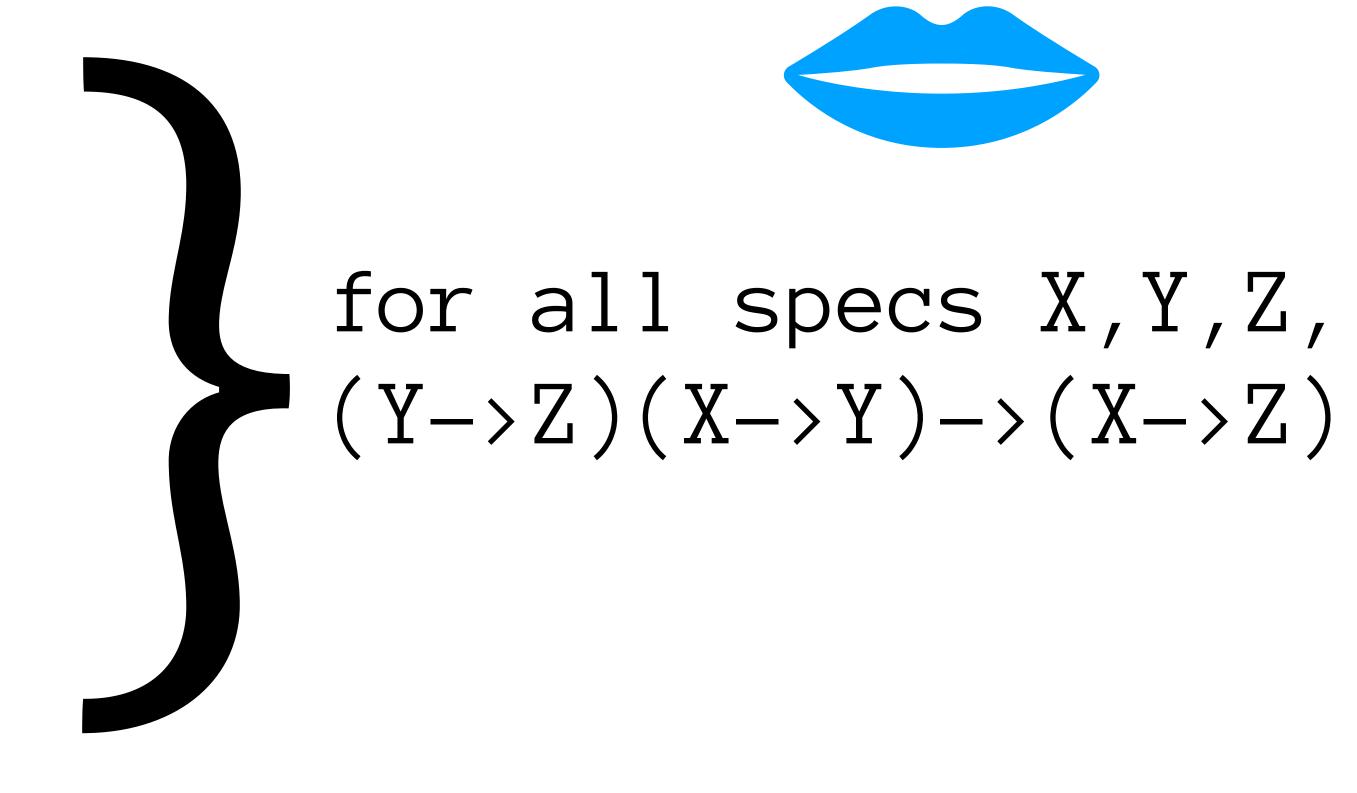

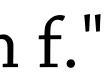

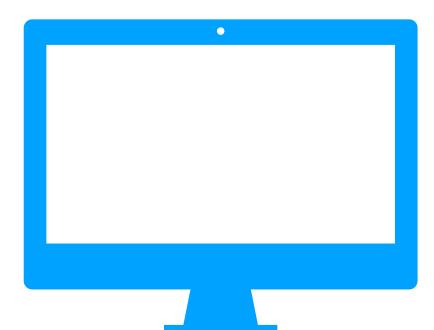

### (Any->Any)(Any->Any)-> (Any->Any) (Bool->Str)(Int->Bool)->

(Int->Str)

 $(2 \rightarrow 3)(1 \rightarrow 2) \rightarrow$ (1 -> 3)

# for all specs X,Y,Z, (Y->Z)(X->Y)->(X->Z) I'll write this!

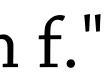

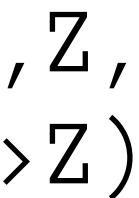

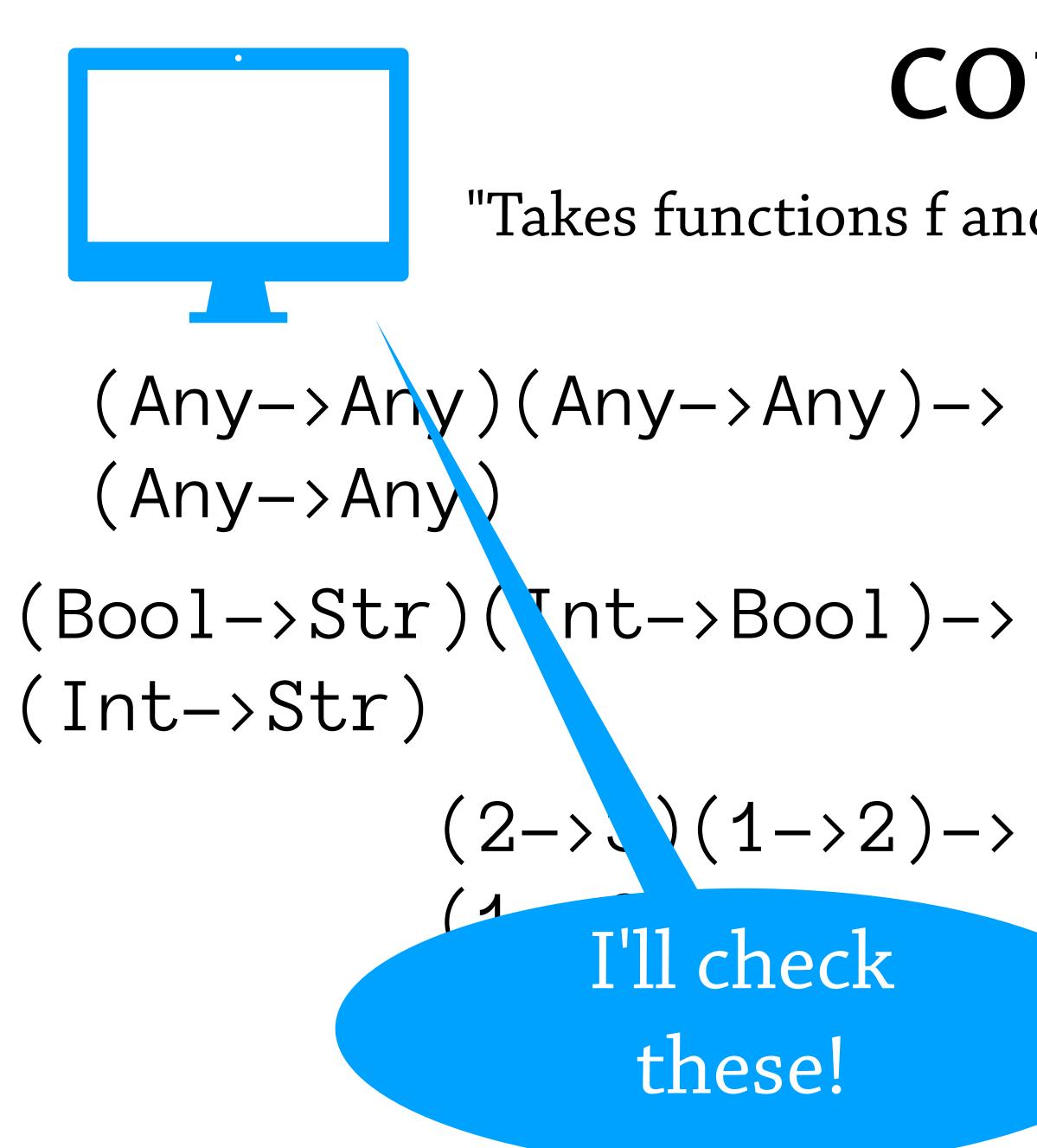

# for all specs X,Y,Z, (Y->Z)(X->Y)->(X->Z) I'll write this!

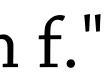

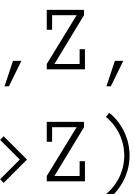

# 

# Leveling-Up Function Specs

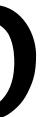

# Specs for specs Leveling-Up Function Specs

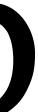

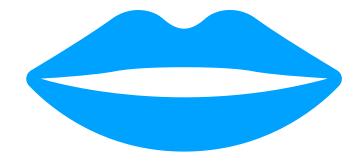

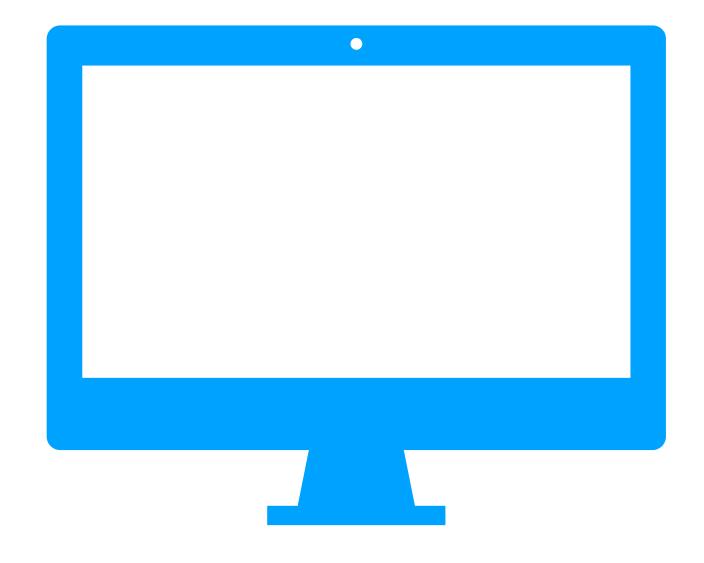

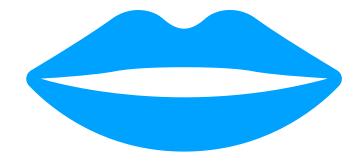

Now with Specs for Specs, I can help you find more mistakes!!

Specs for specs help me better explain my program!! Now with Specs for Specs, I can help you find more mistakes!!

Specs for specs help me better explain my program!!

Now with Specs for Specs, I can help you find more mistakes!!

https://github.com/typedclojure/typedclojure/blob/main/typed/clj.spec/README.md https://tinyurl.com/typed-clj-spec

> Specs for specs help me better explain my program!!

Now with Specs for Specs, I can help you find more mistakes!!